## 西门子工业自动化资料大全 **(2013**年**4**月版**)**

本列表包含了西门子(中国)工业业务领域最常用的技术资料。 [点击这里登录西门子官方下载中心查询最新文档。](http://www.ad.siemens.com.cn/download/)

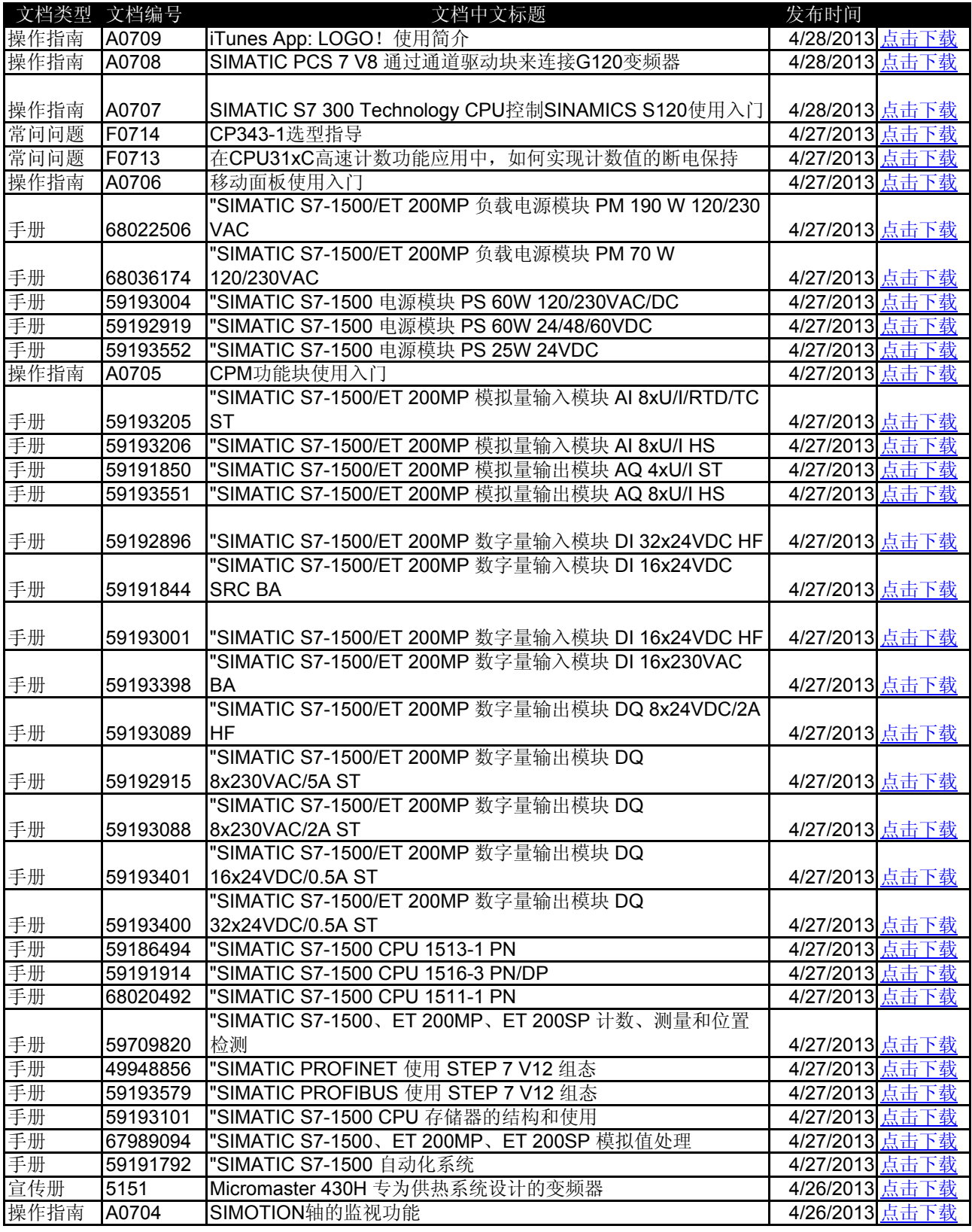

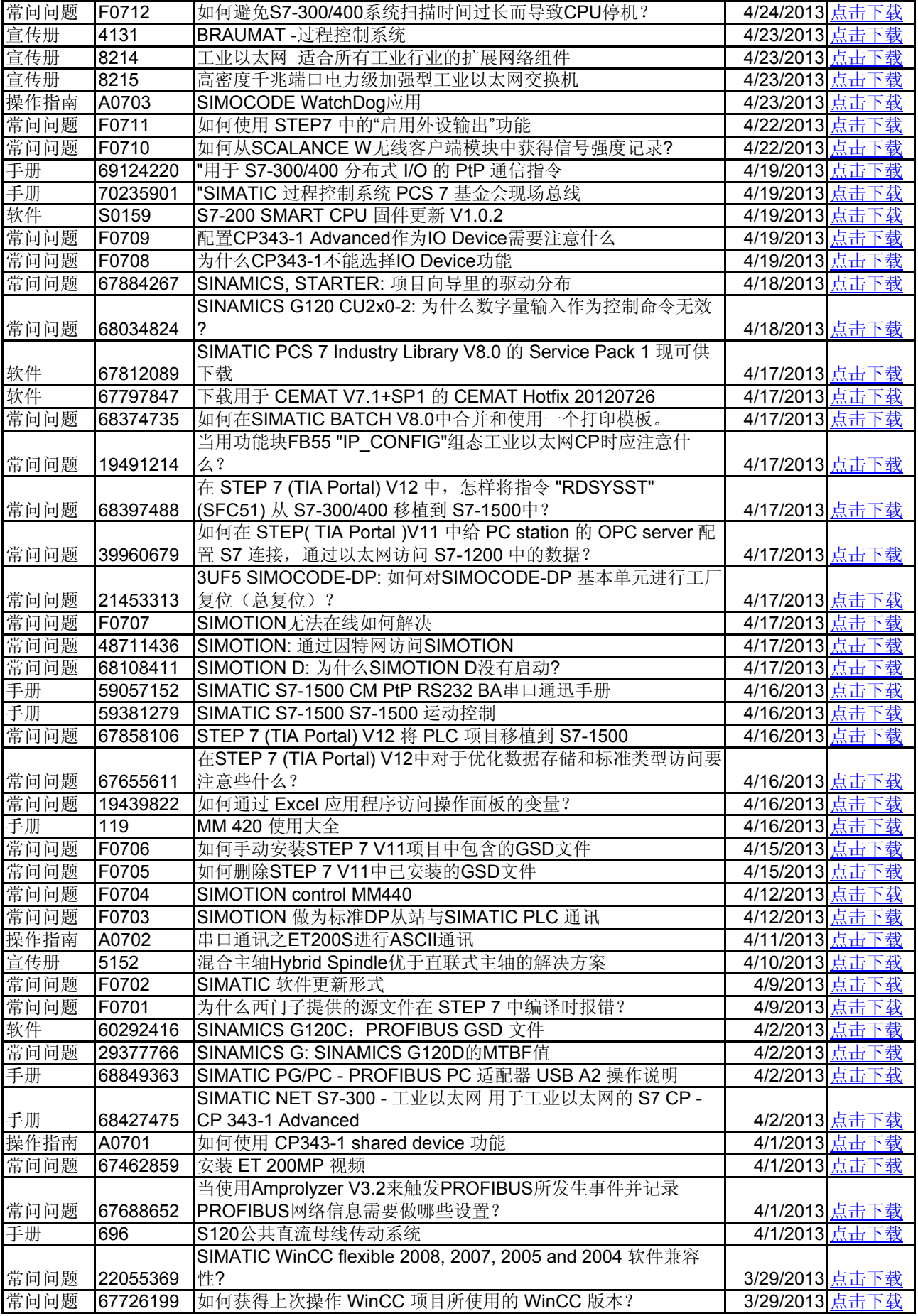

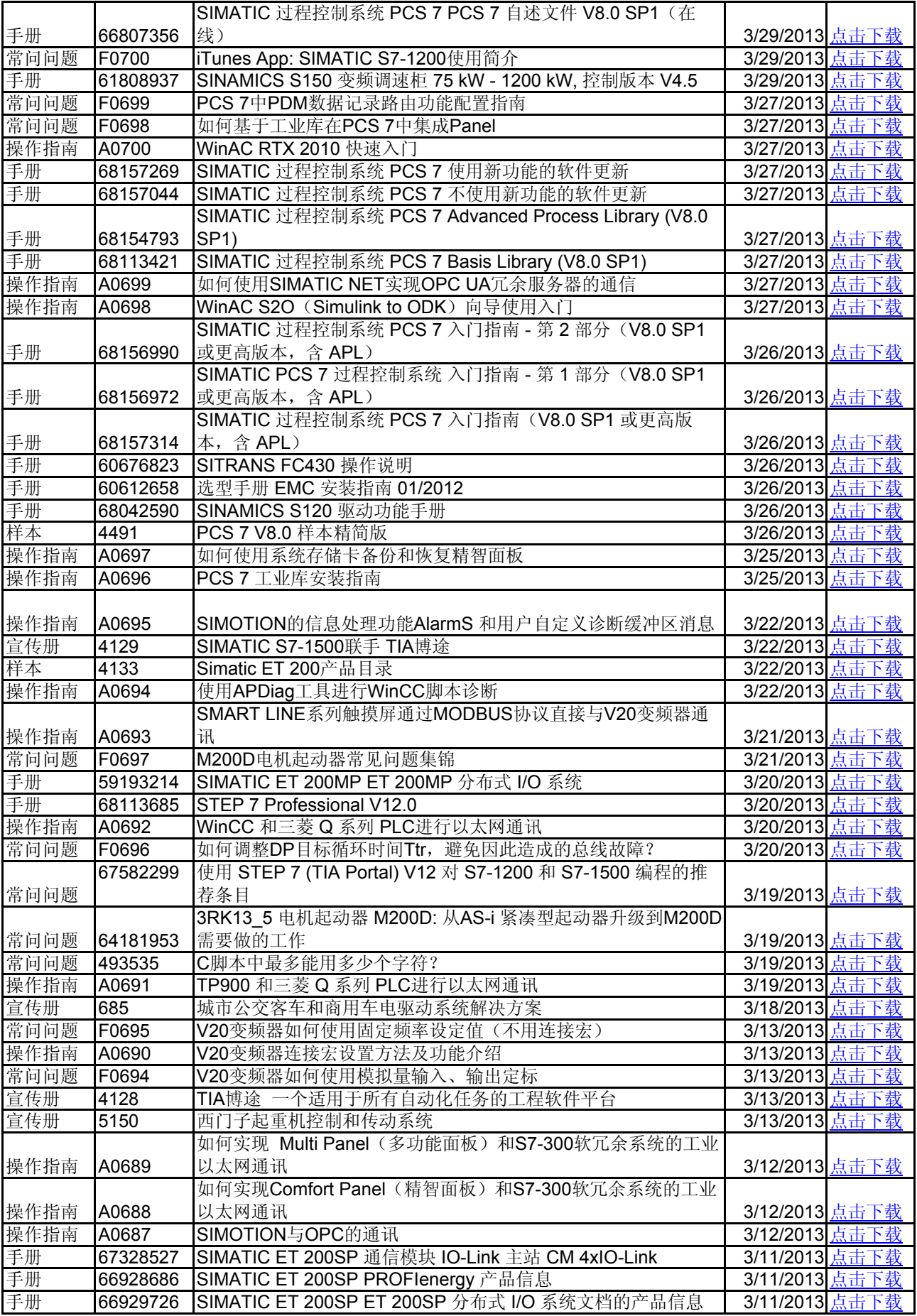

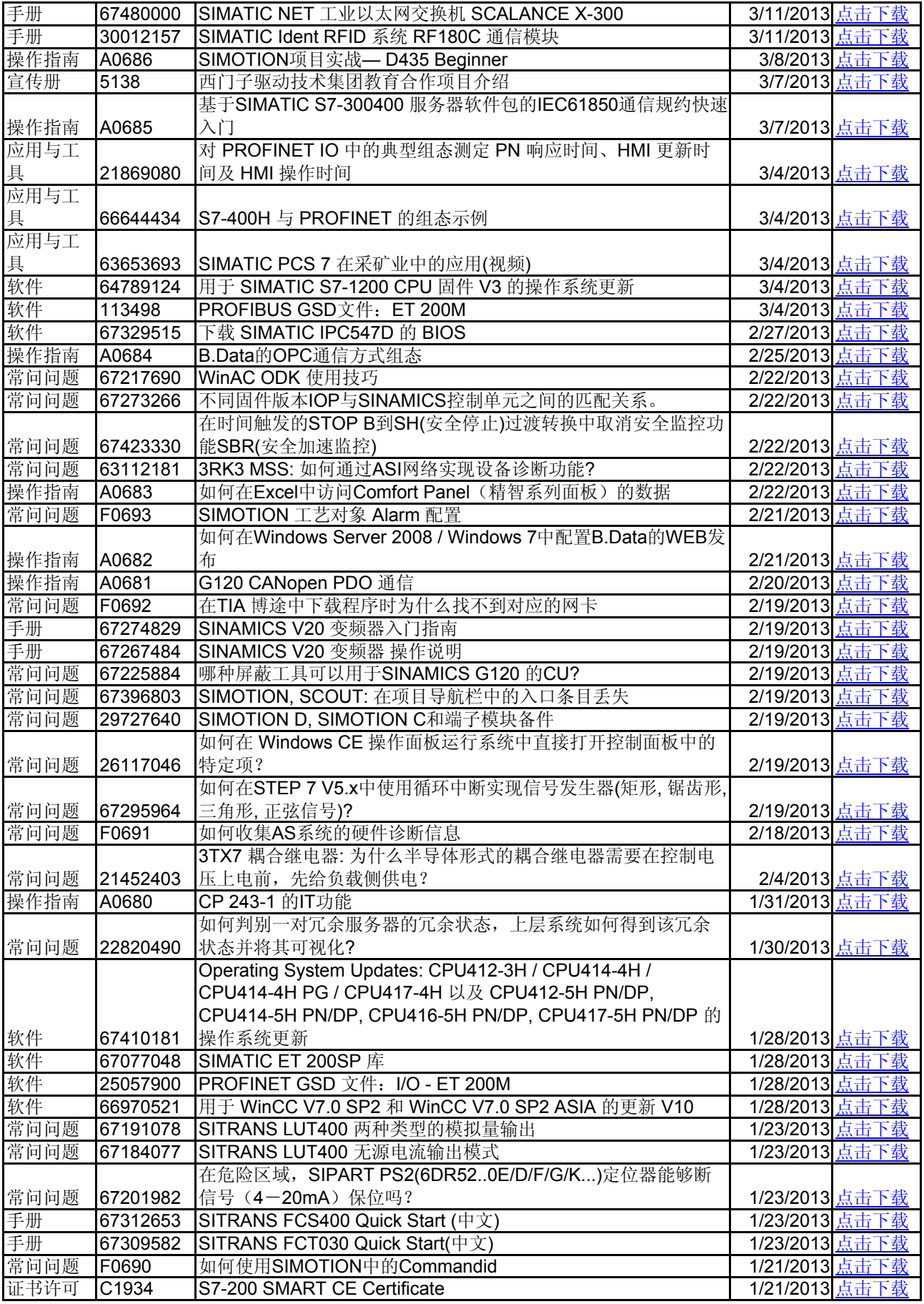

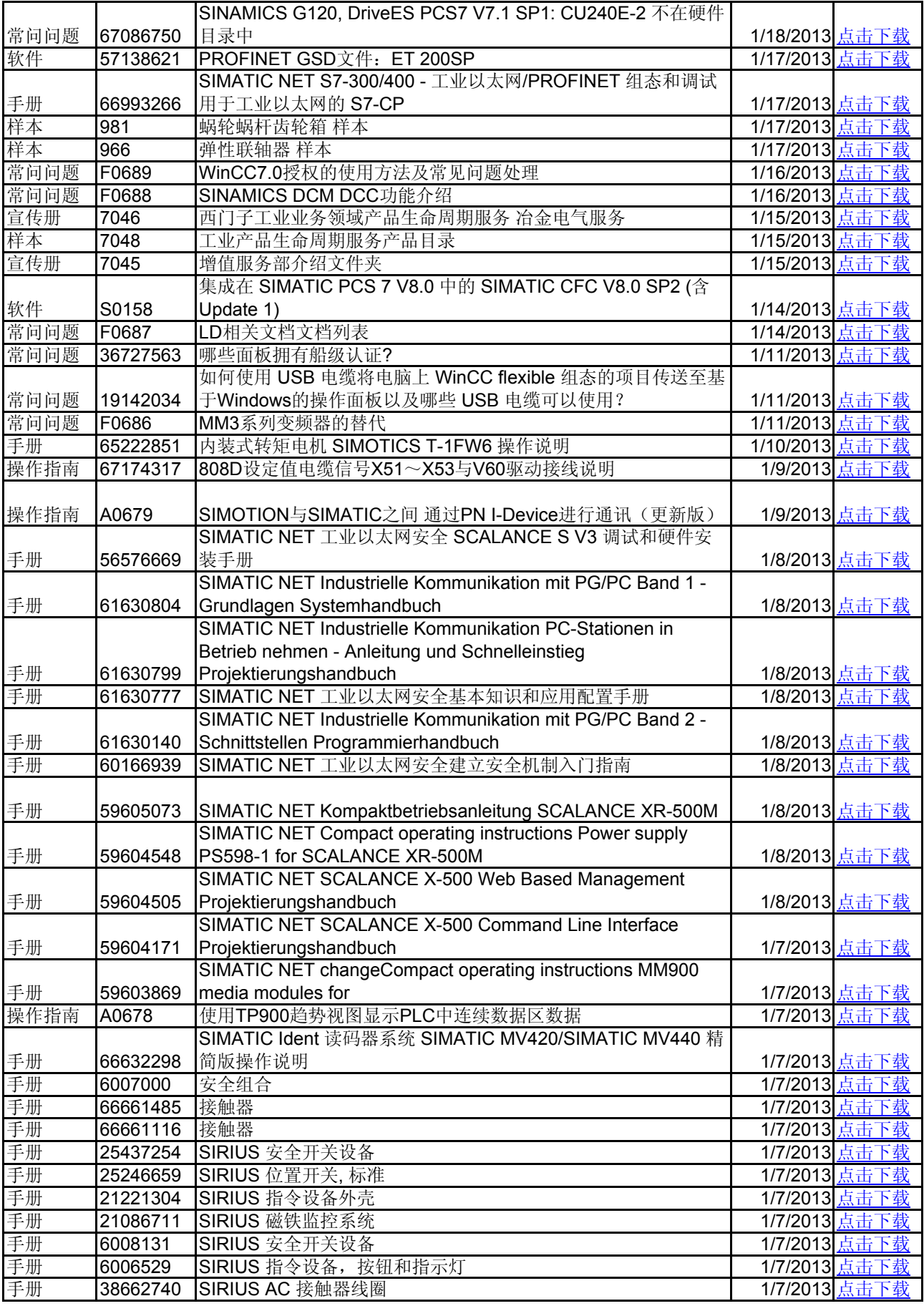

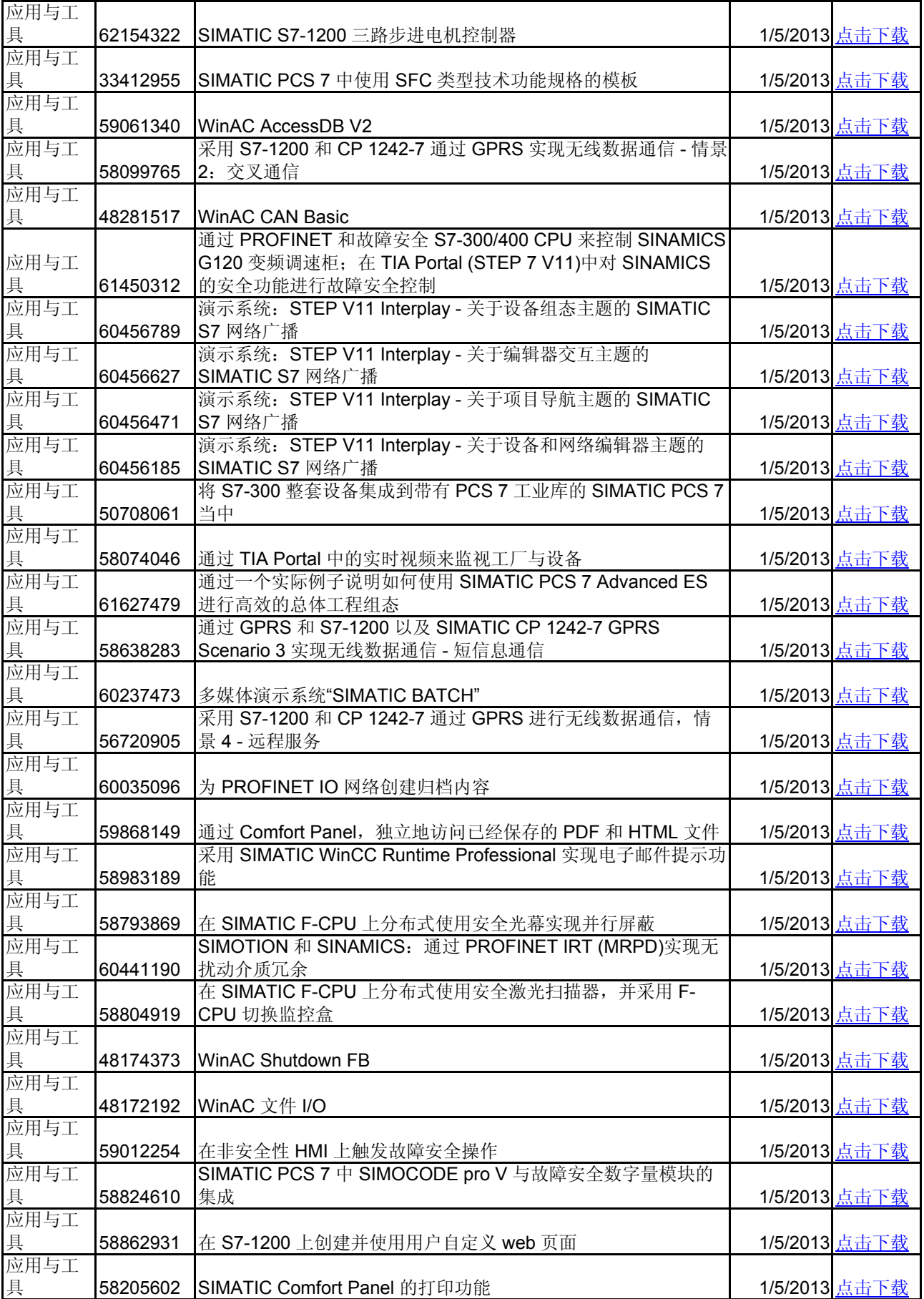

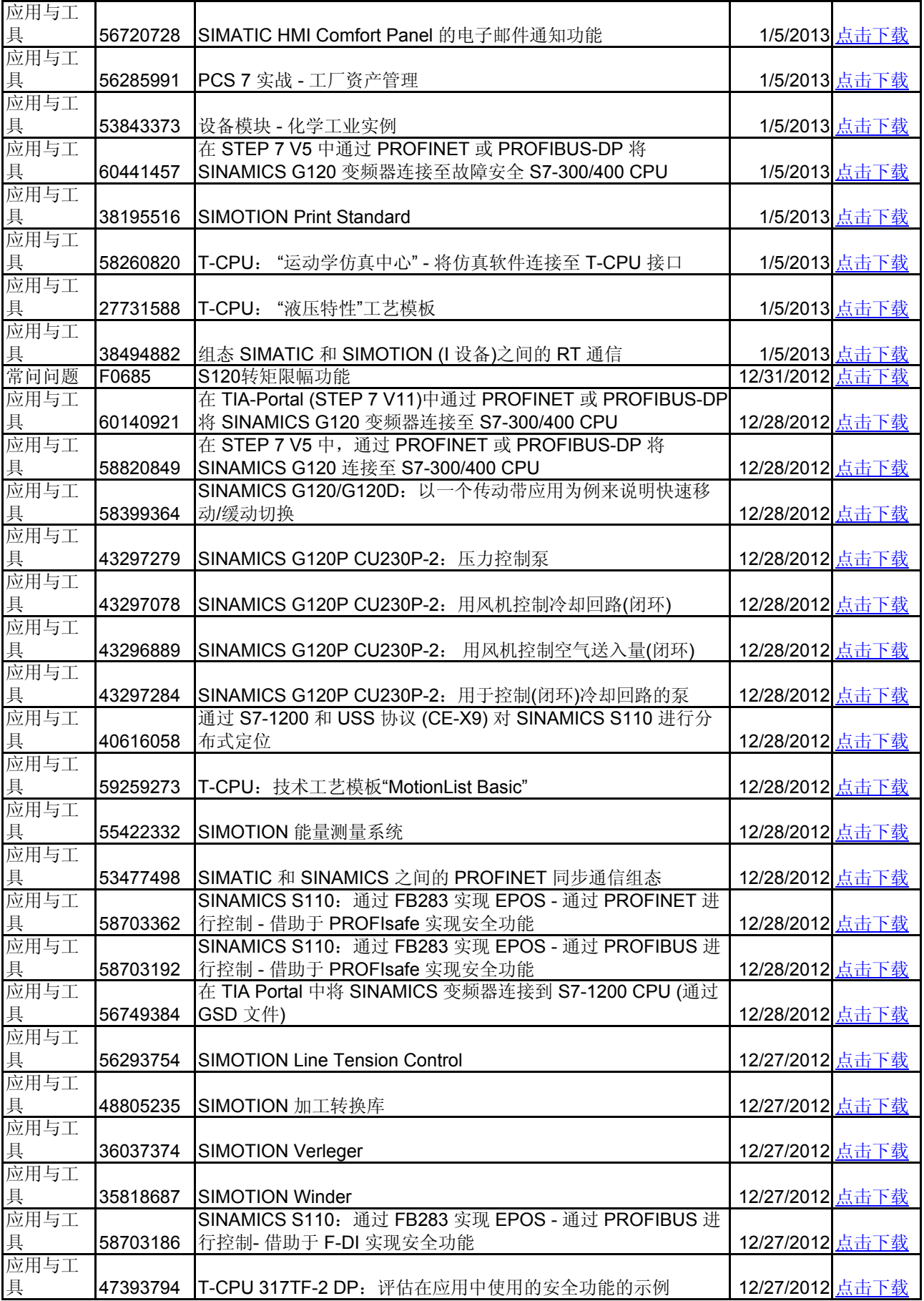

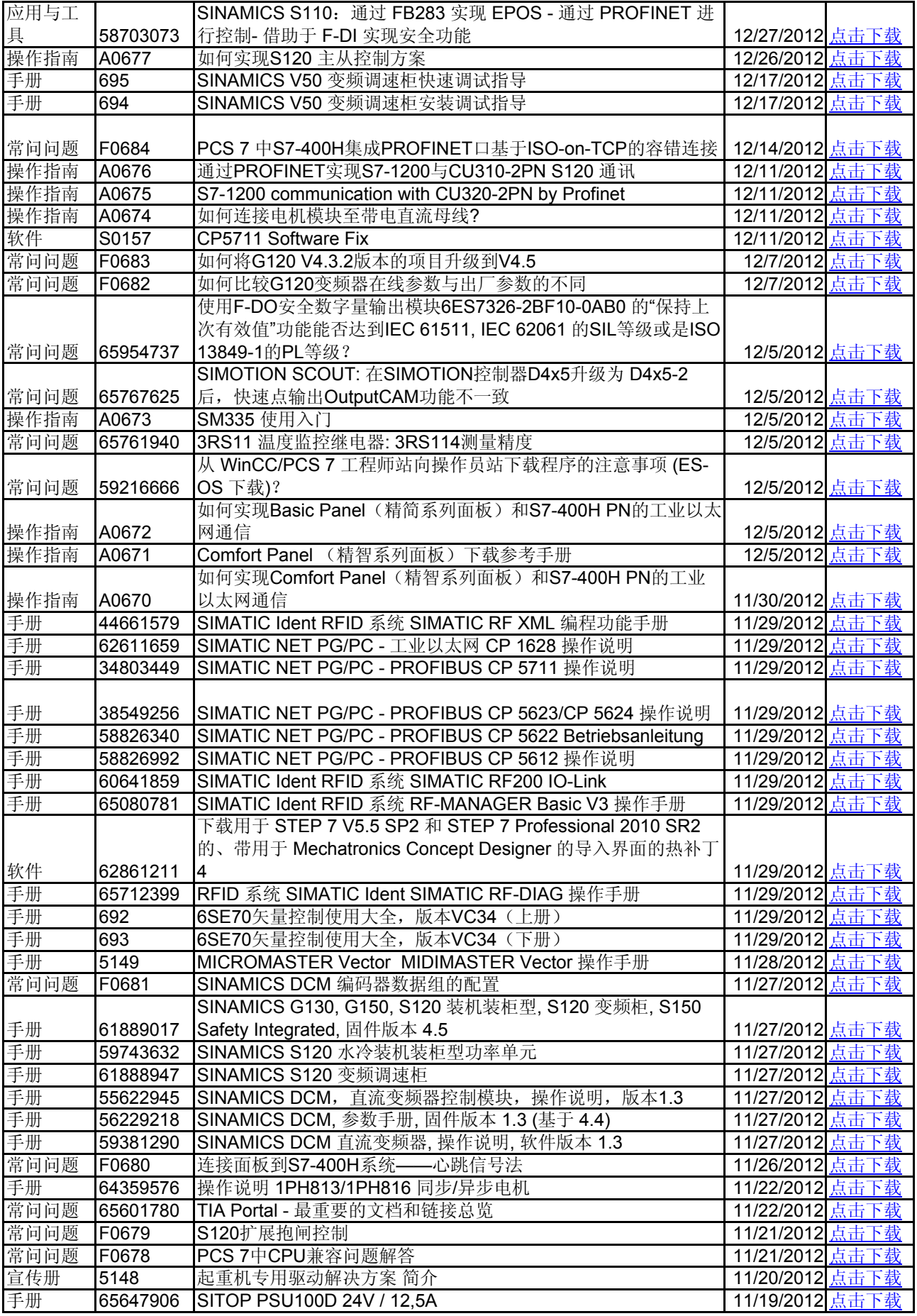

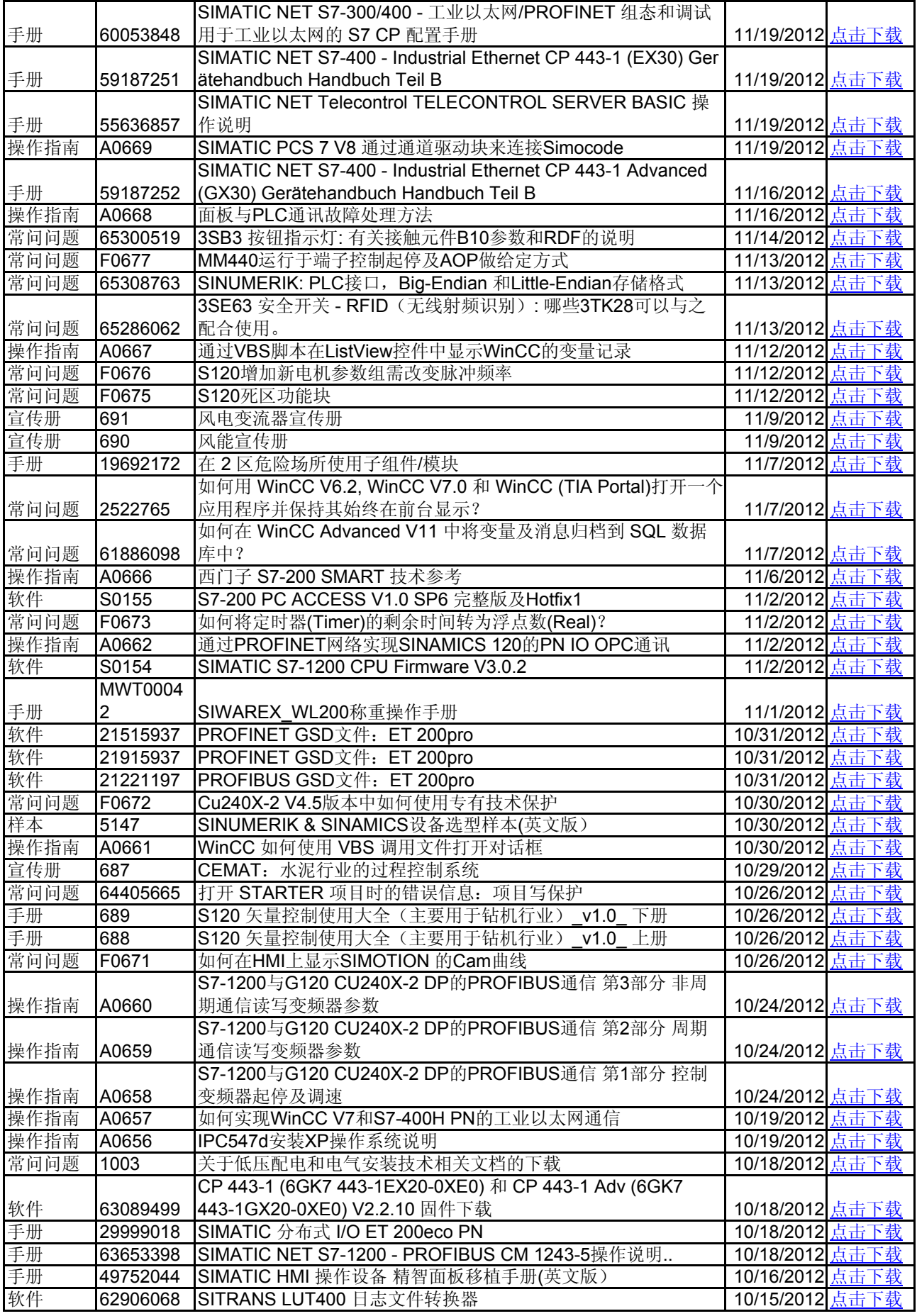

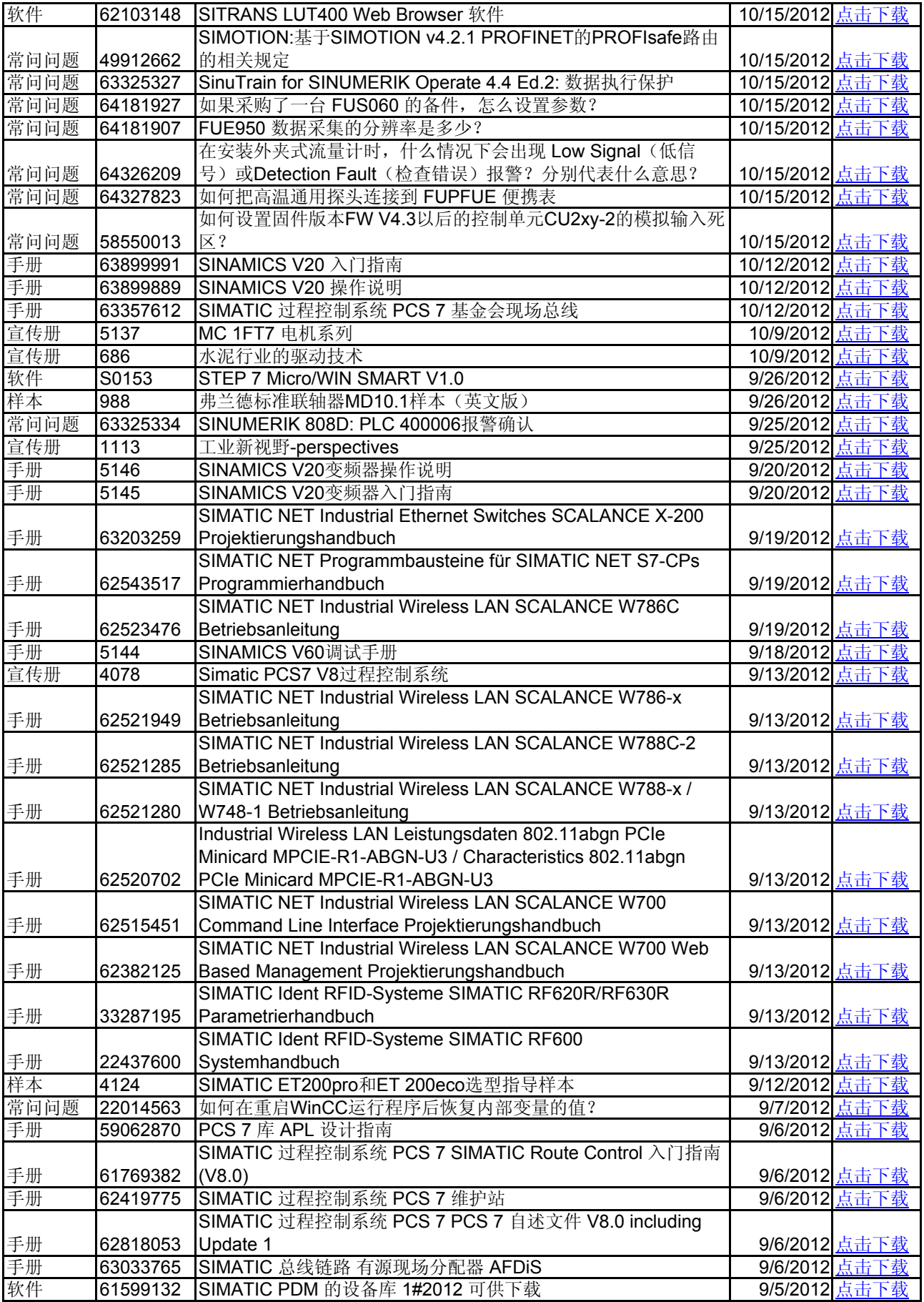

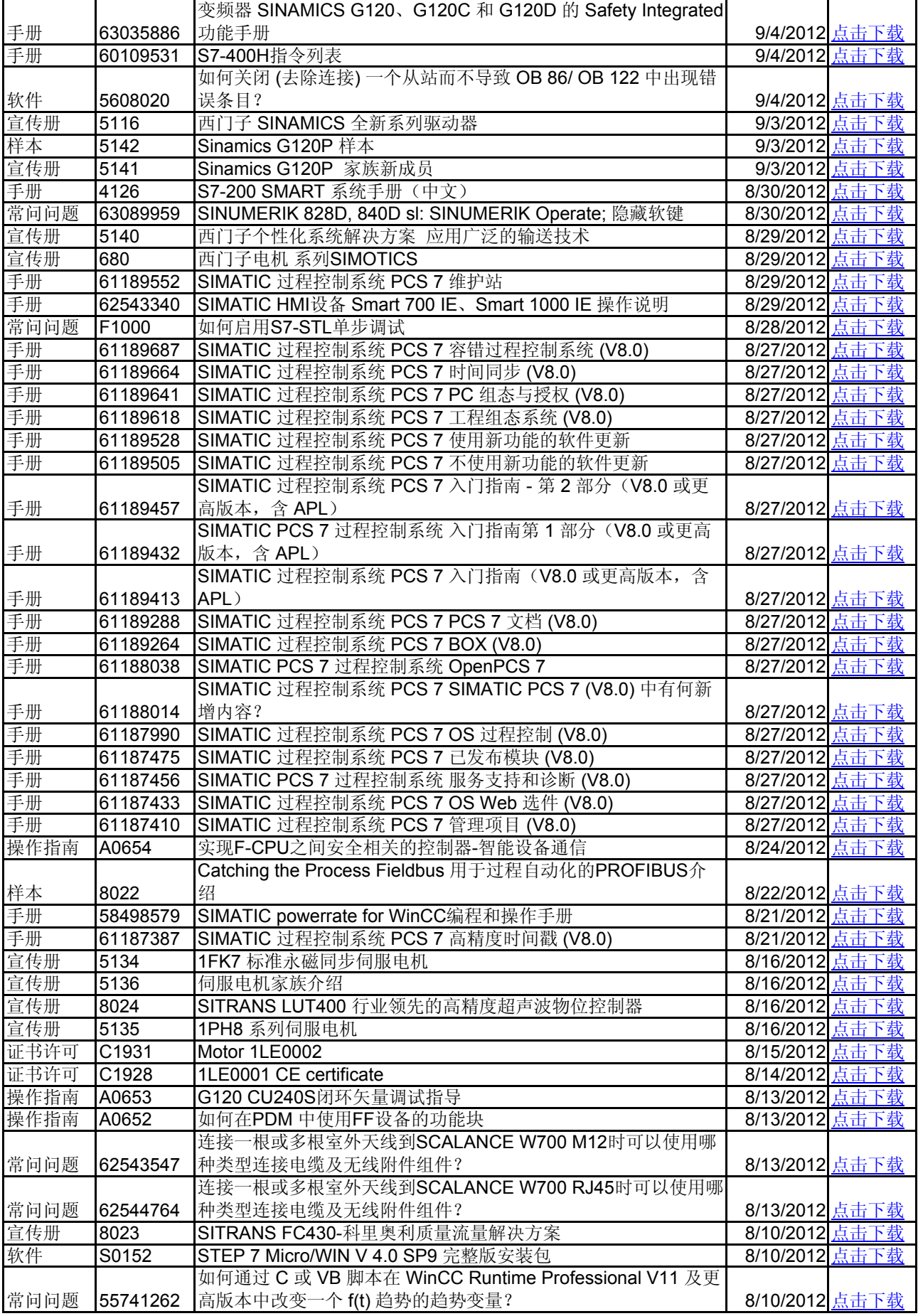

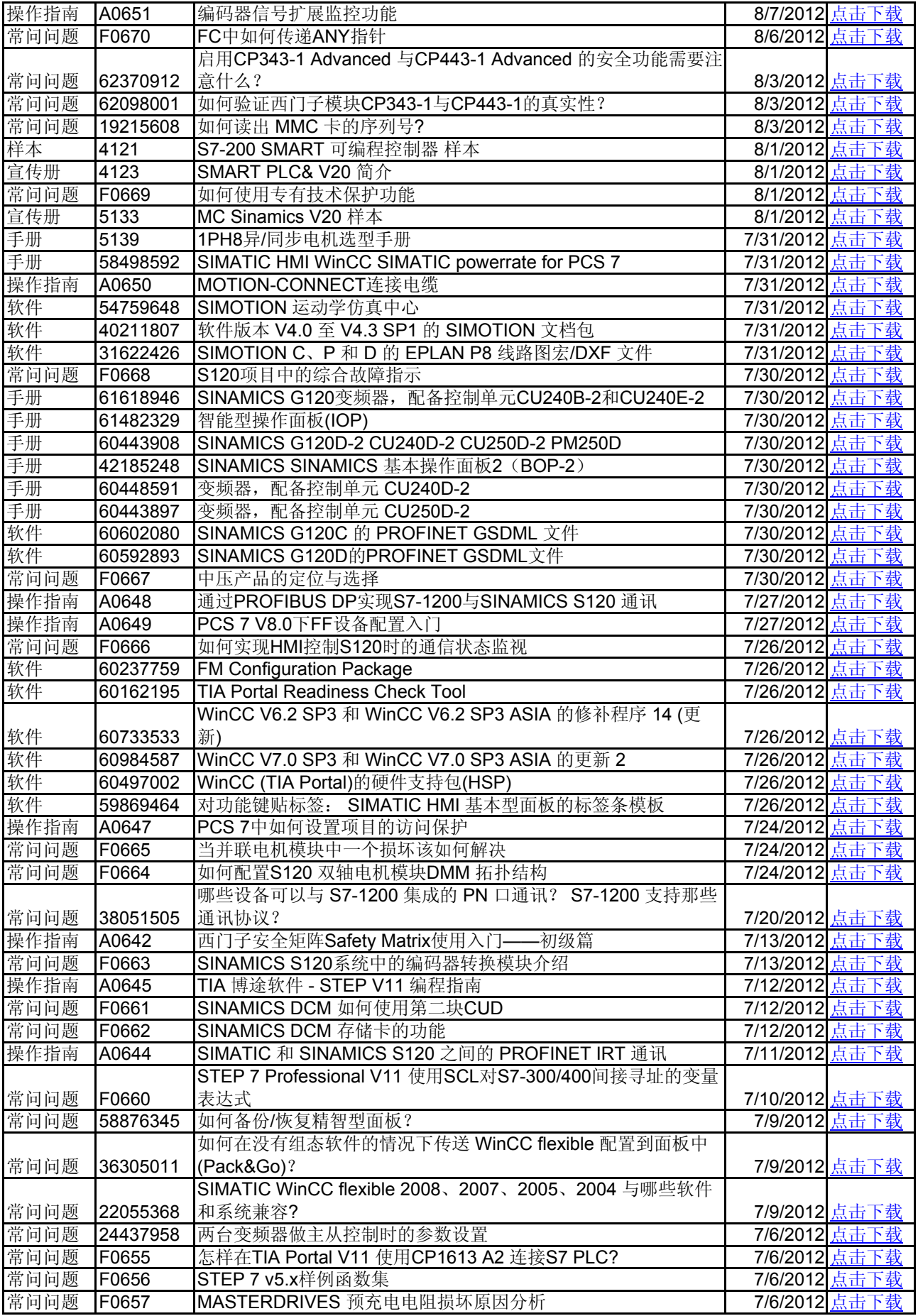

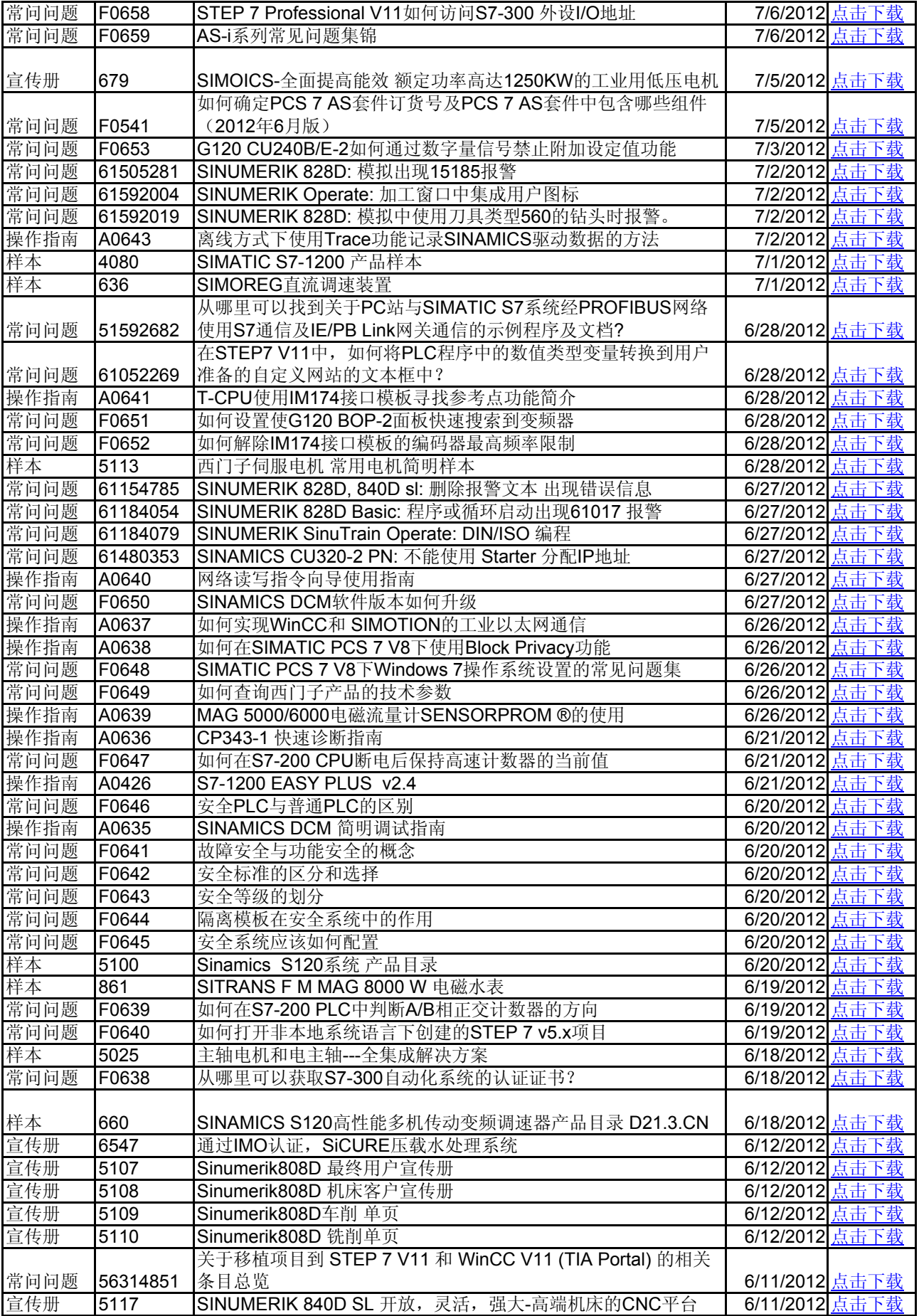

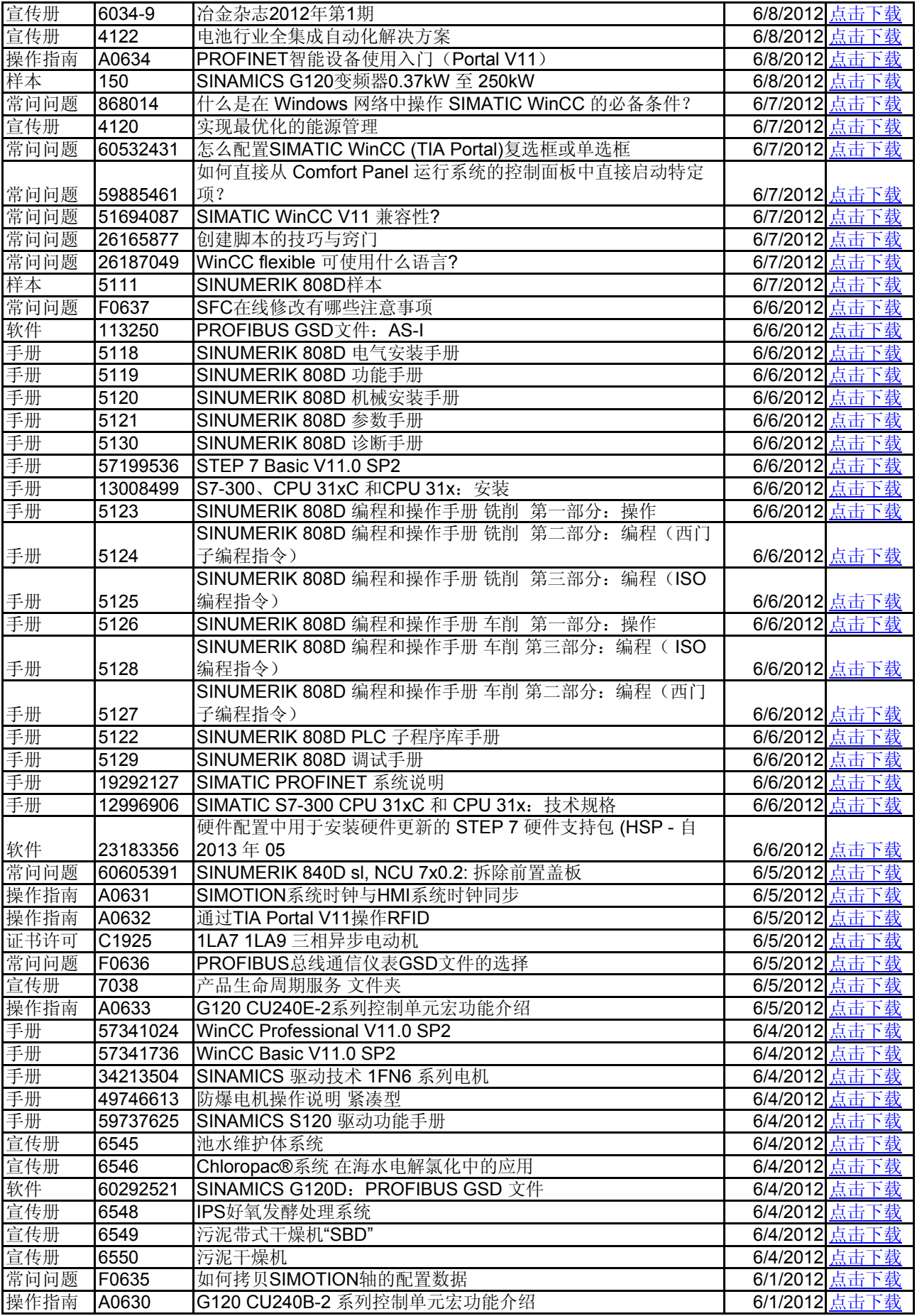

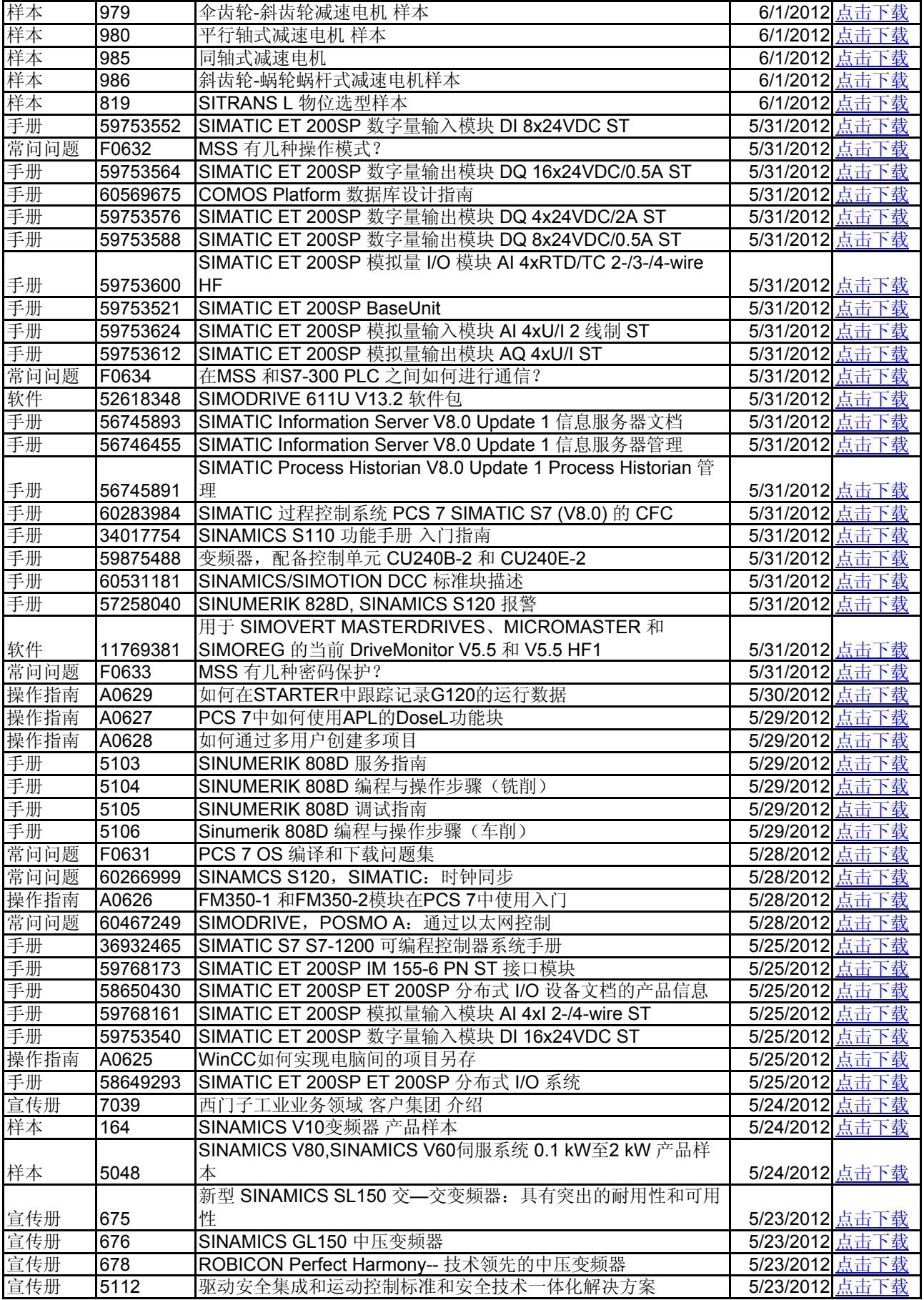

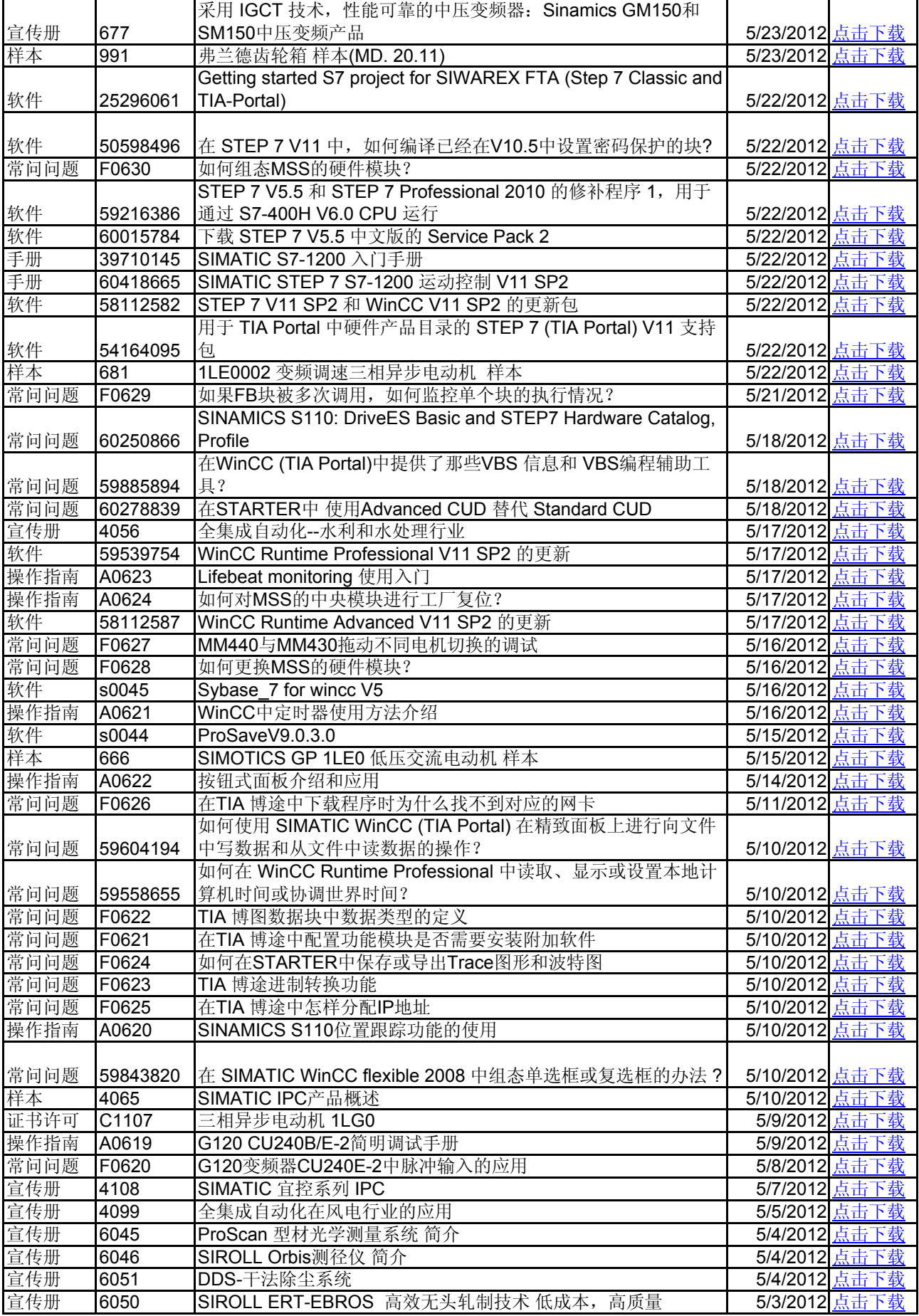

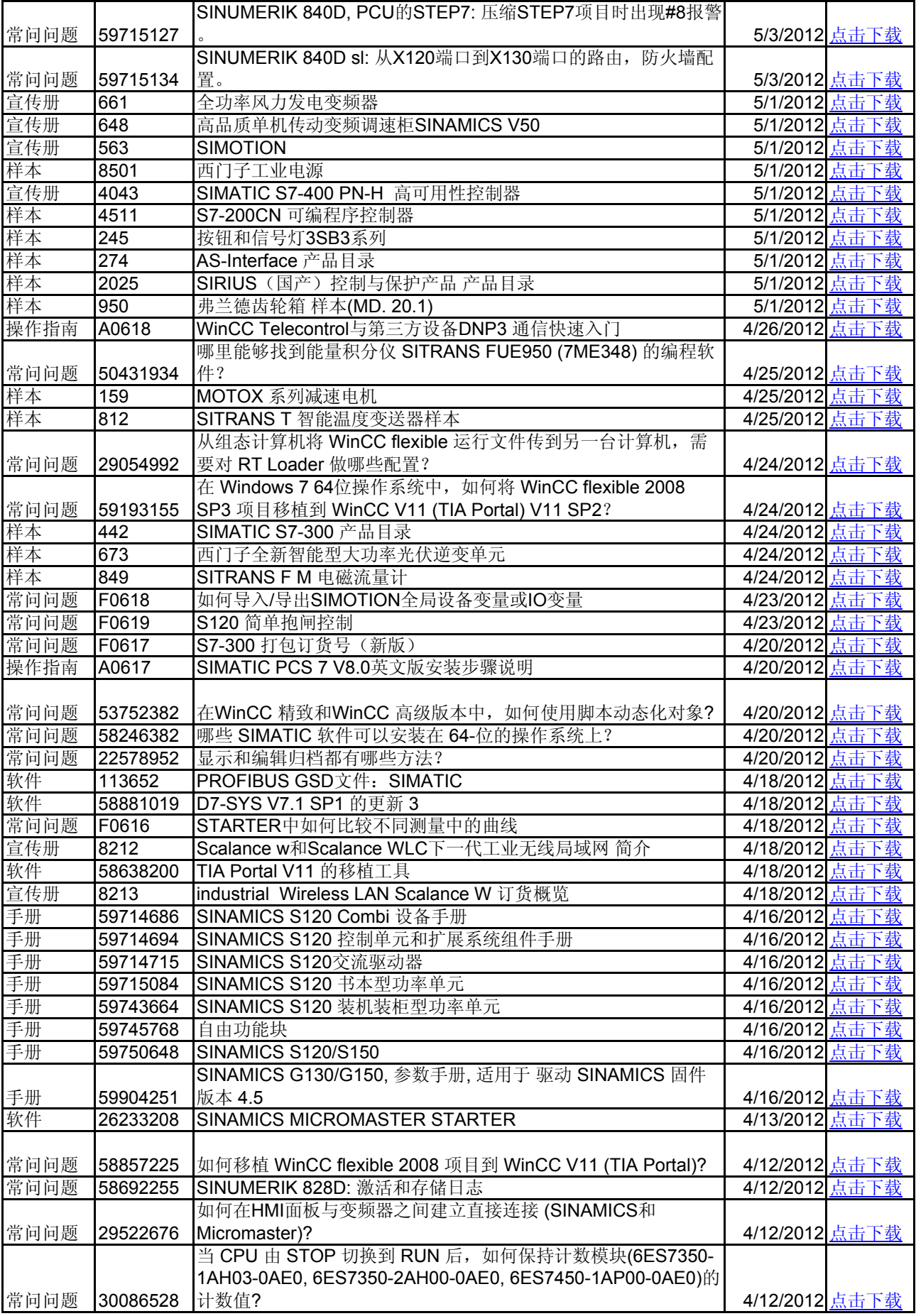

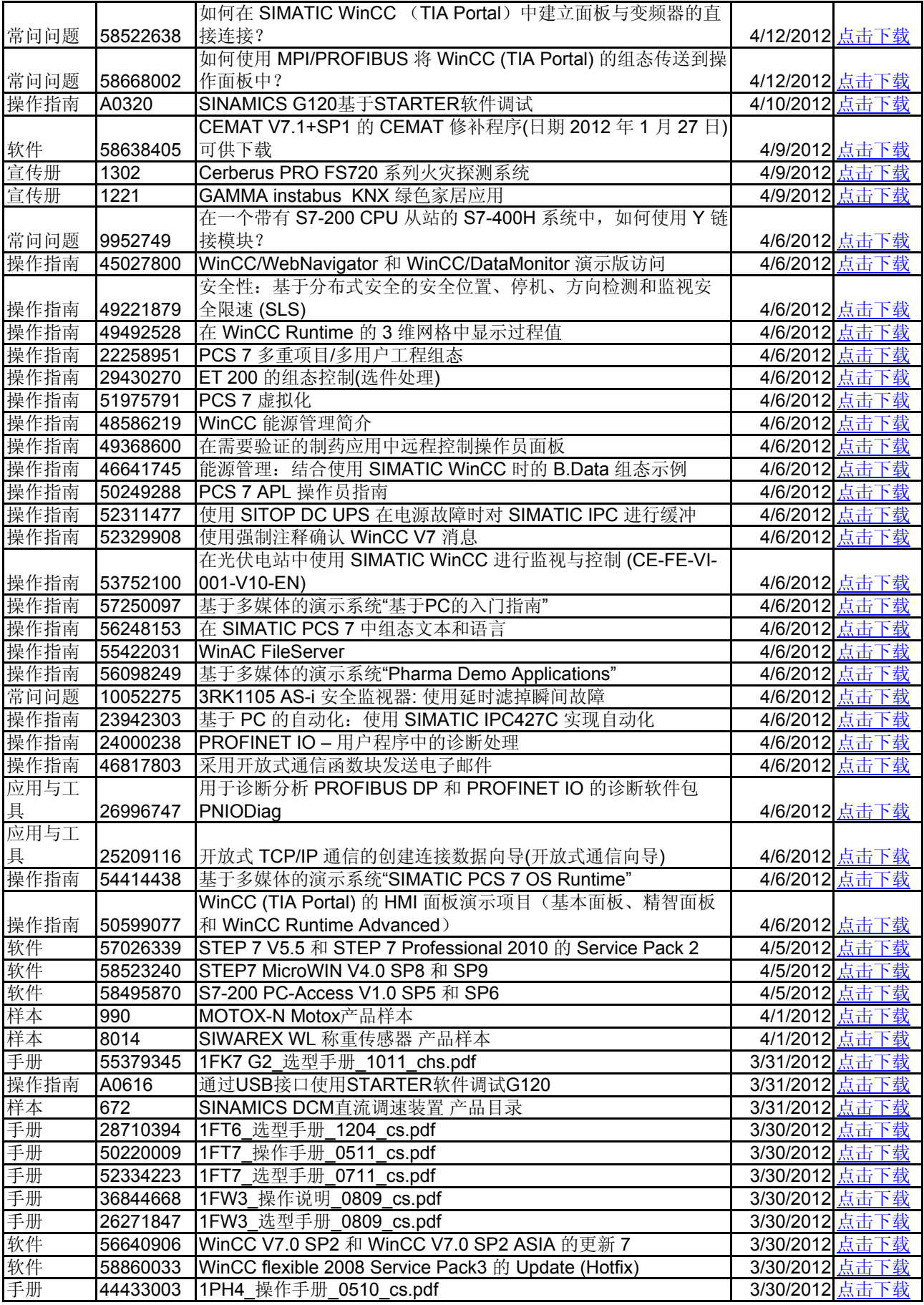

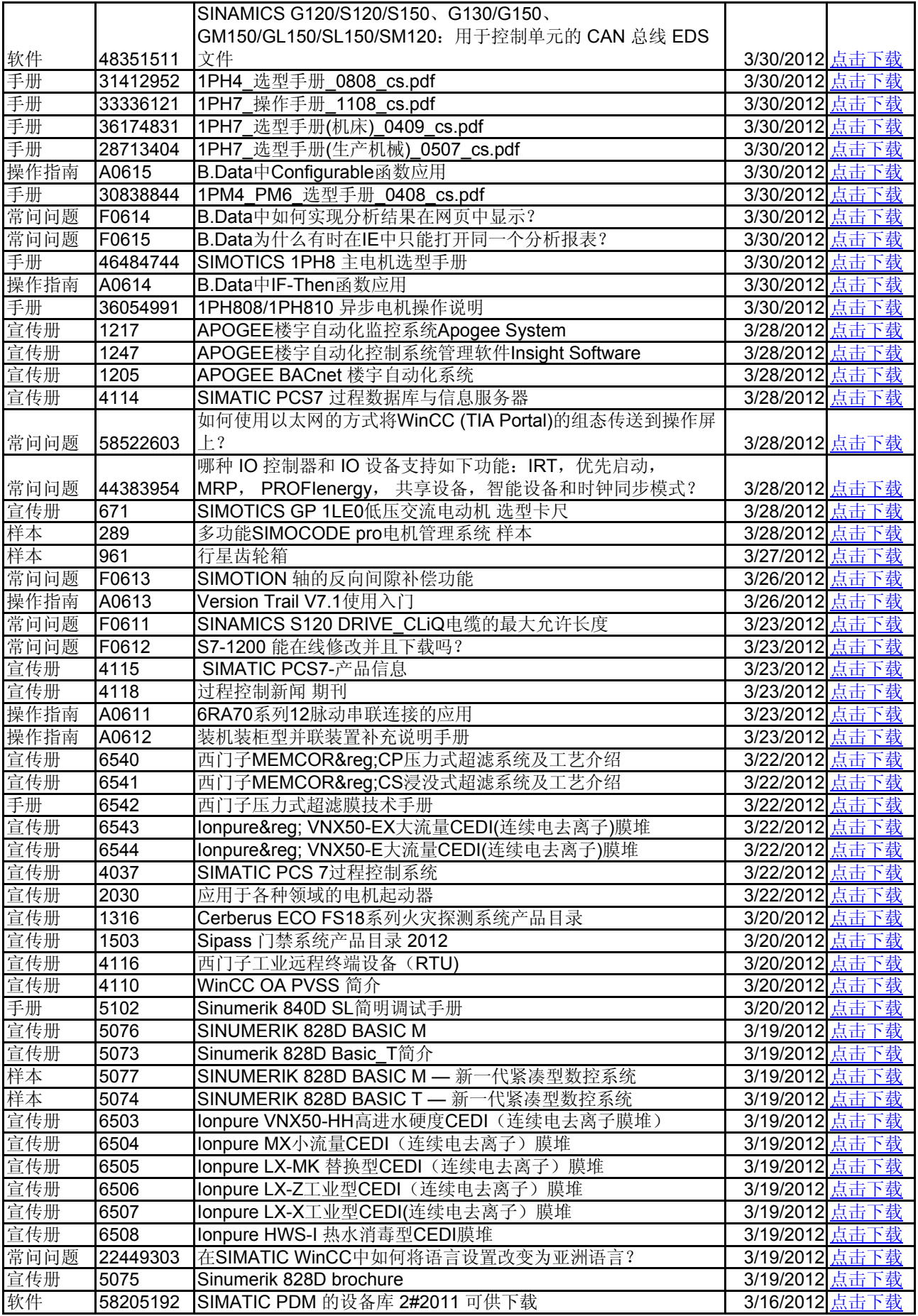

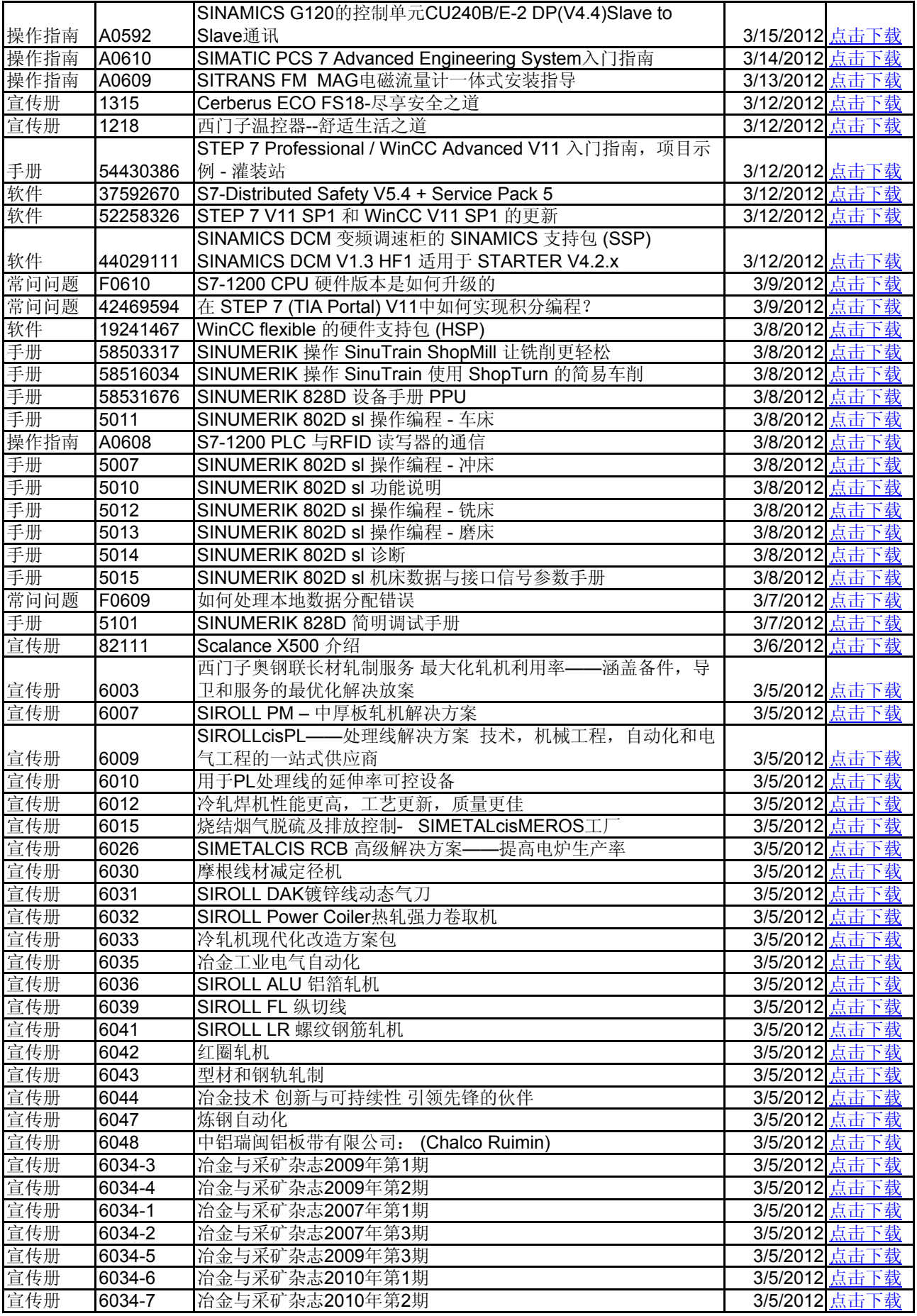

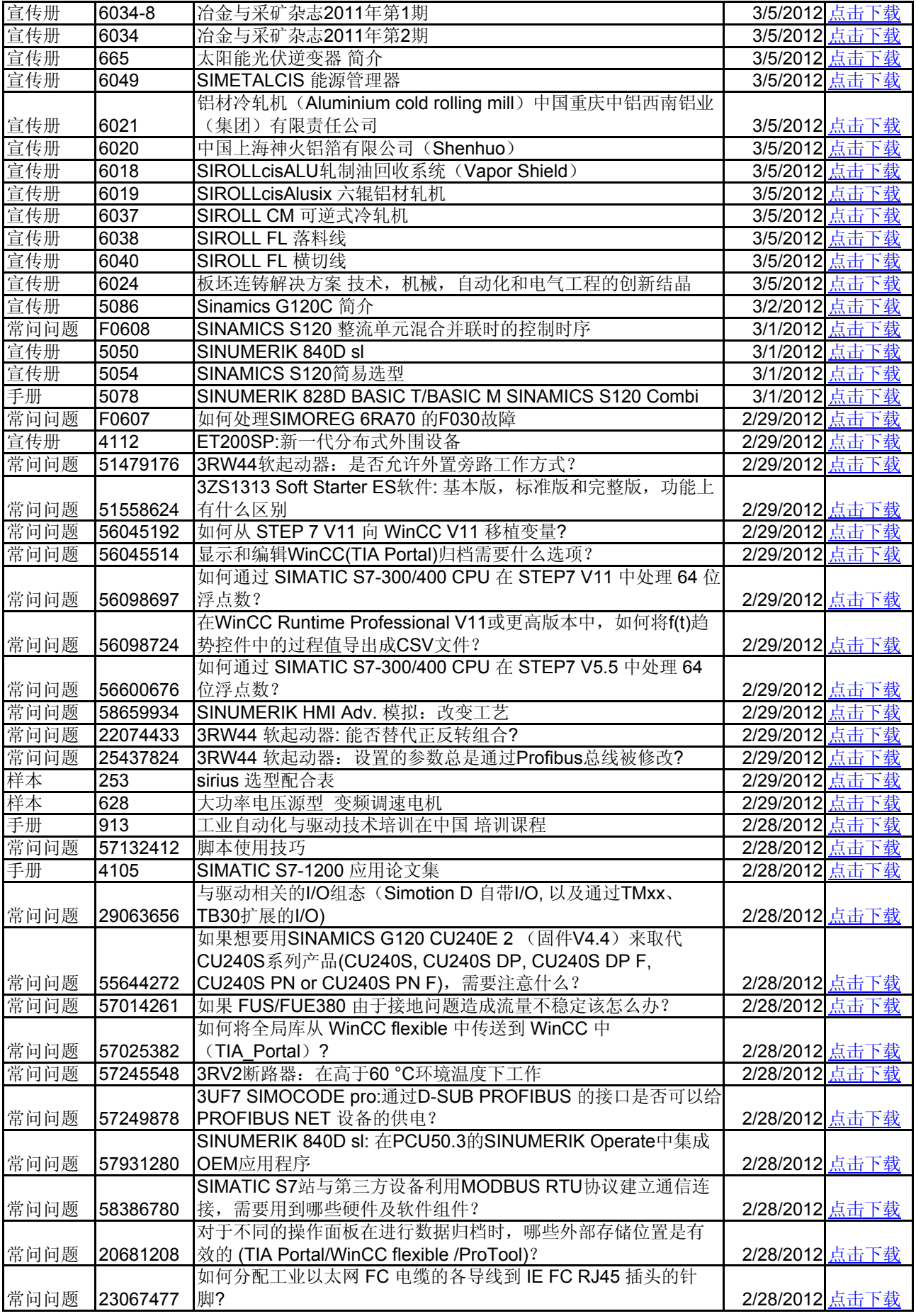

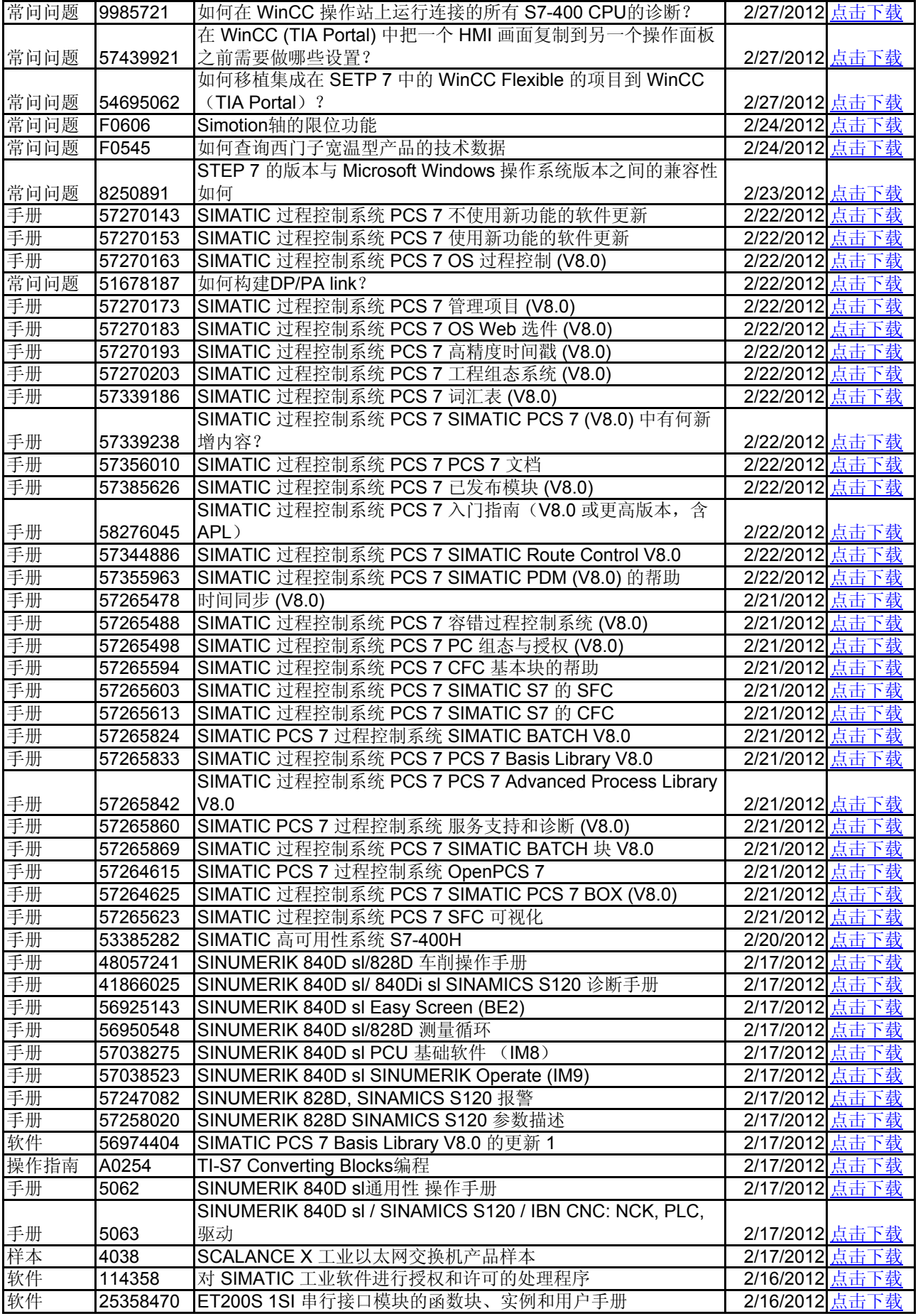

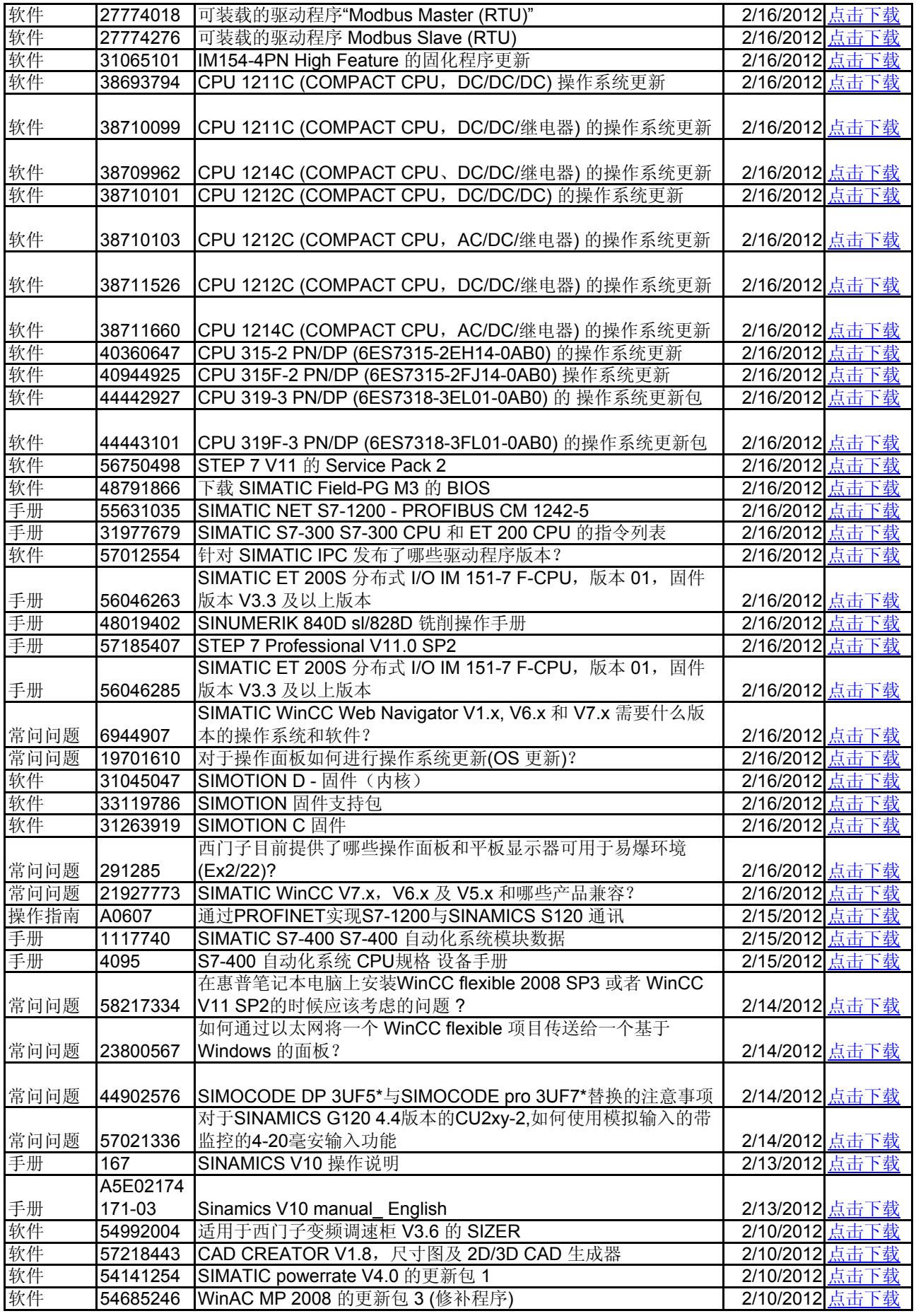

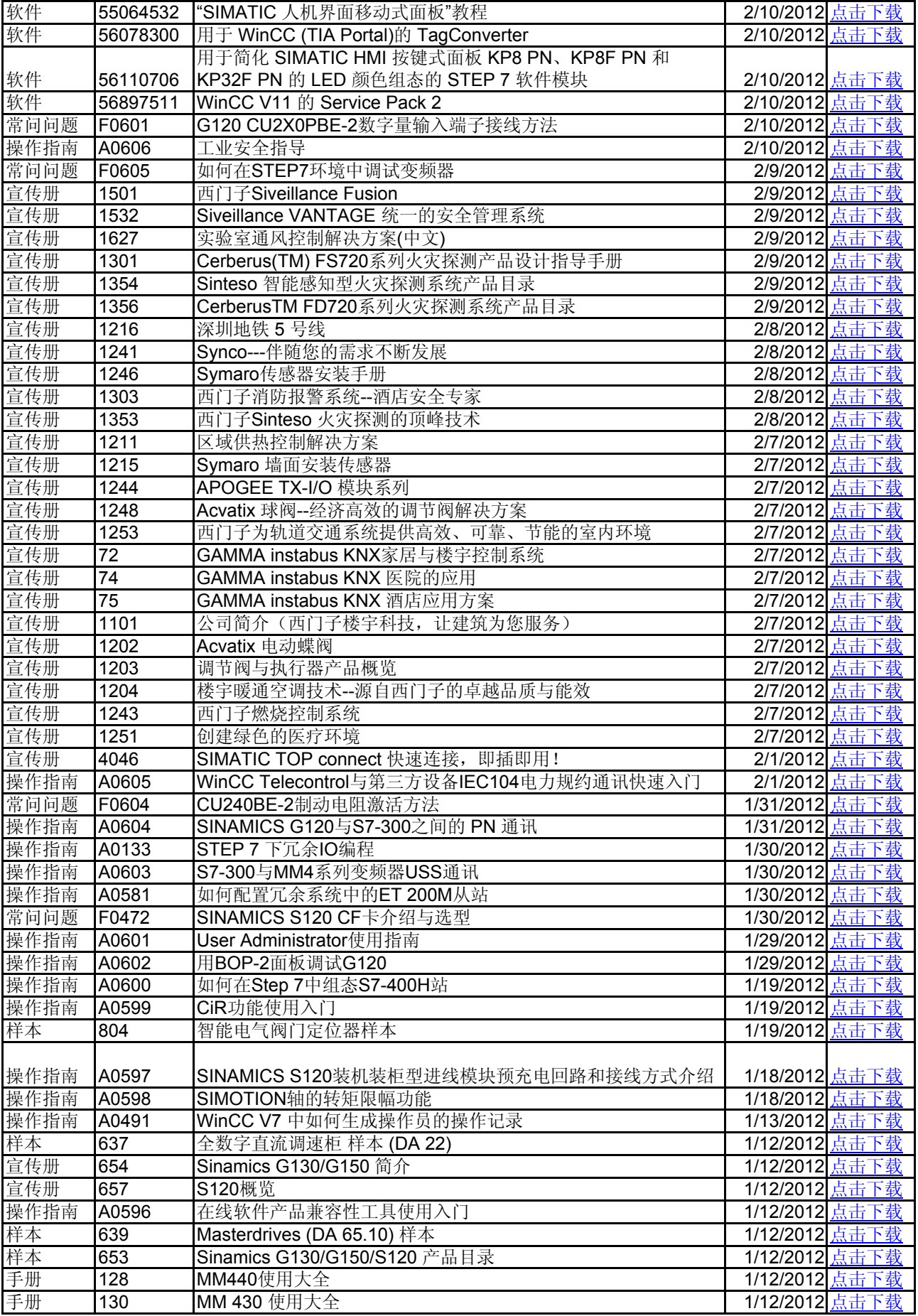

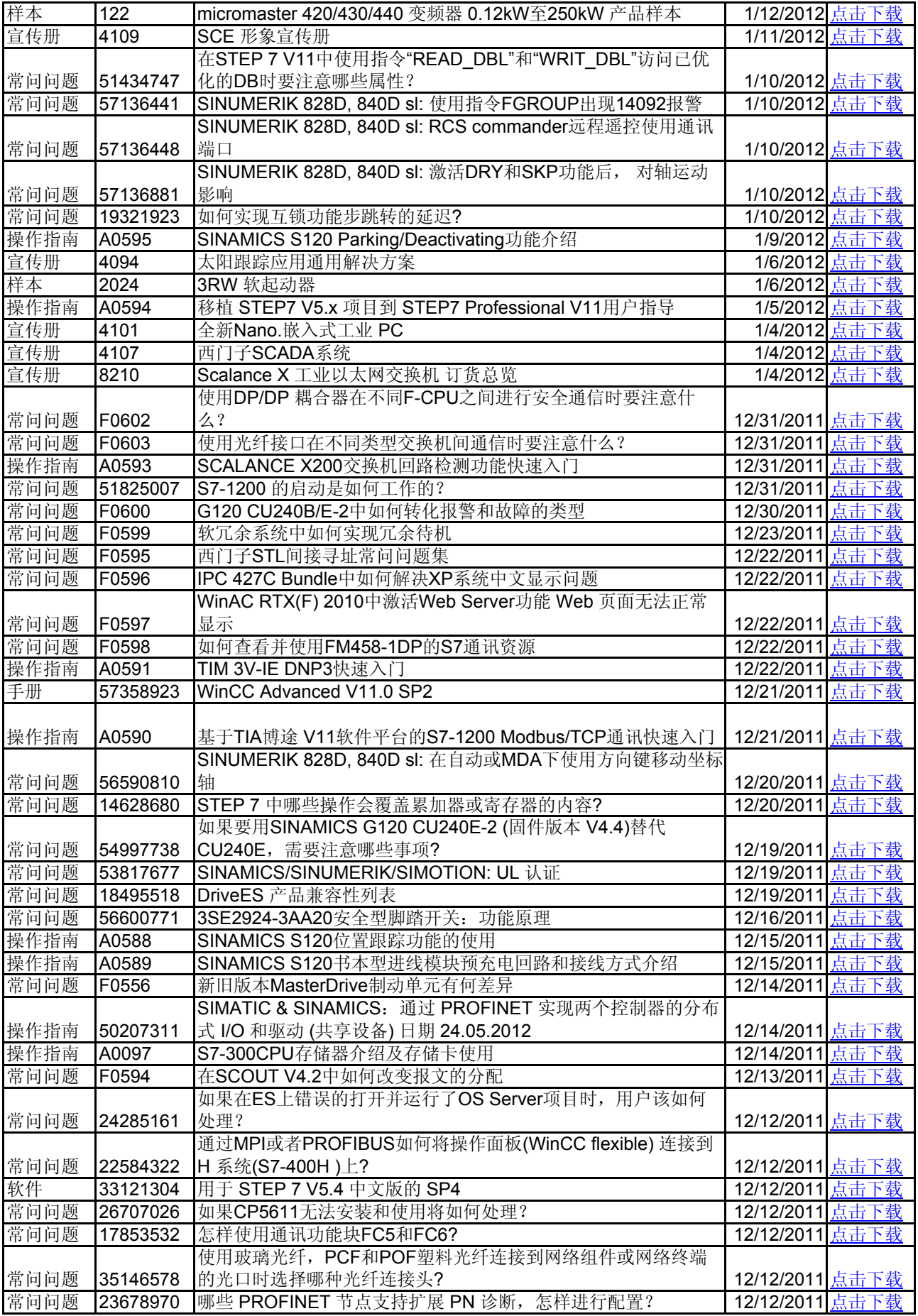

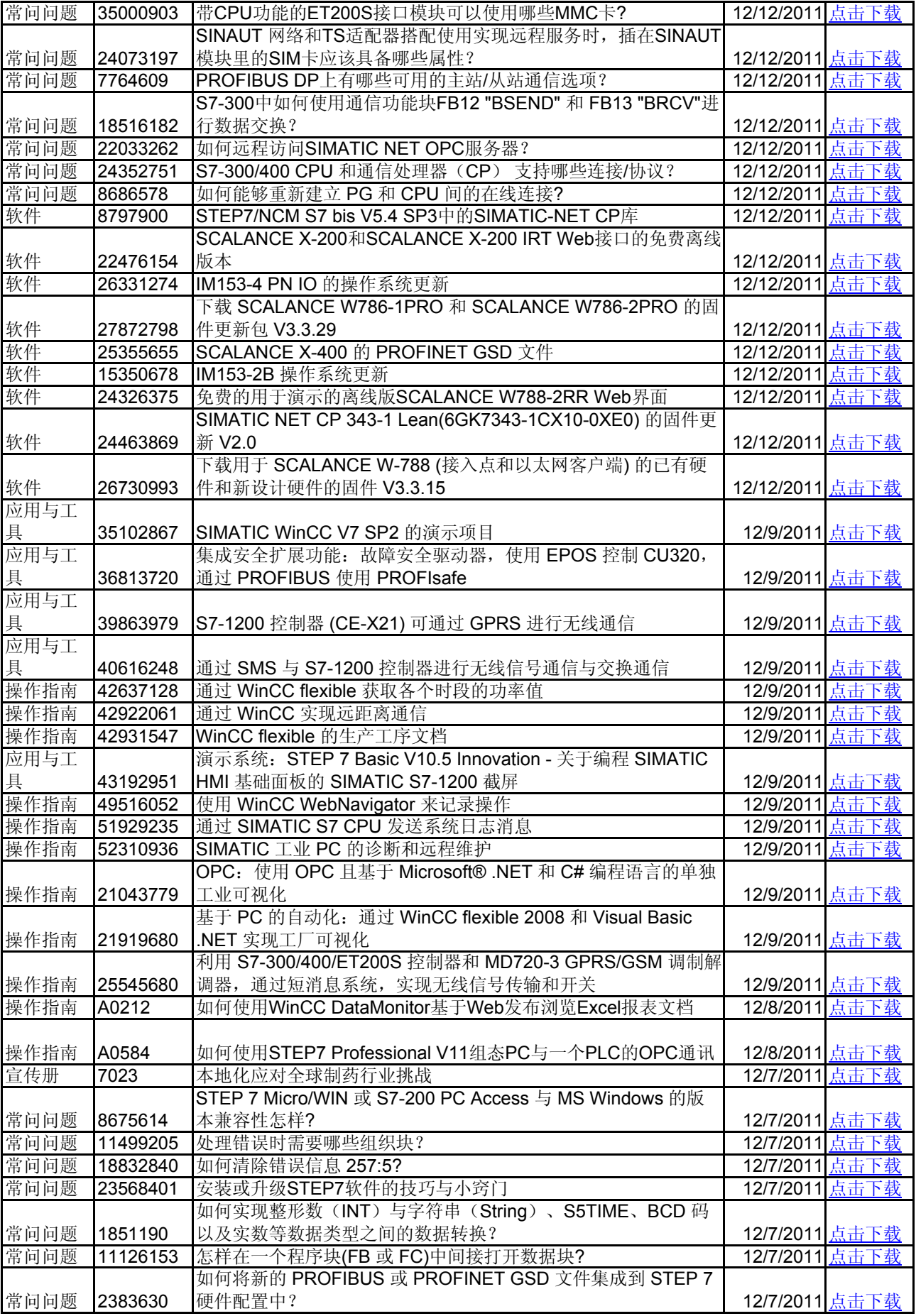

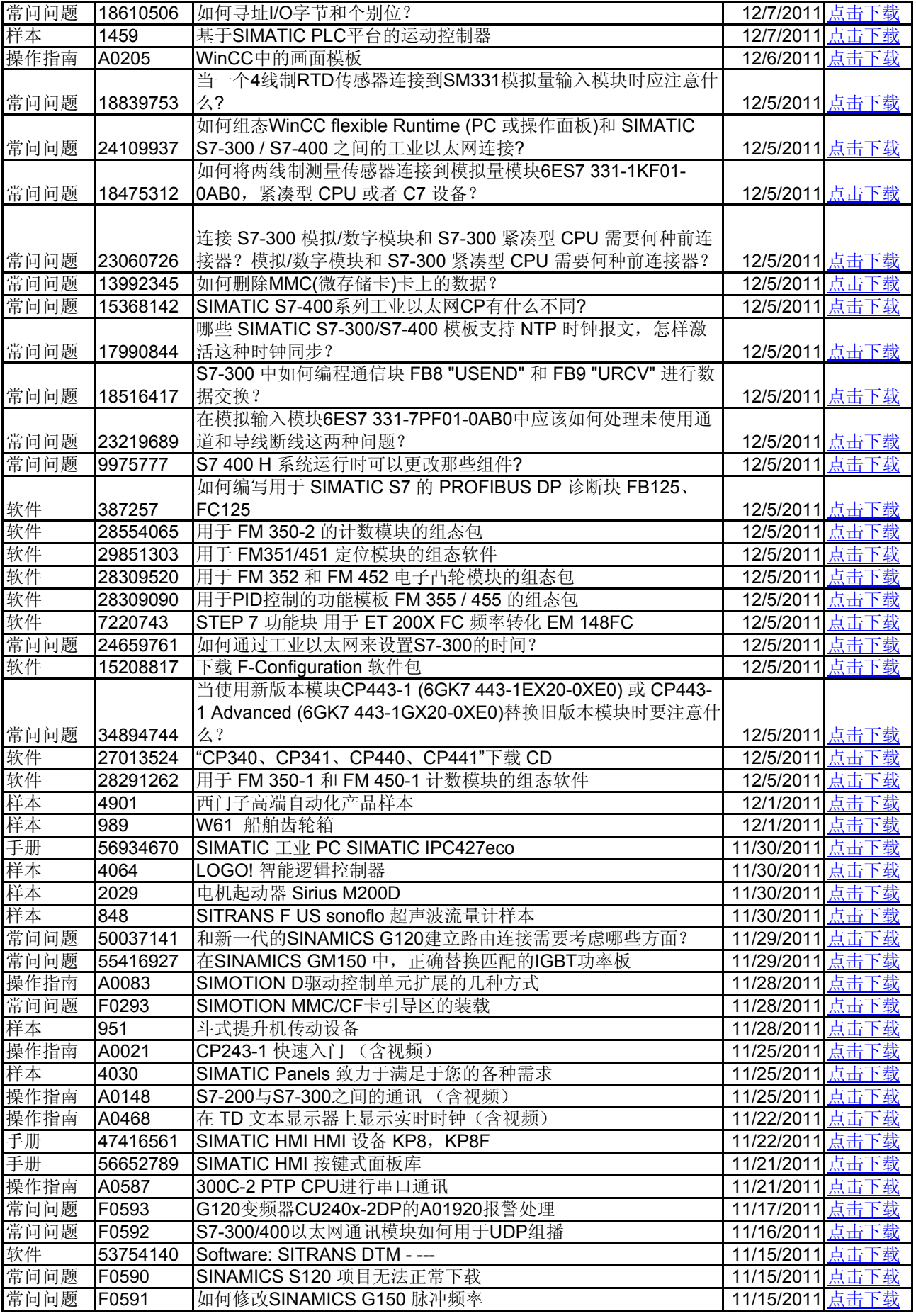

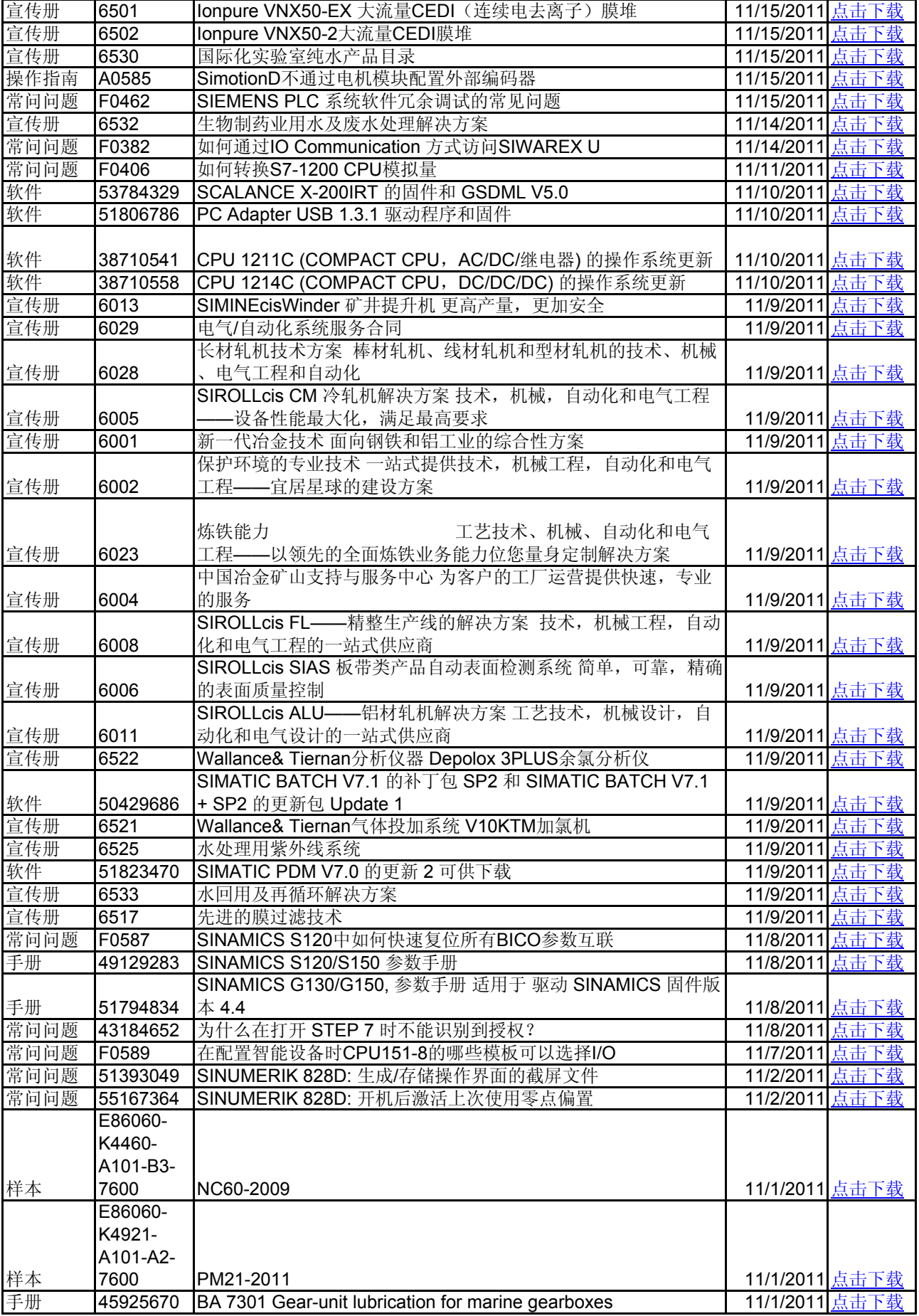

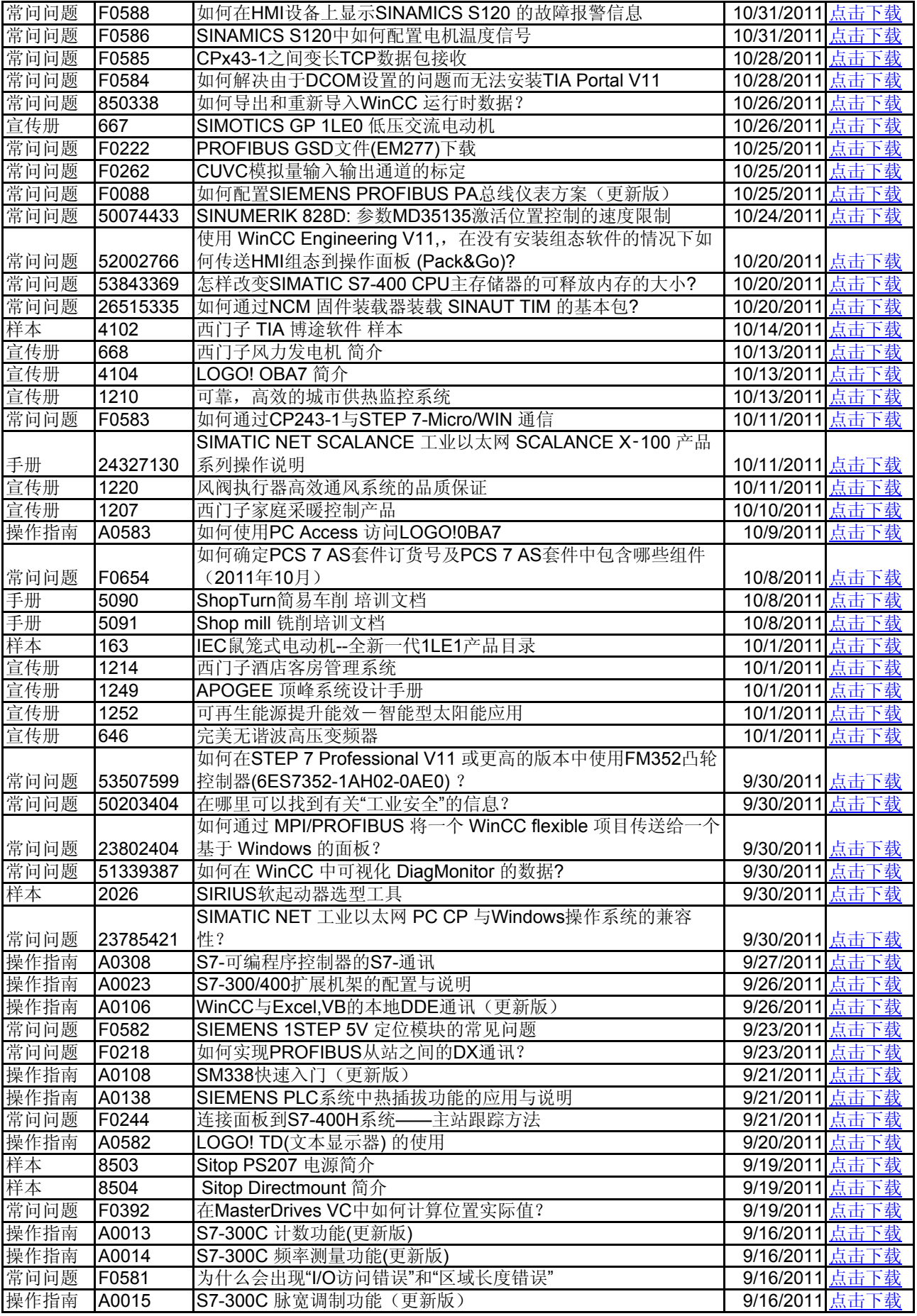

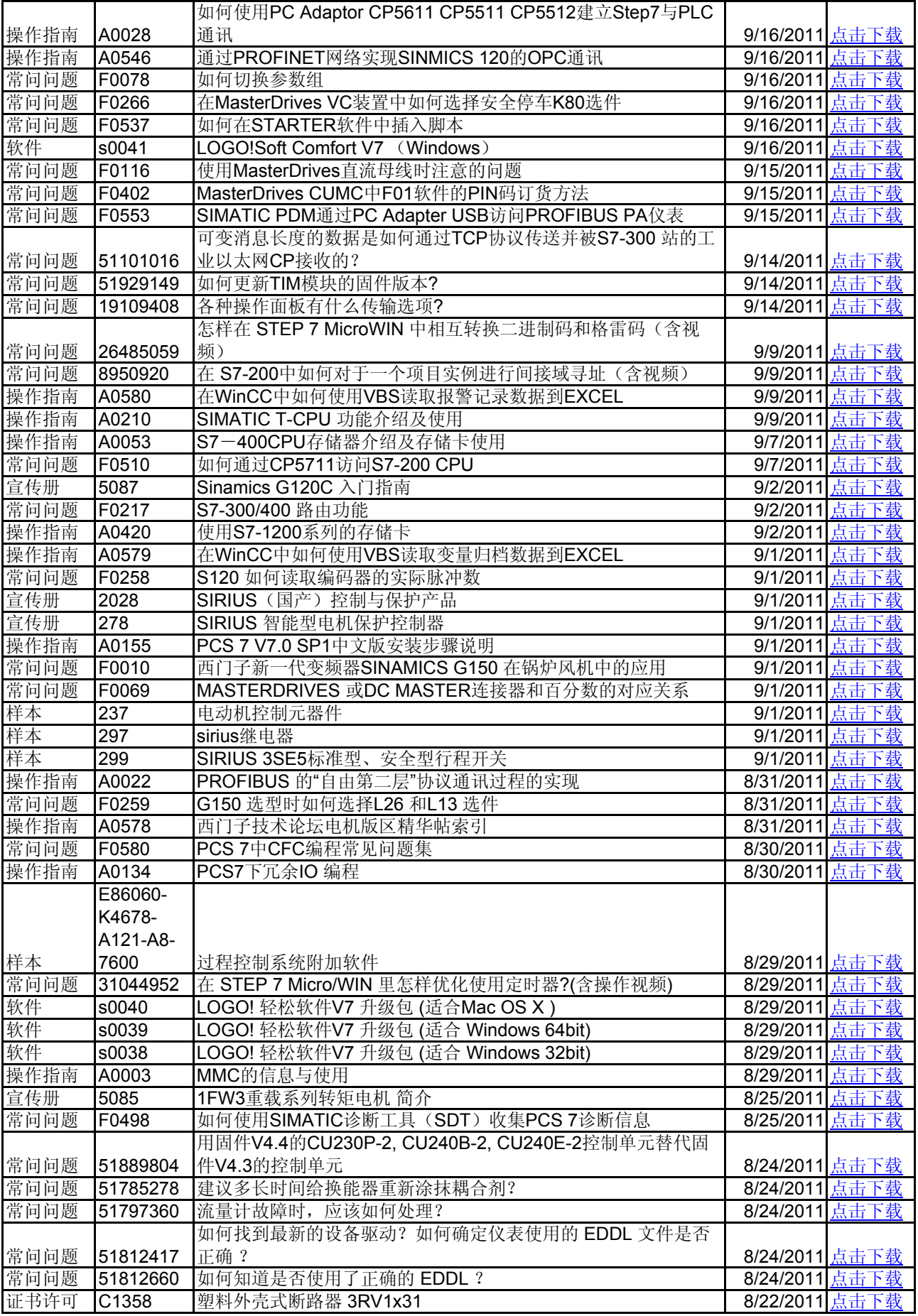

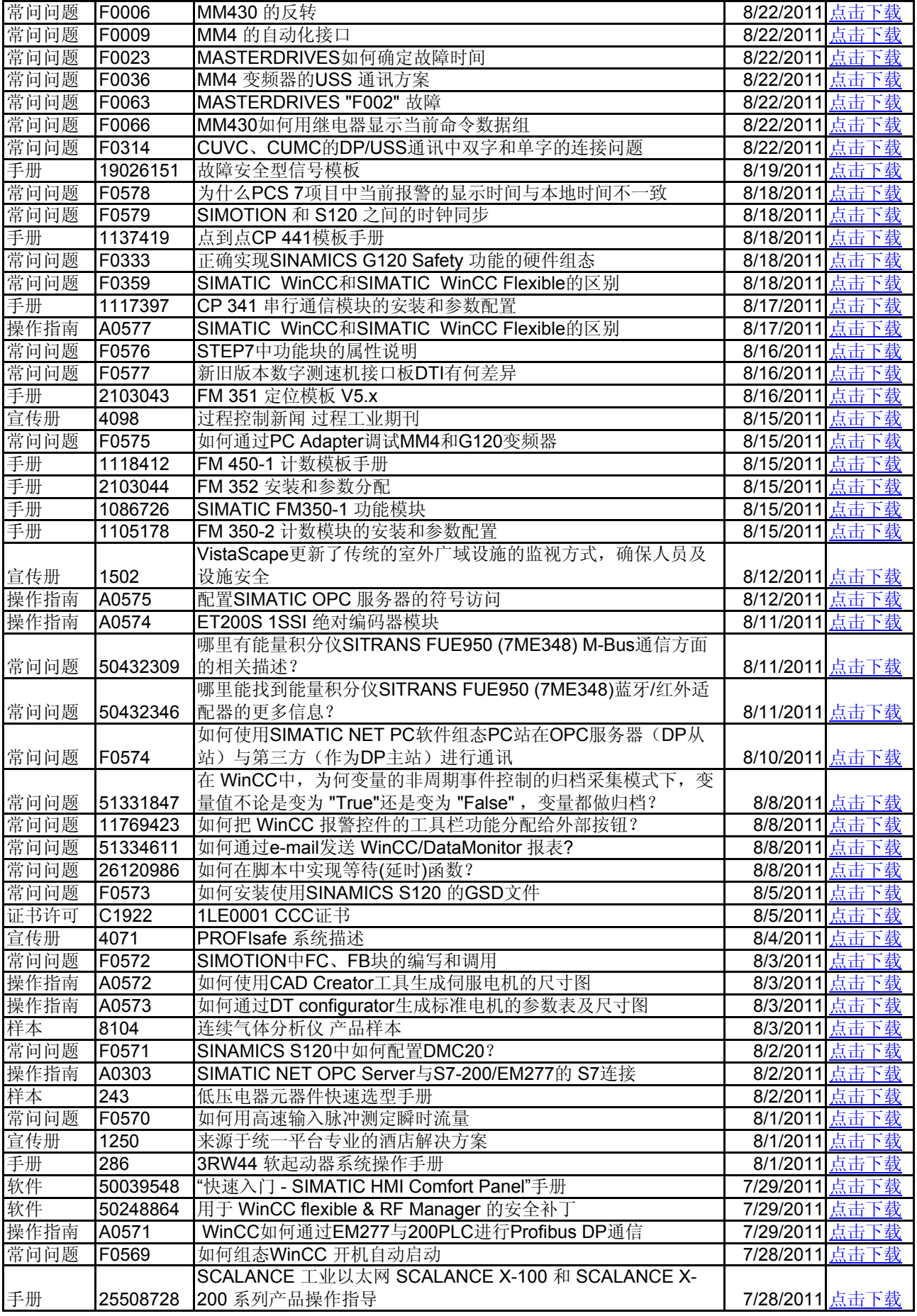

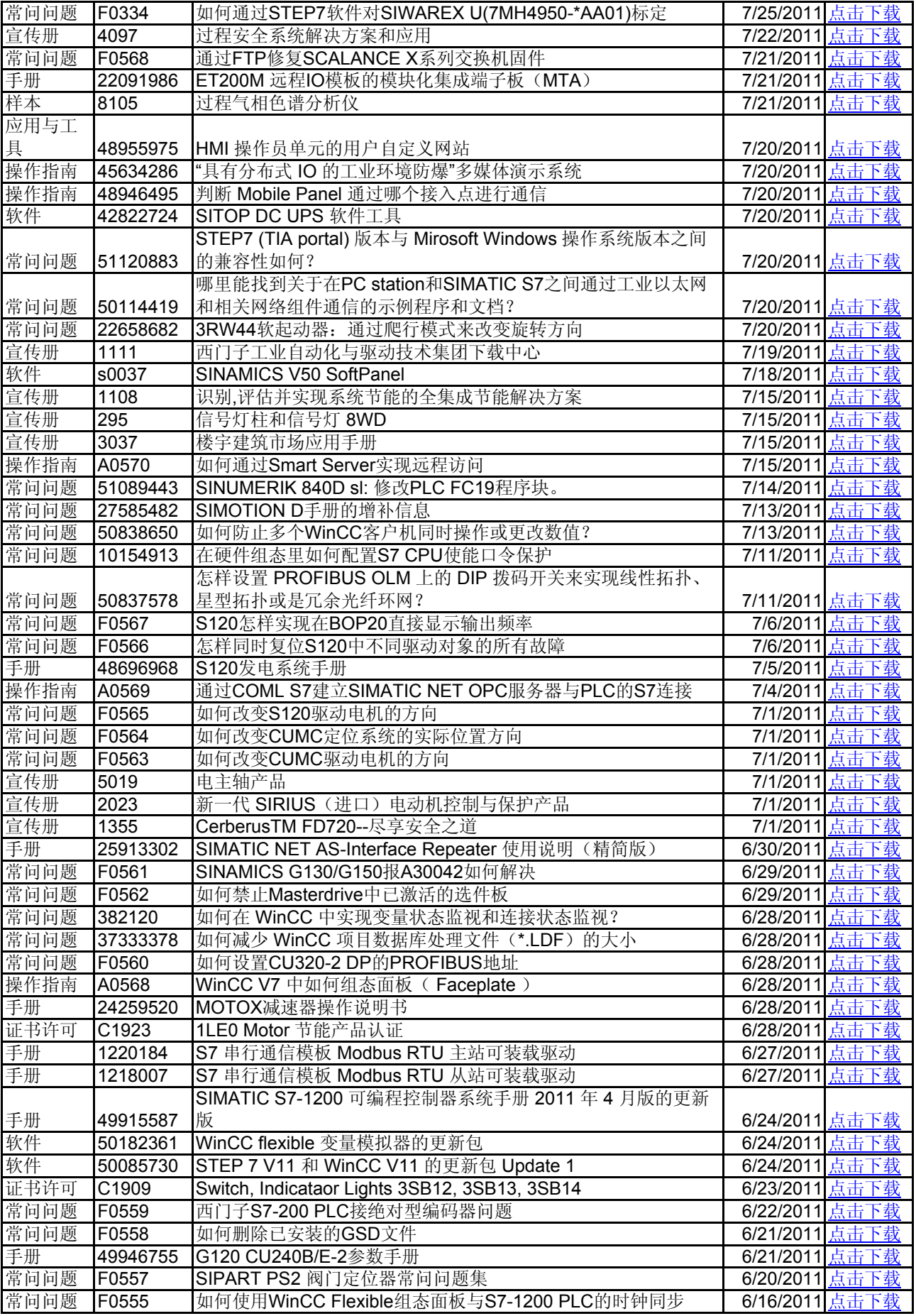

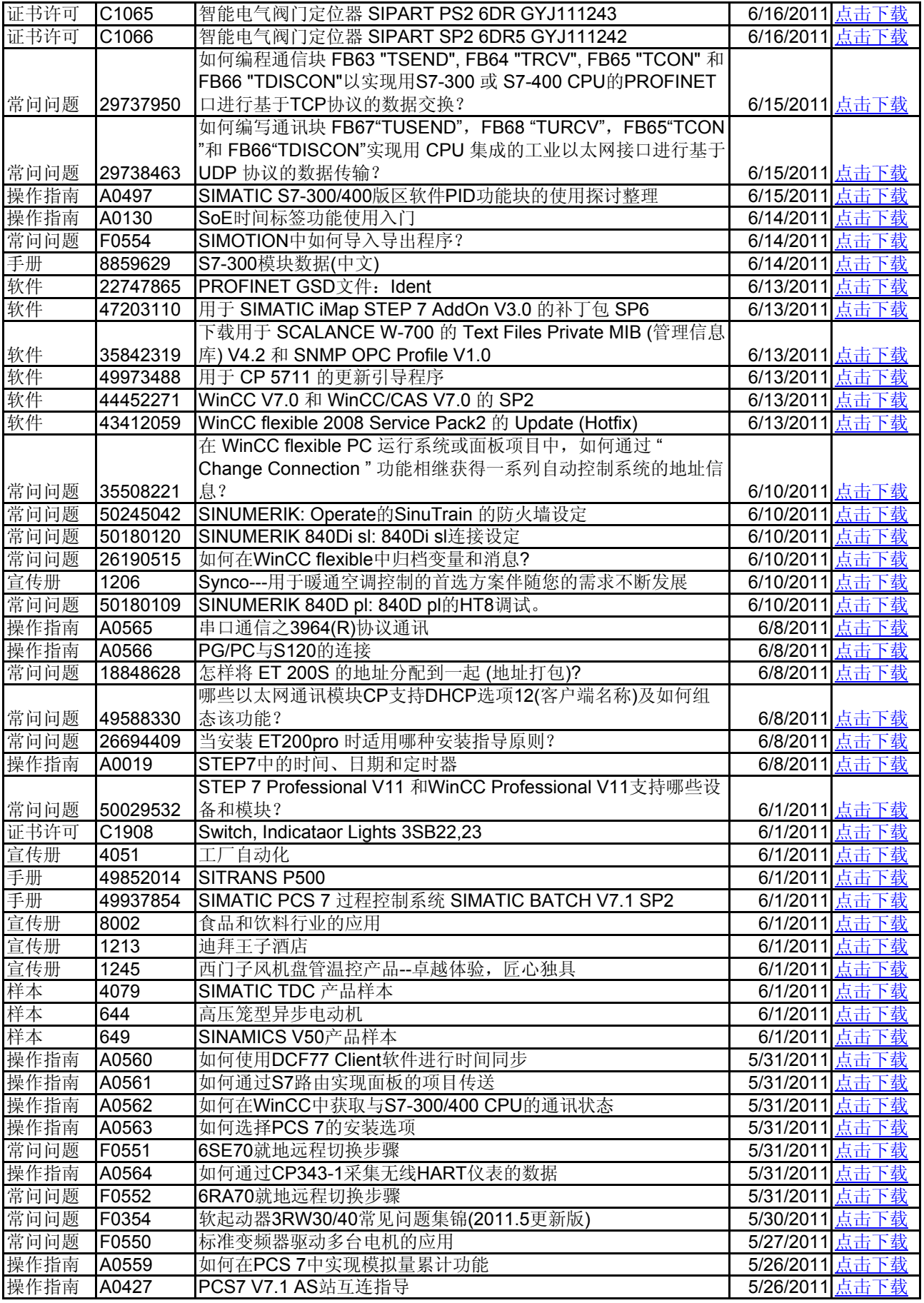

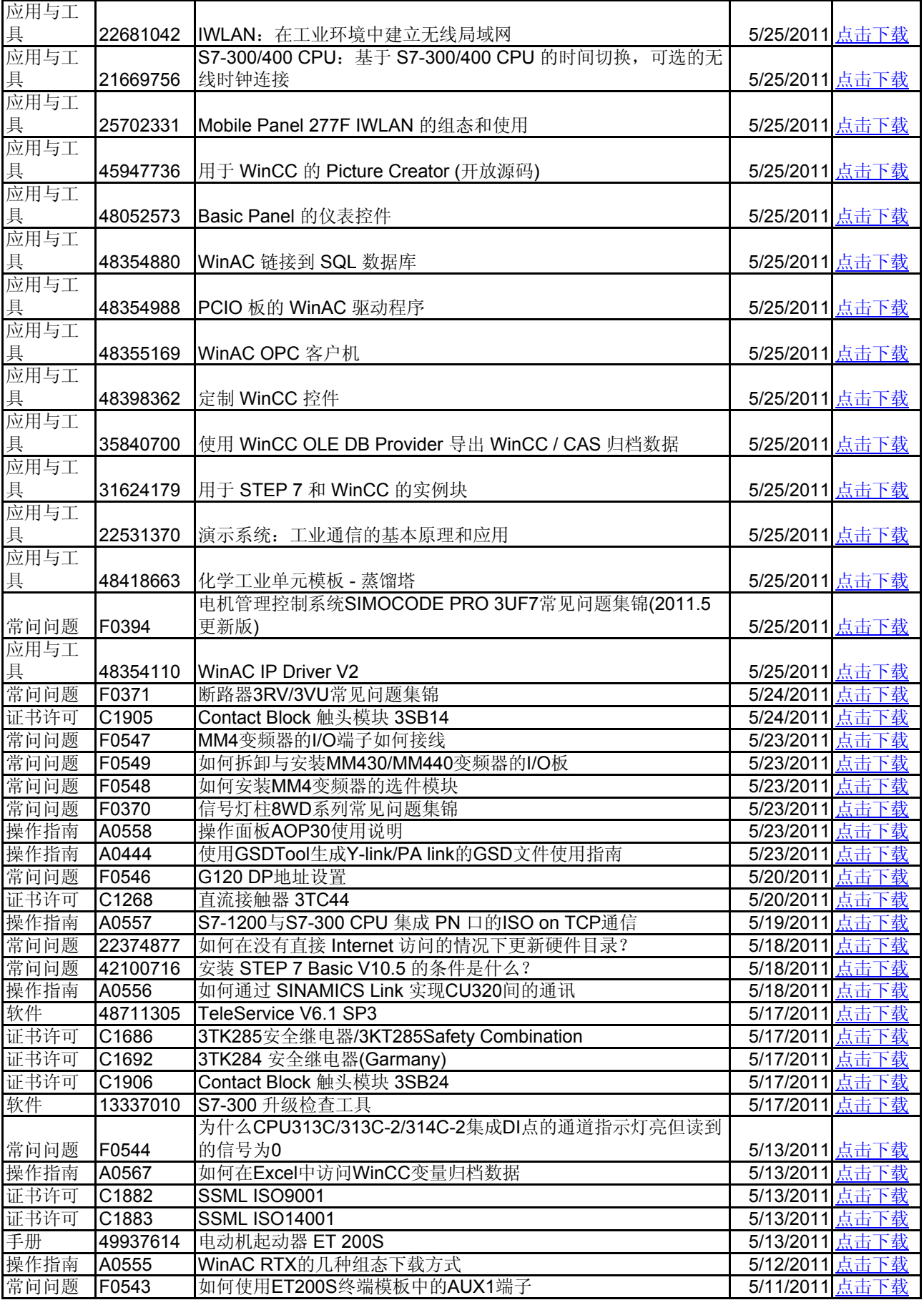

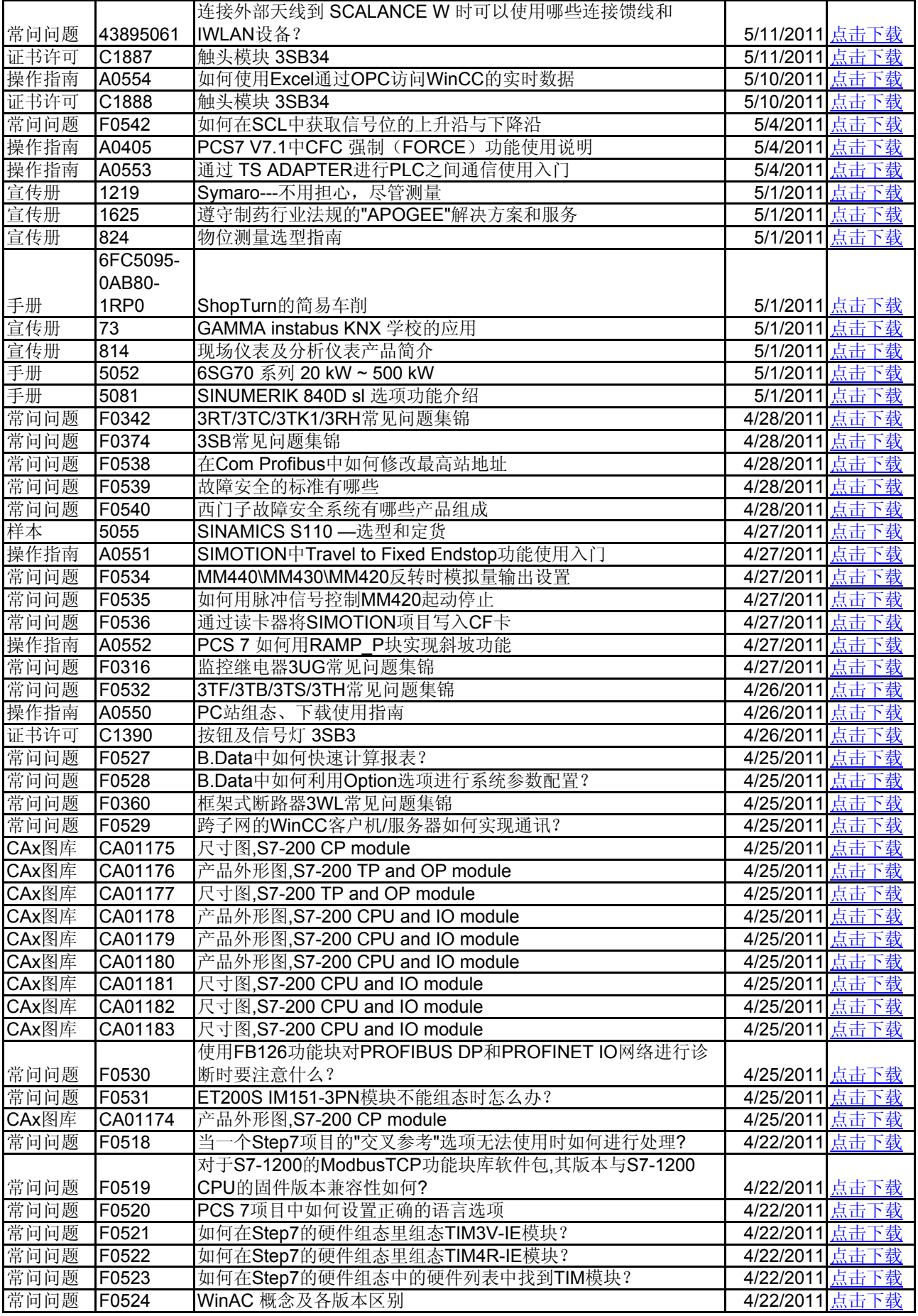

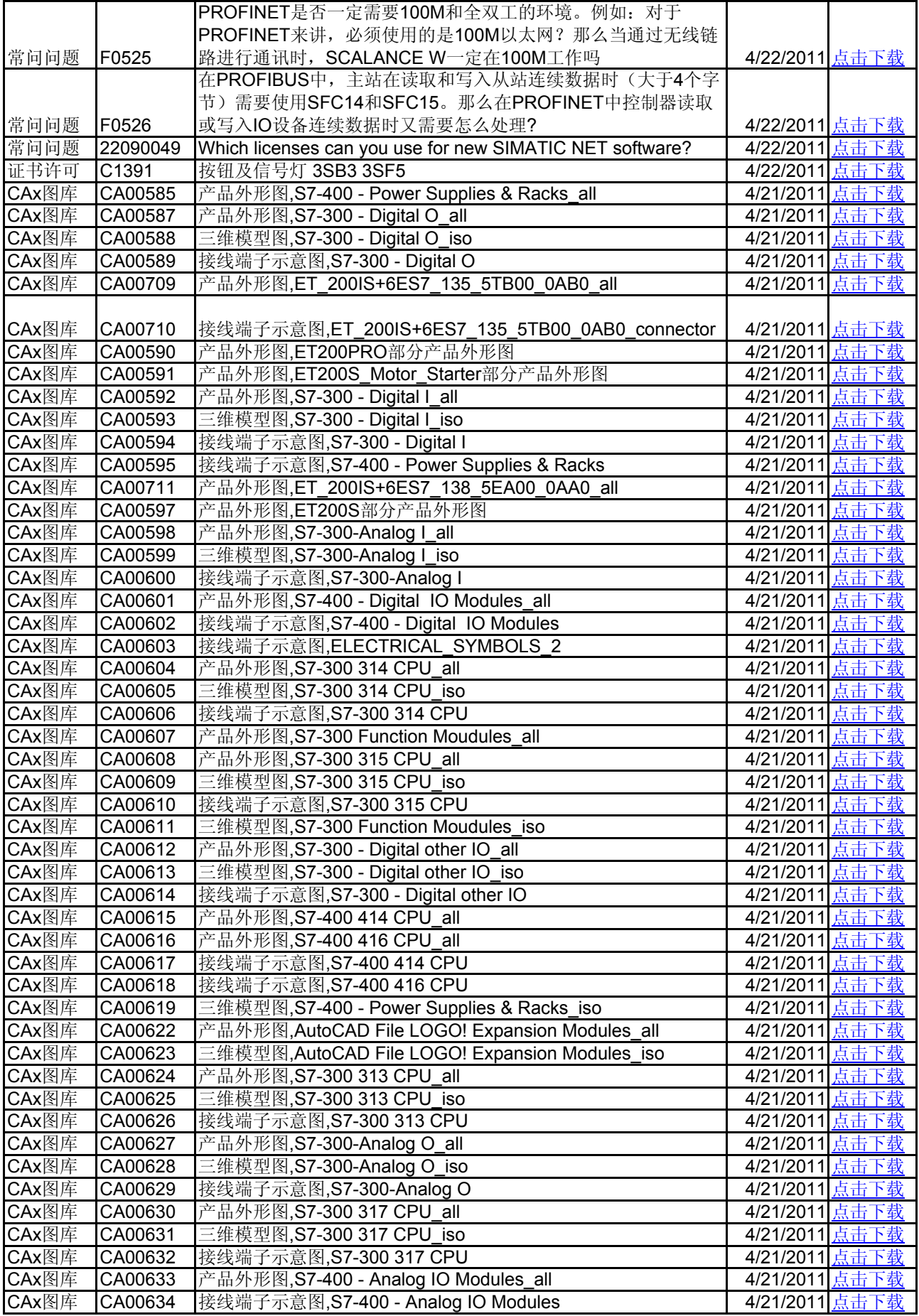
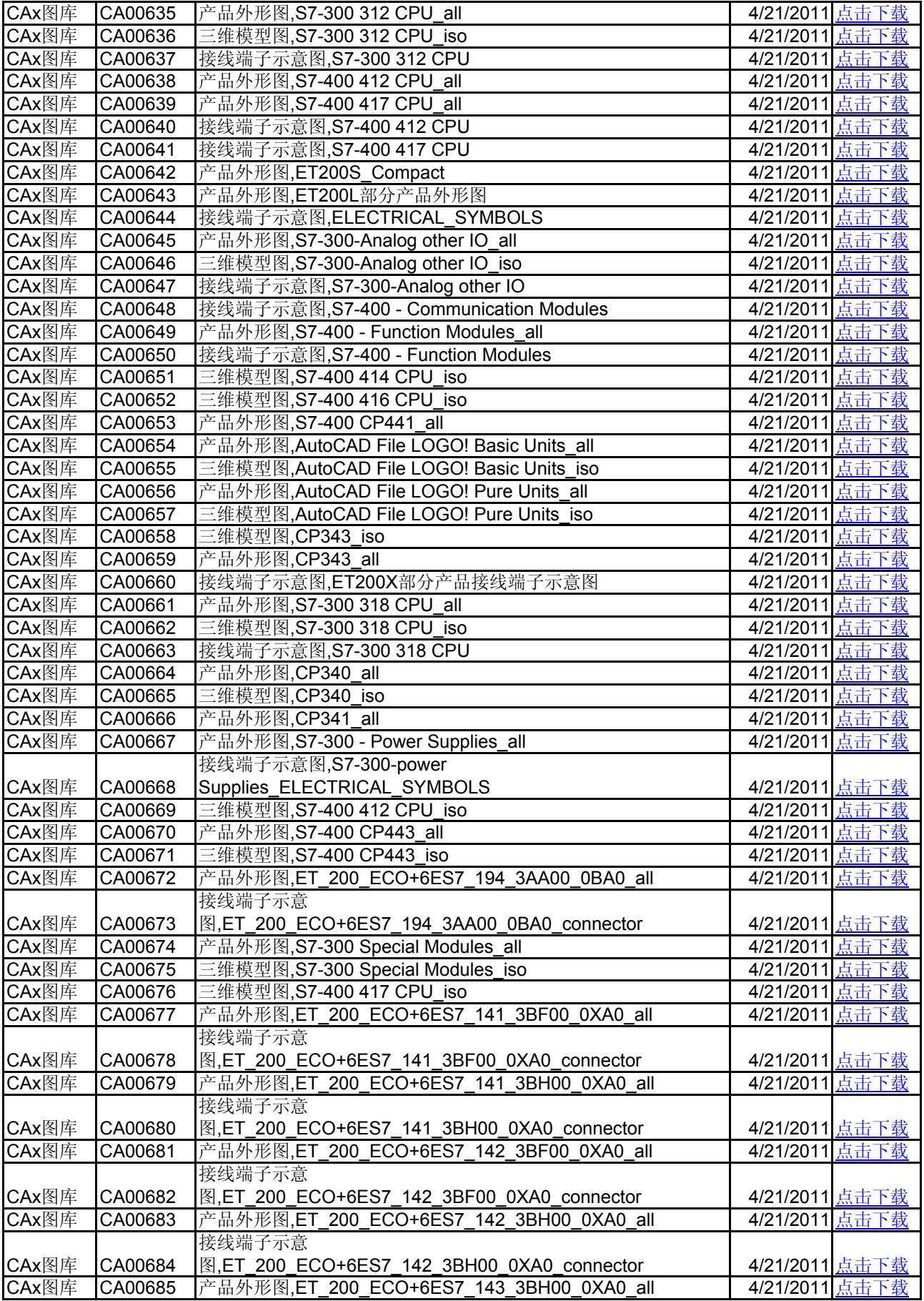

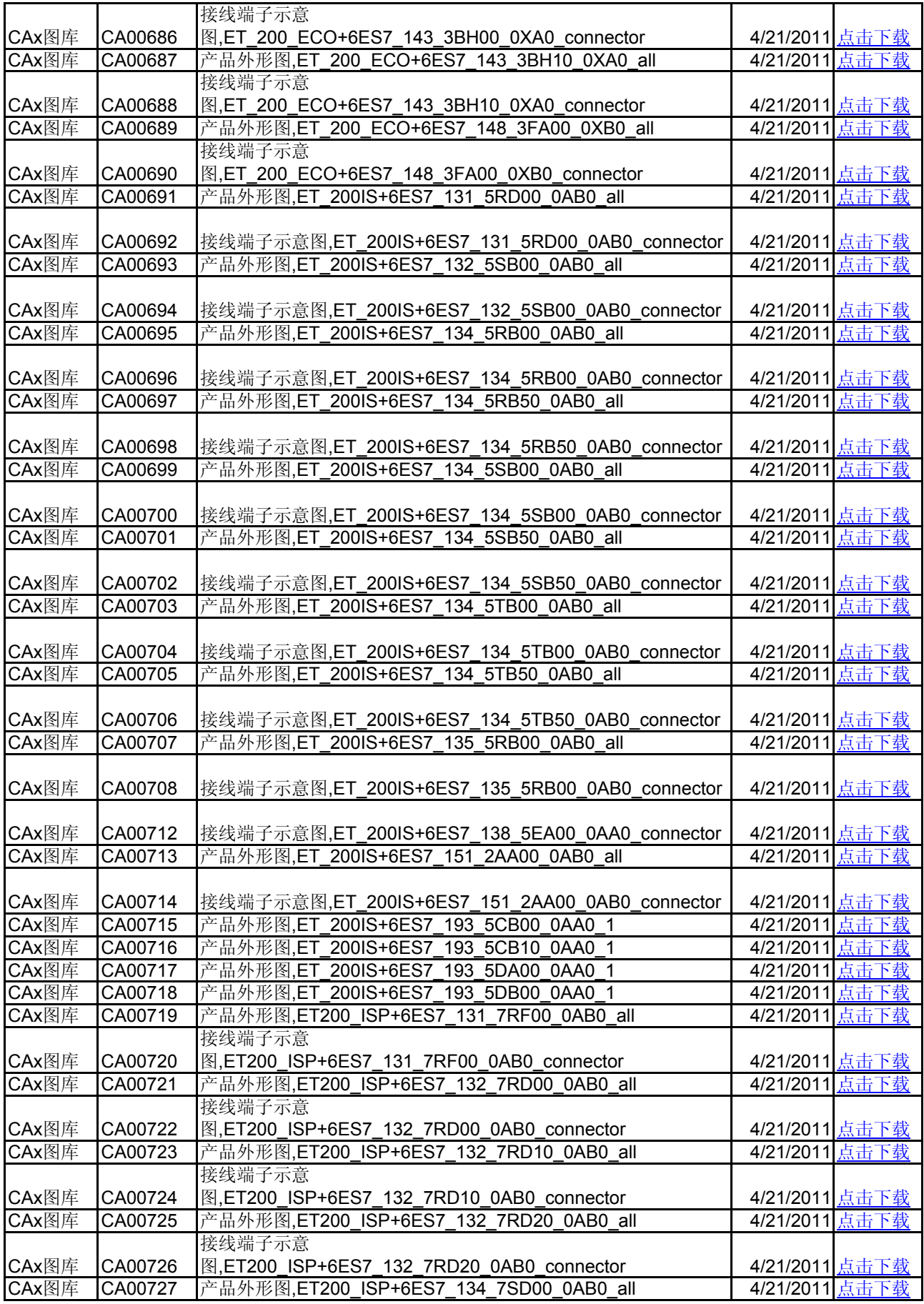

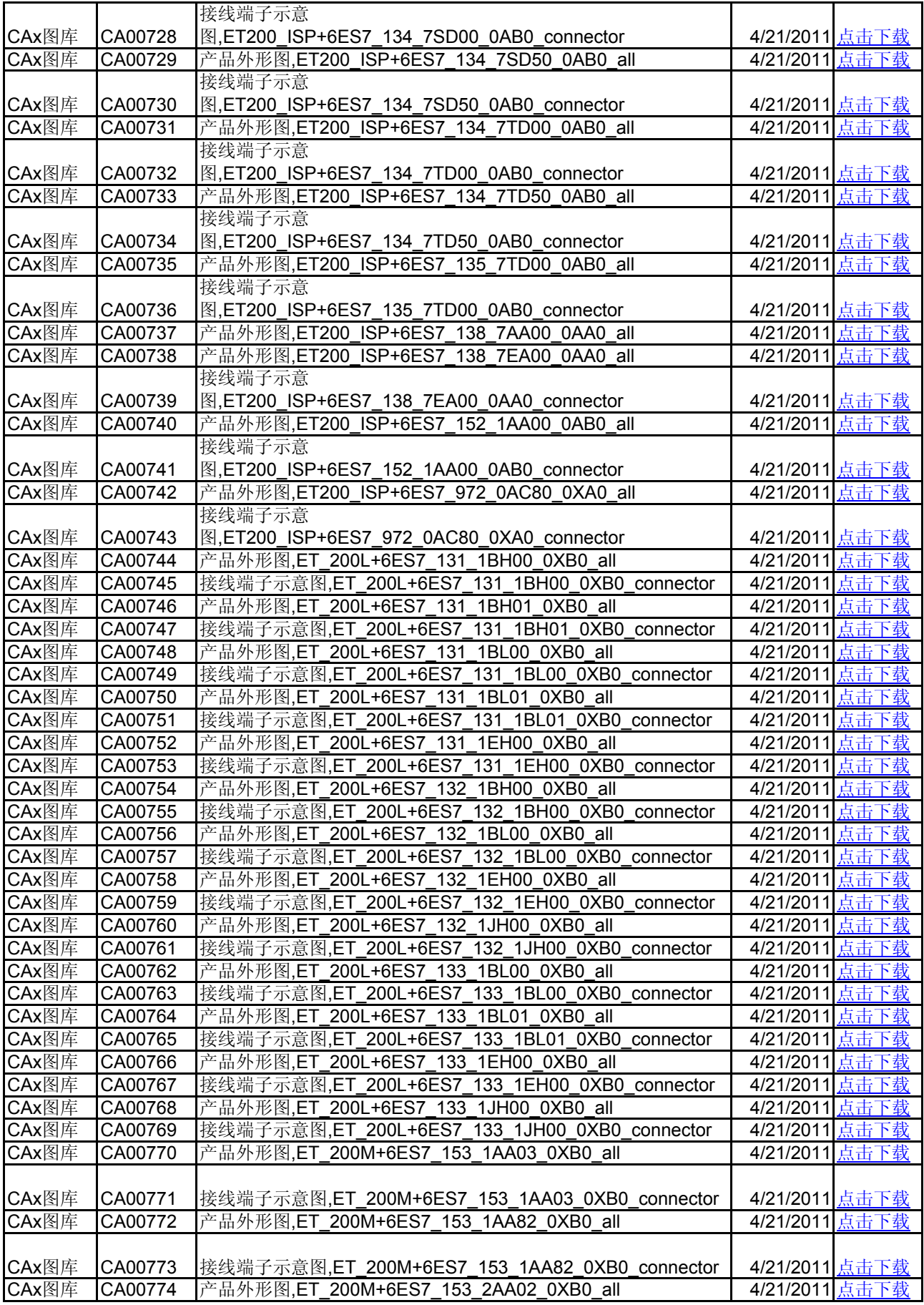

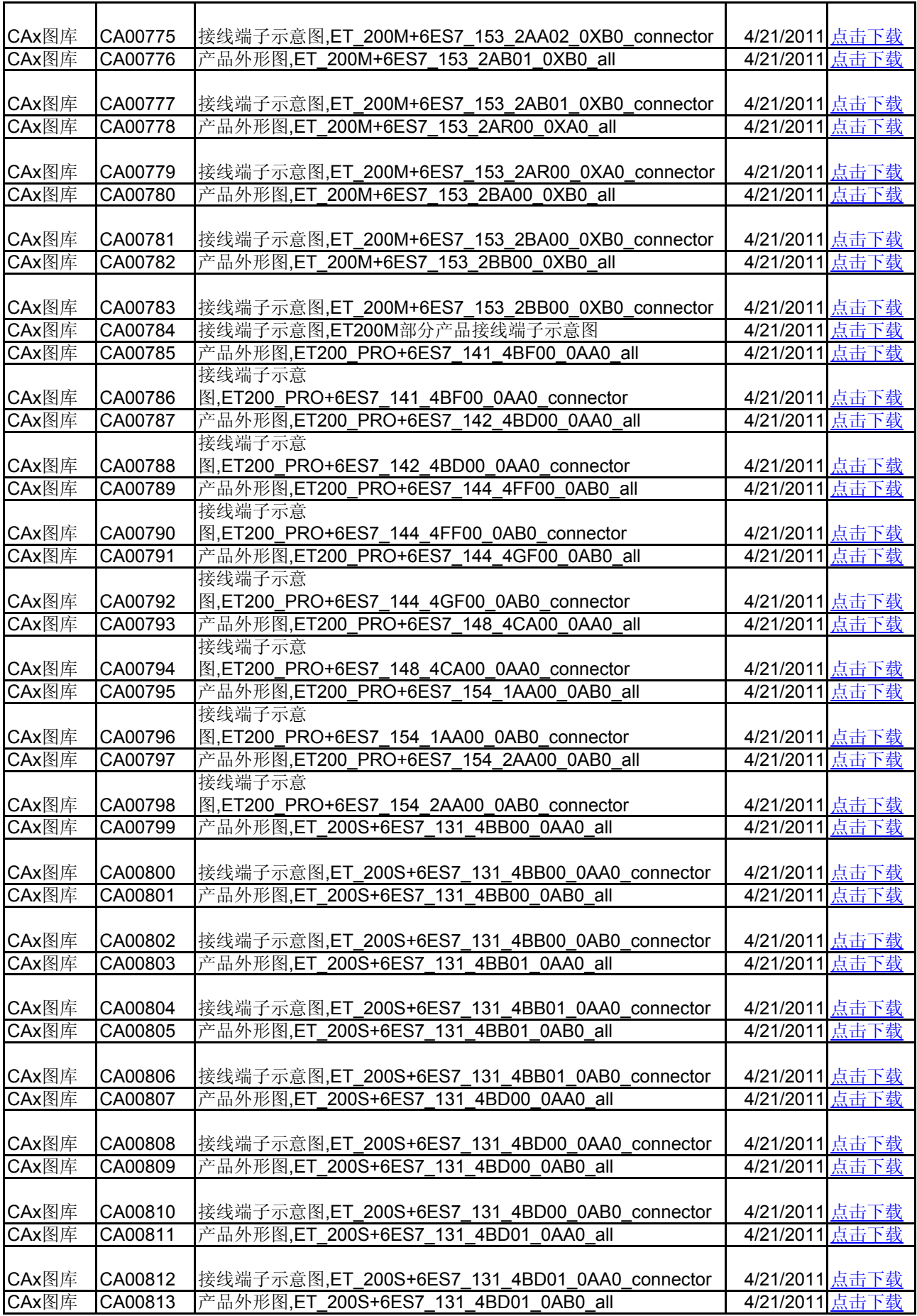

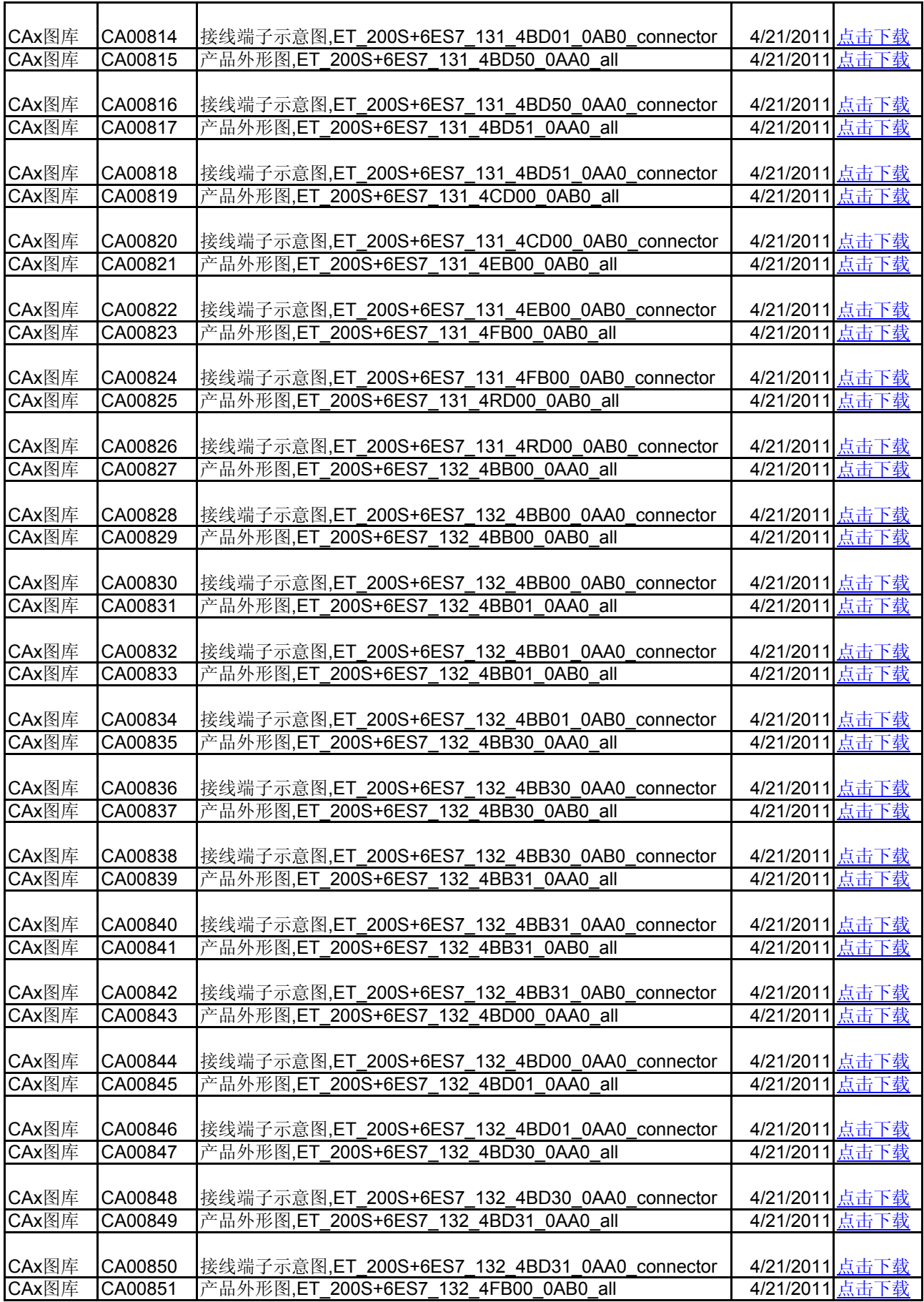

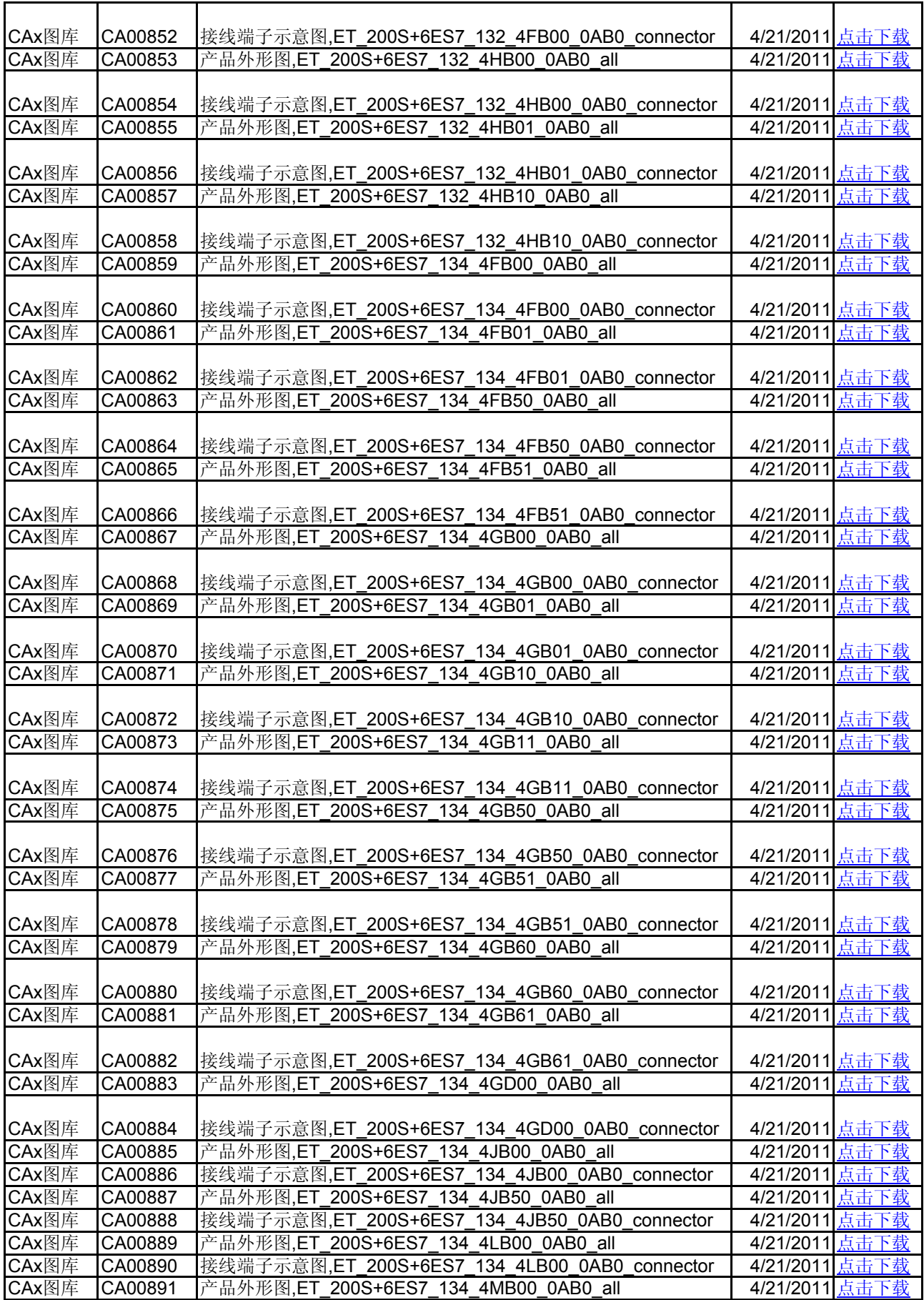

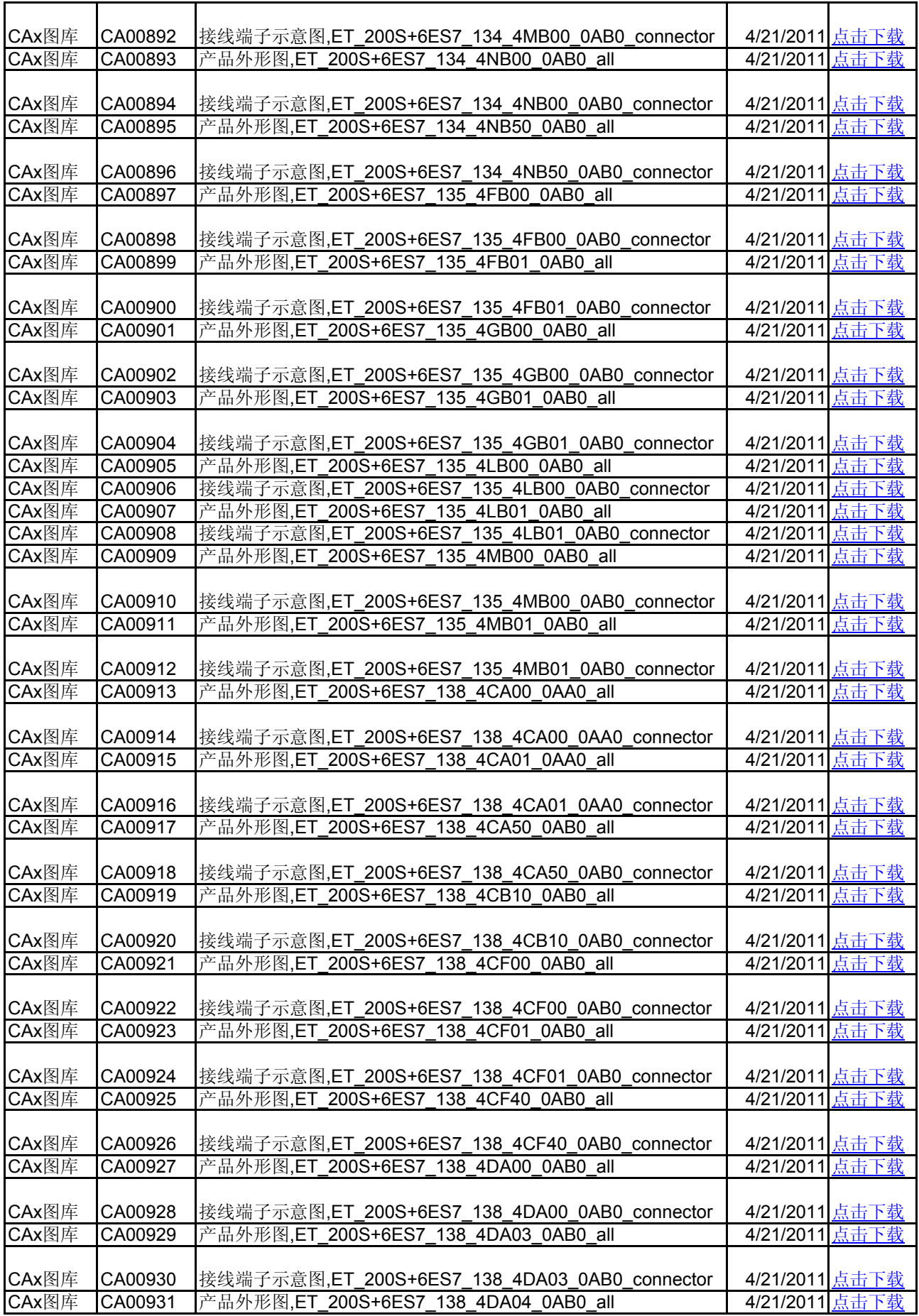

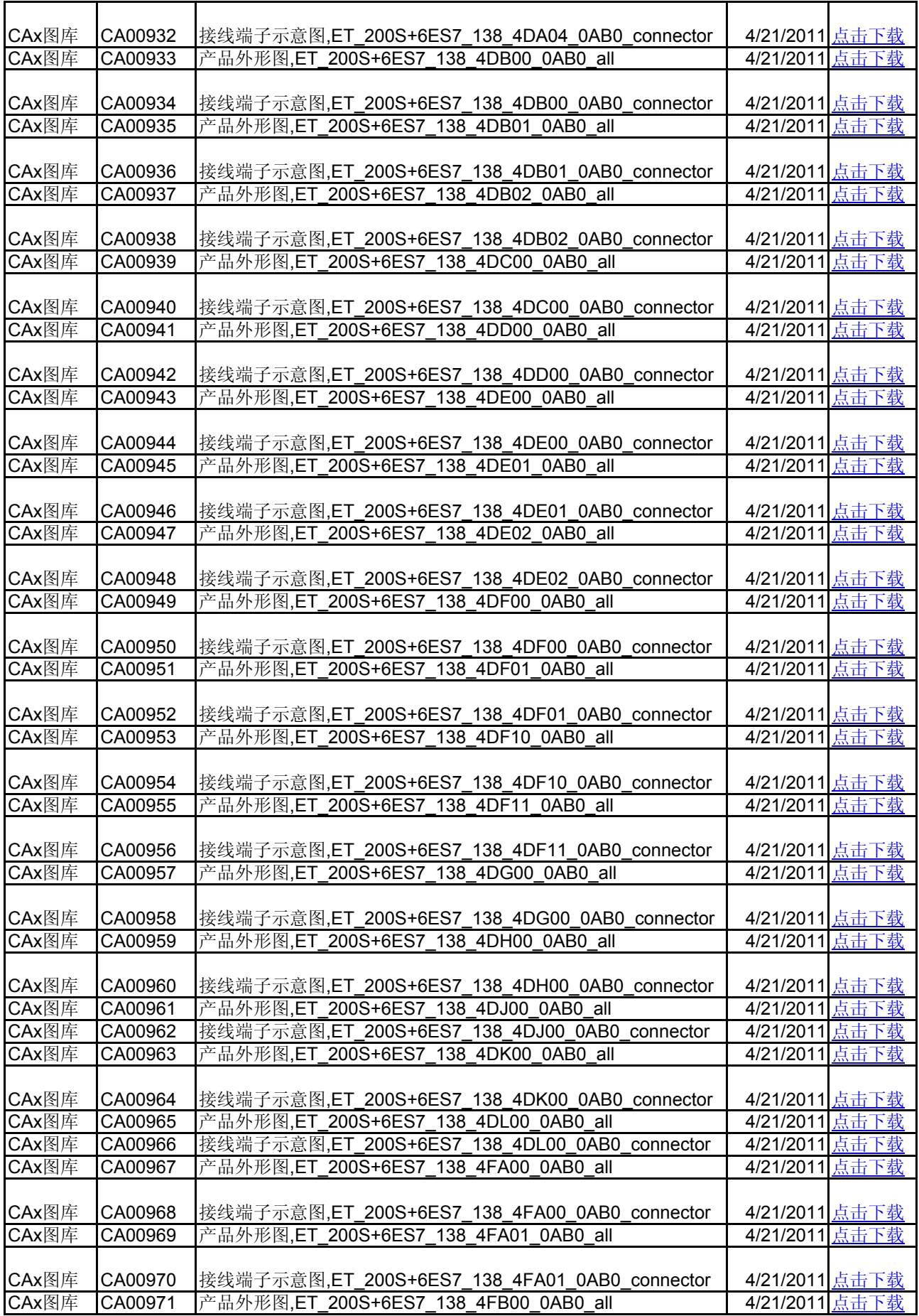

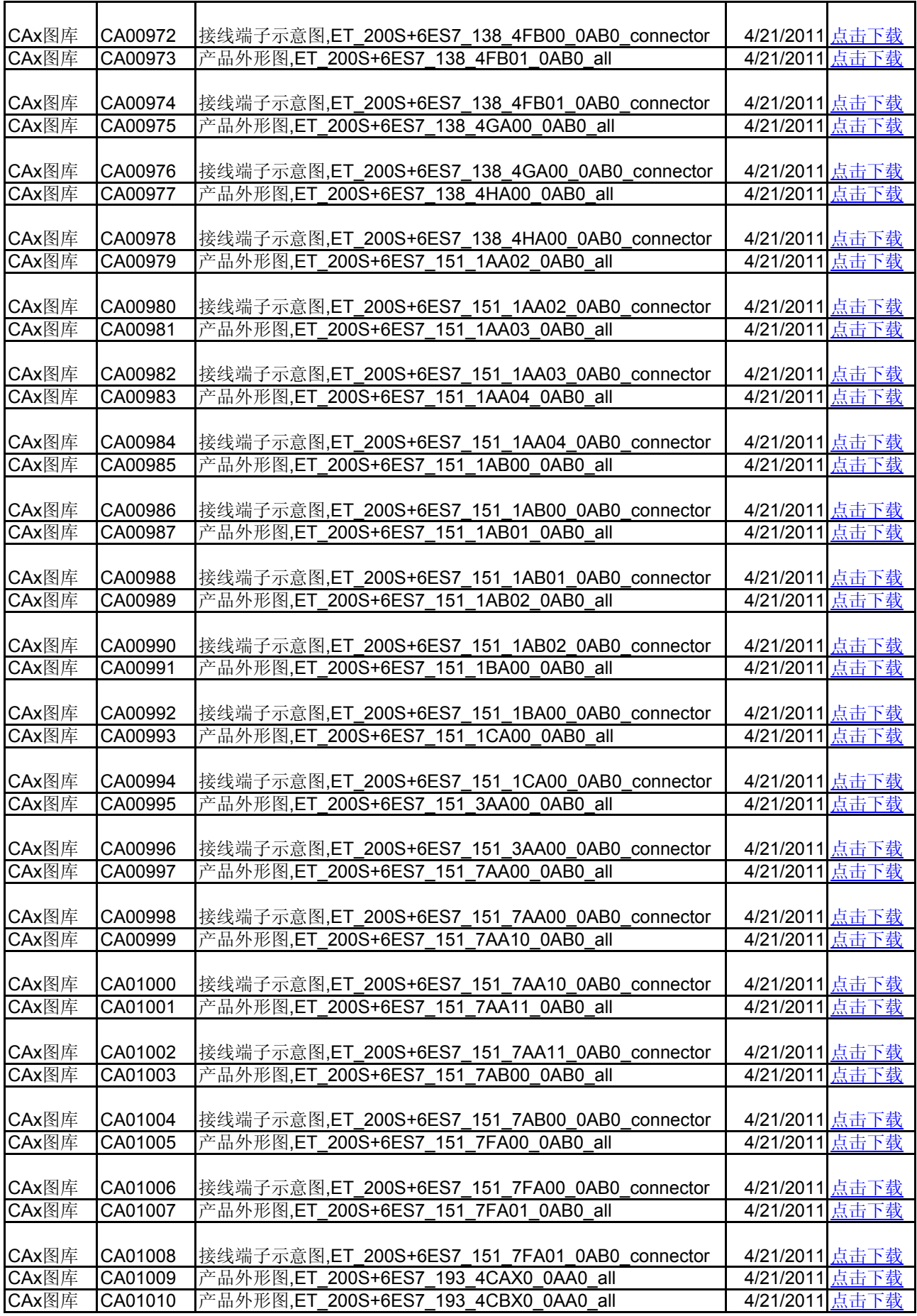

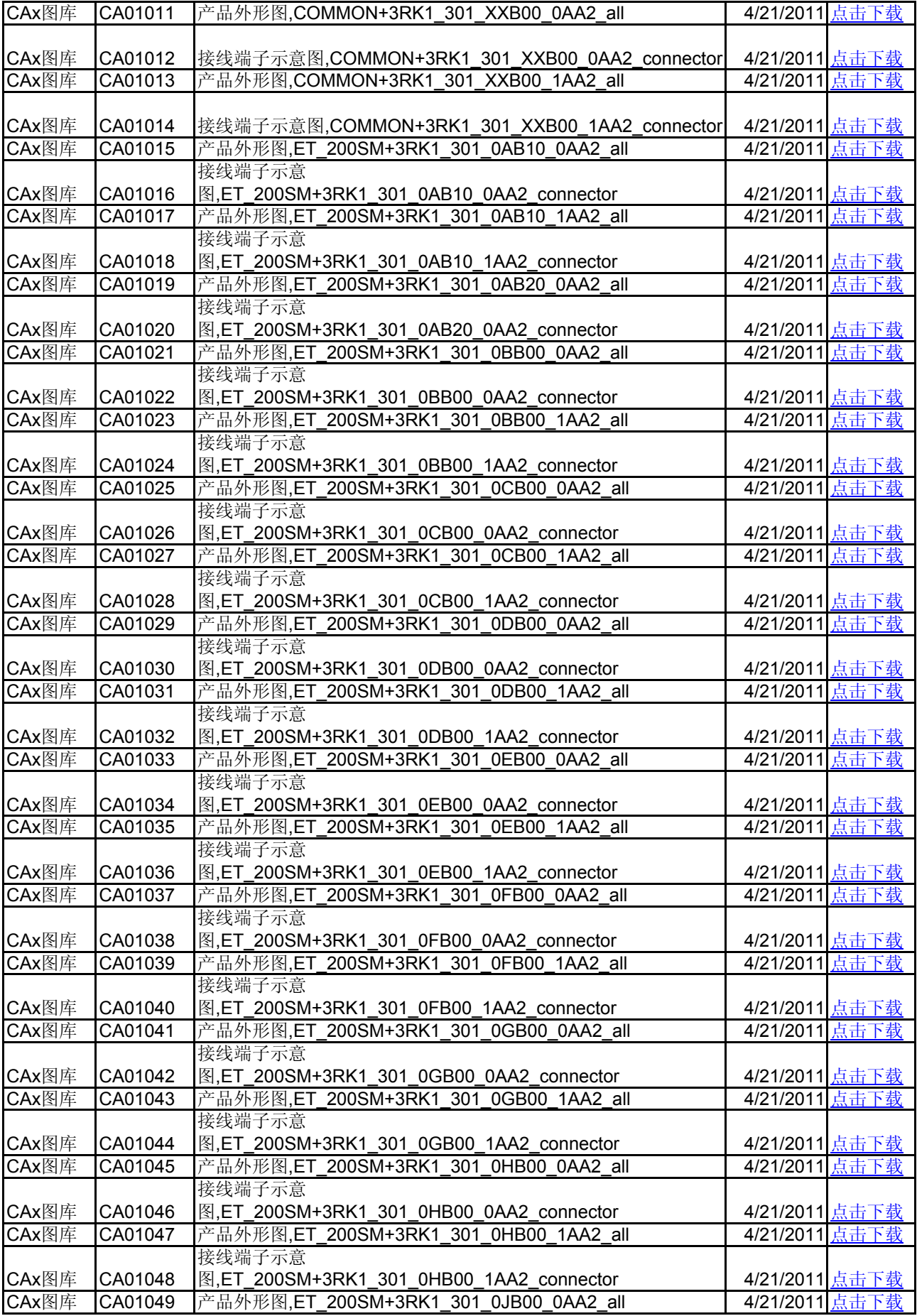

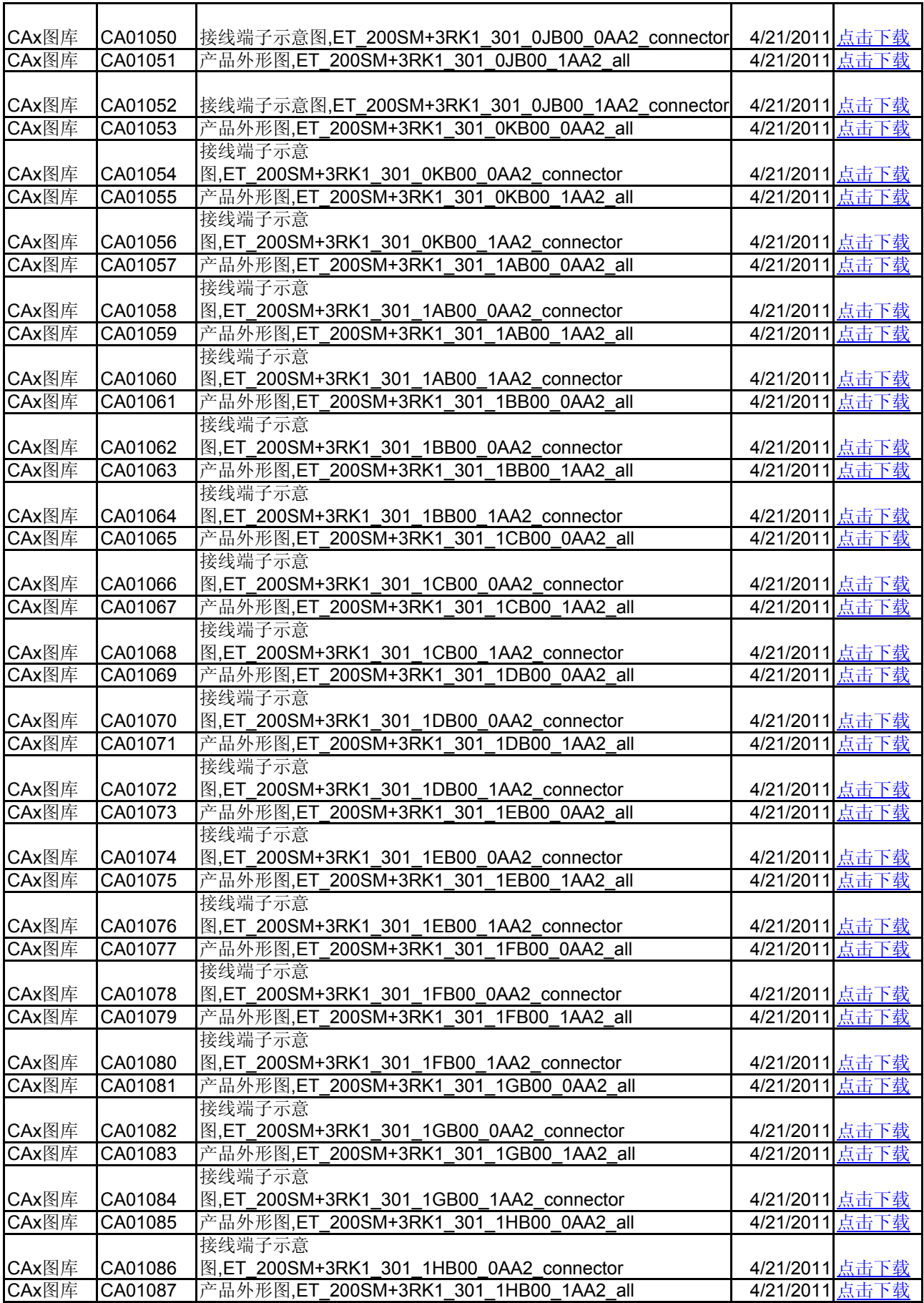

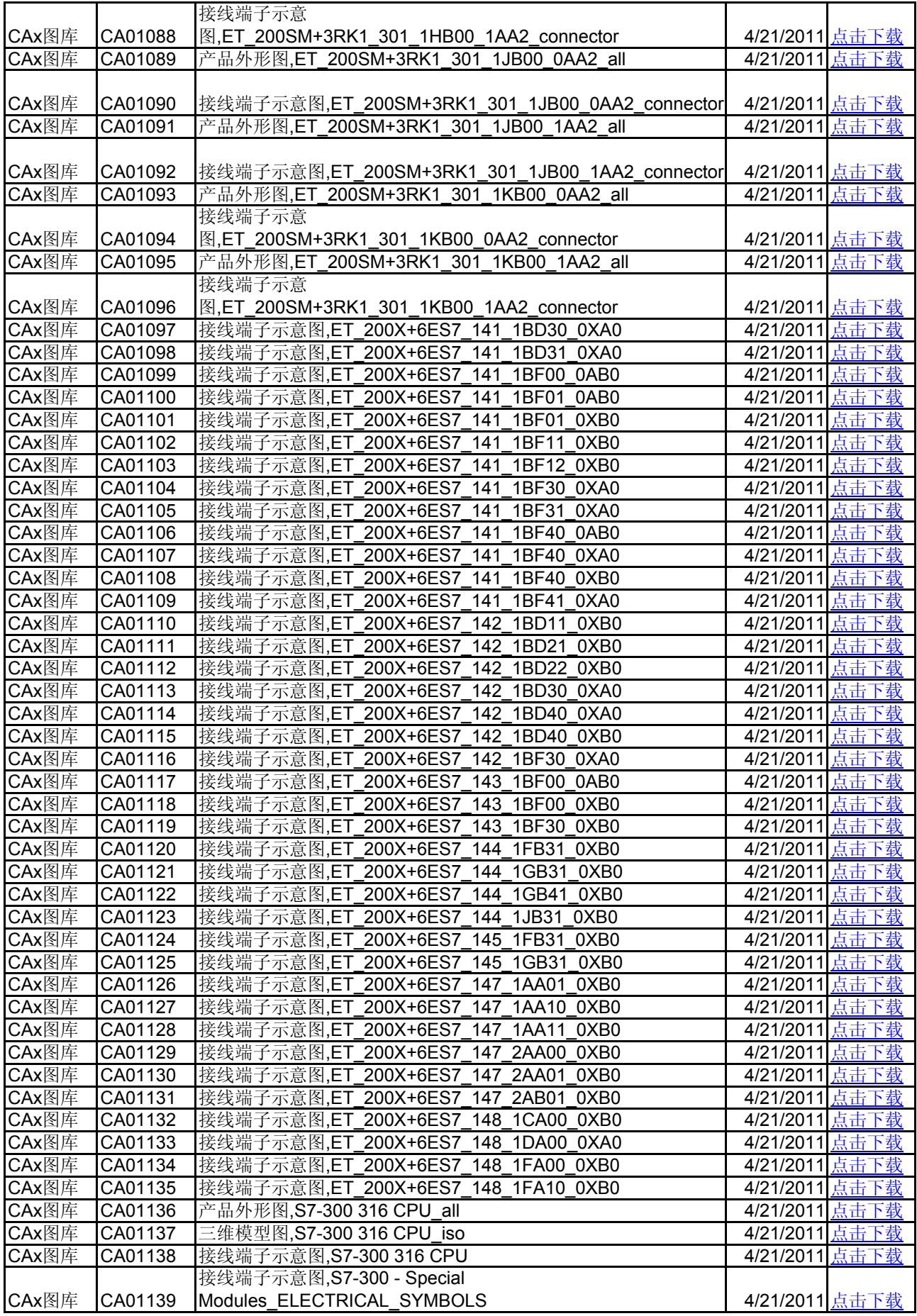

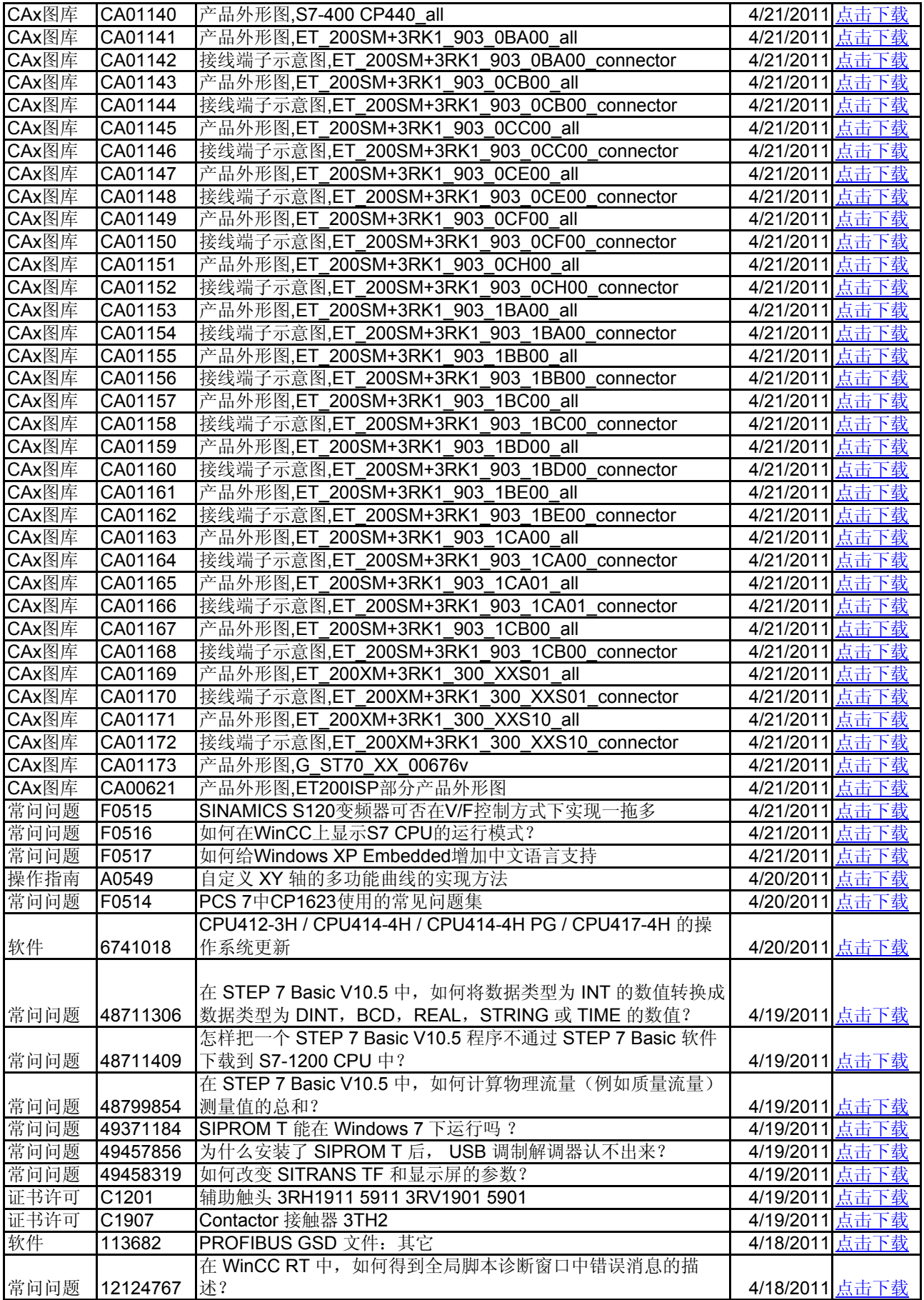

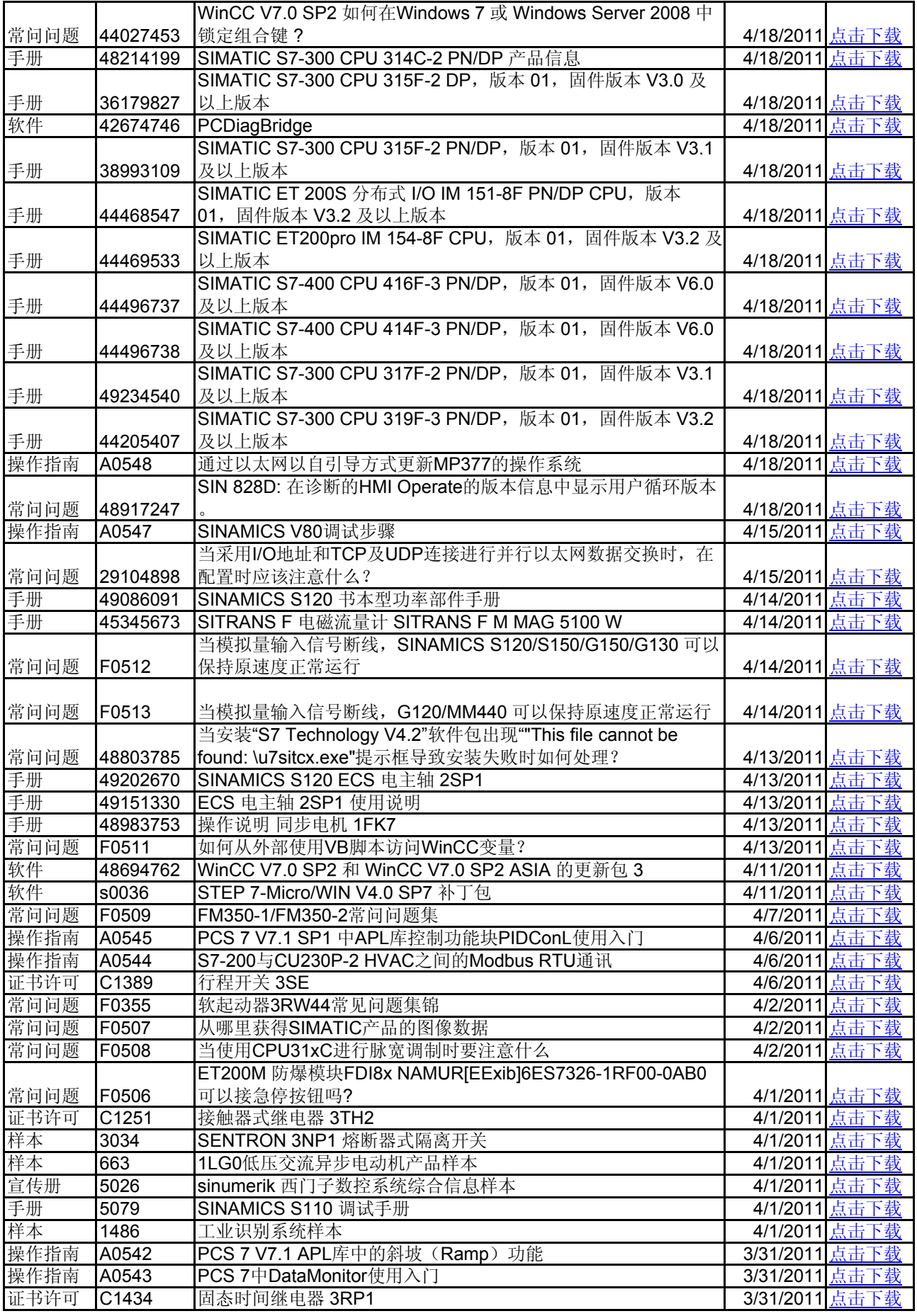

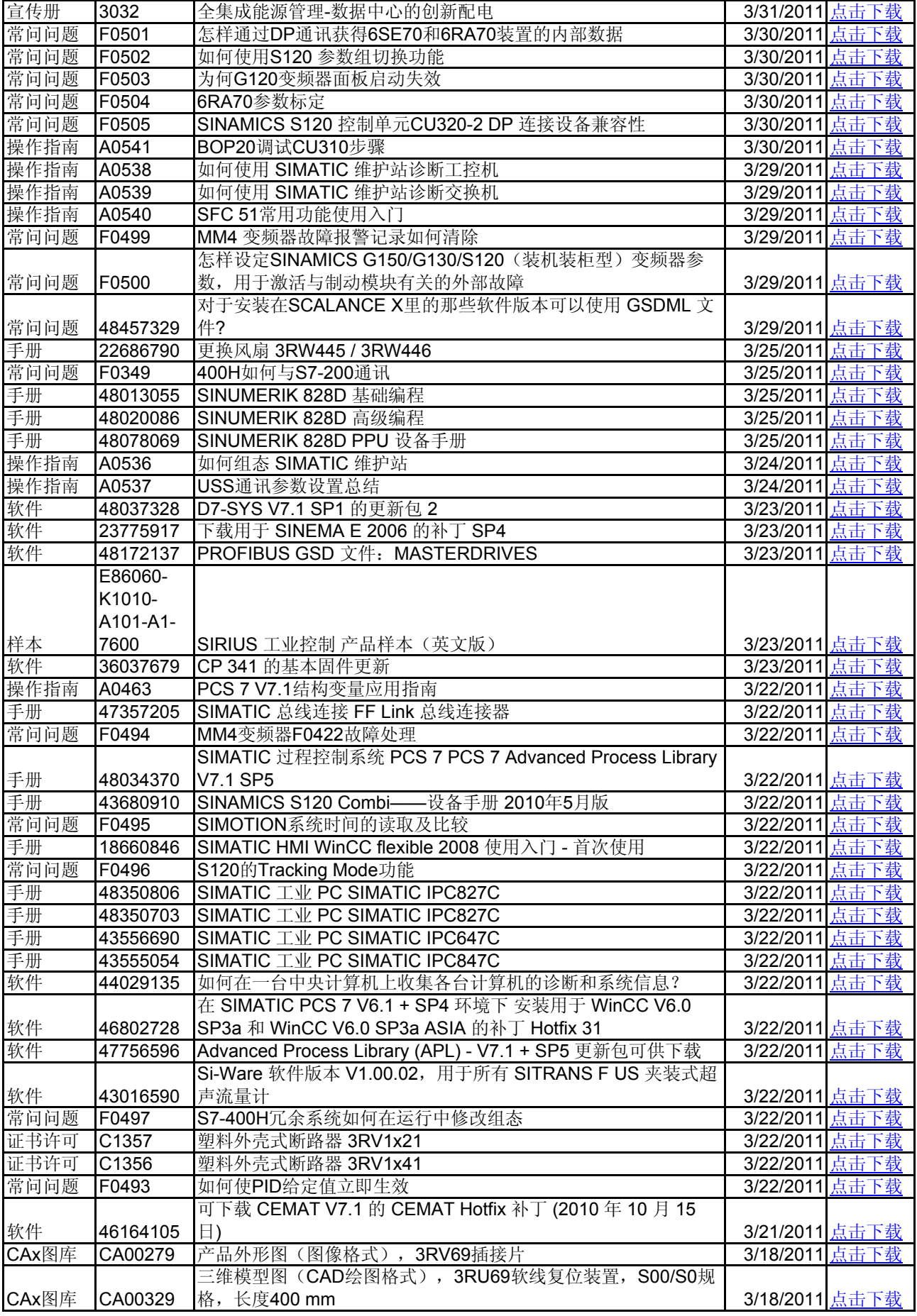

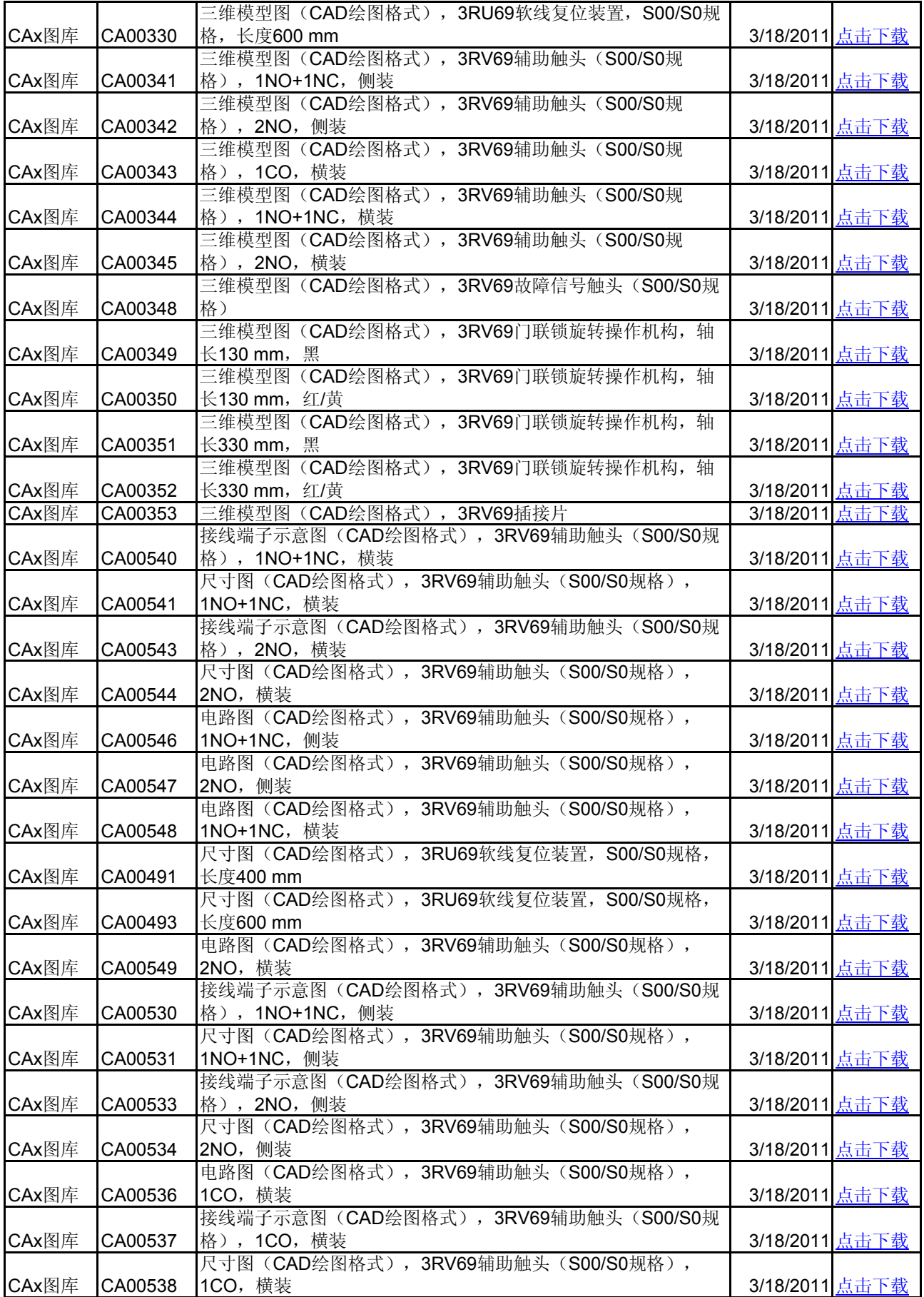

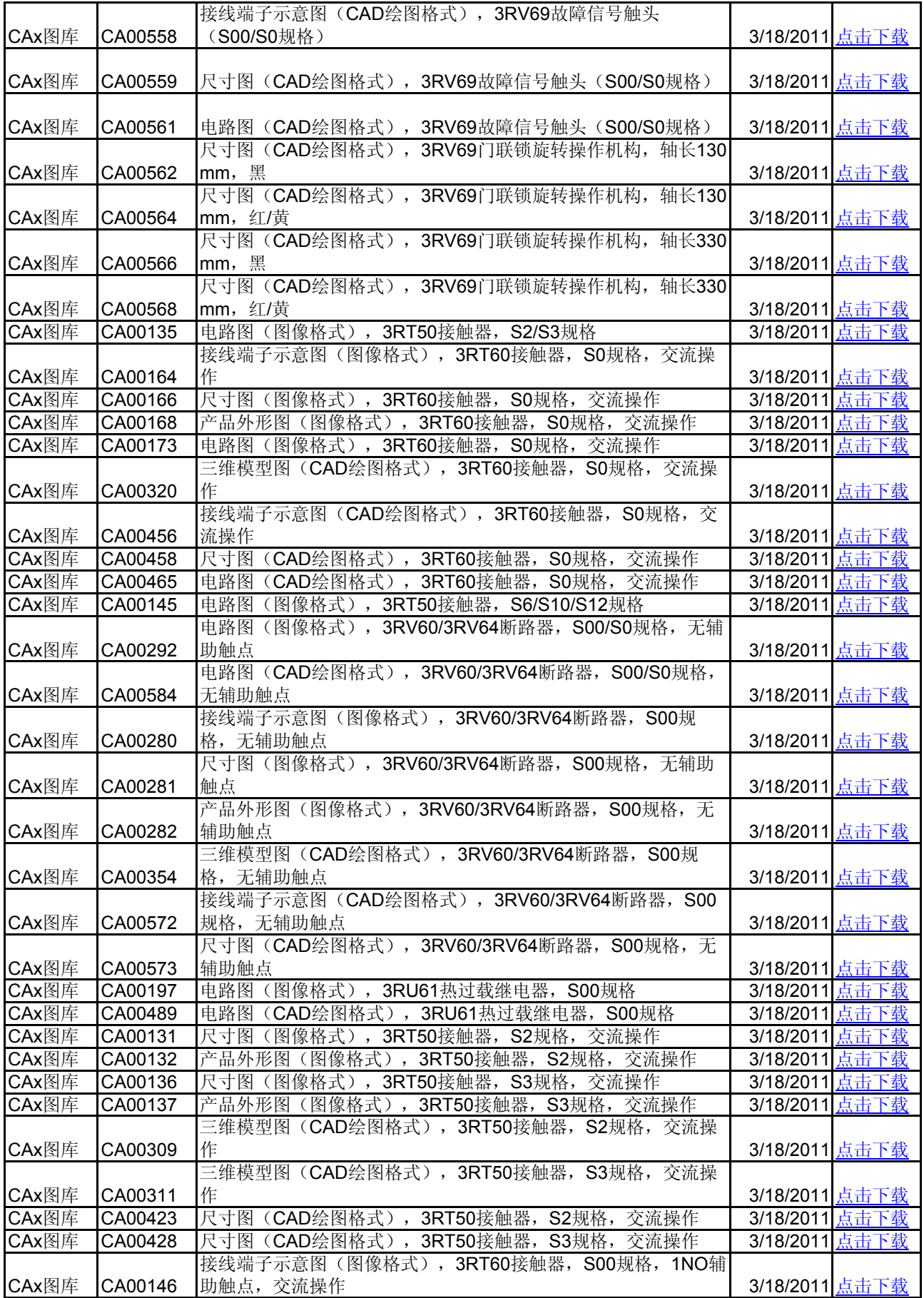

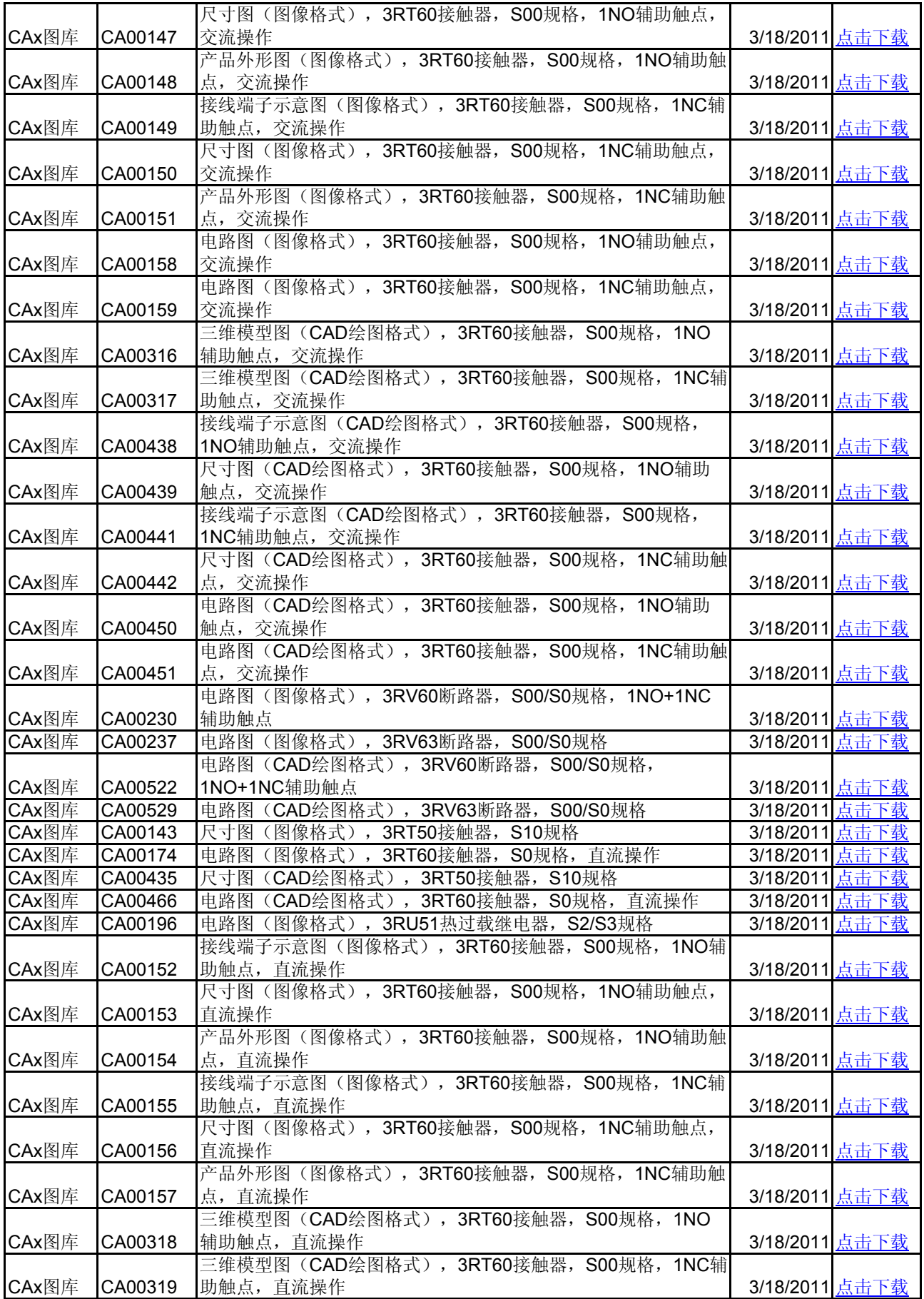

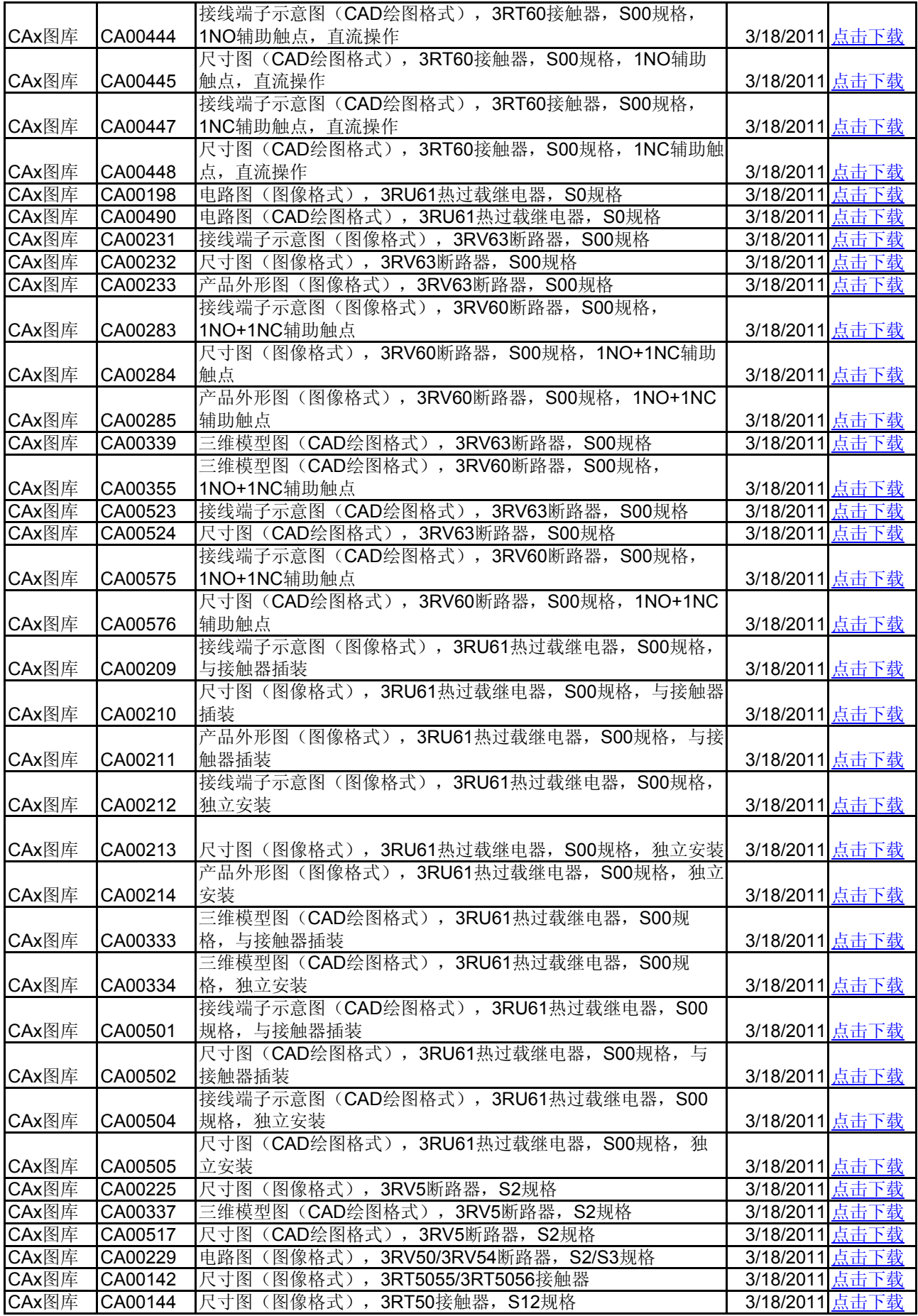

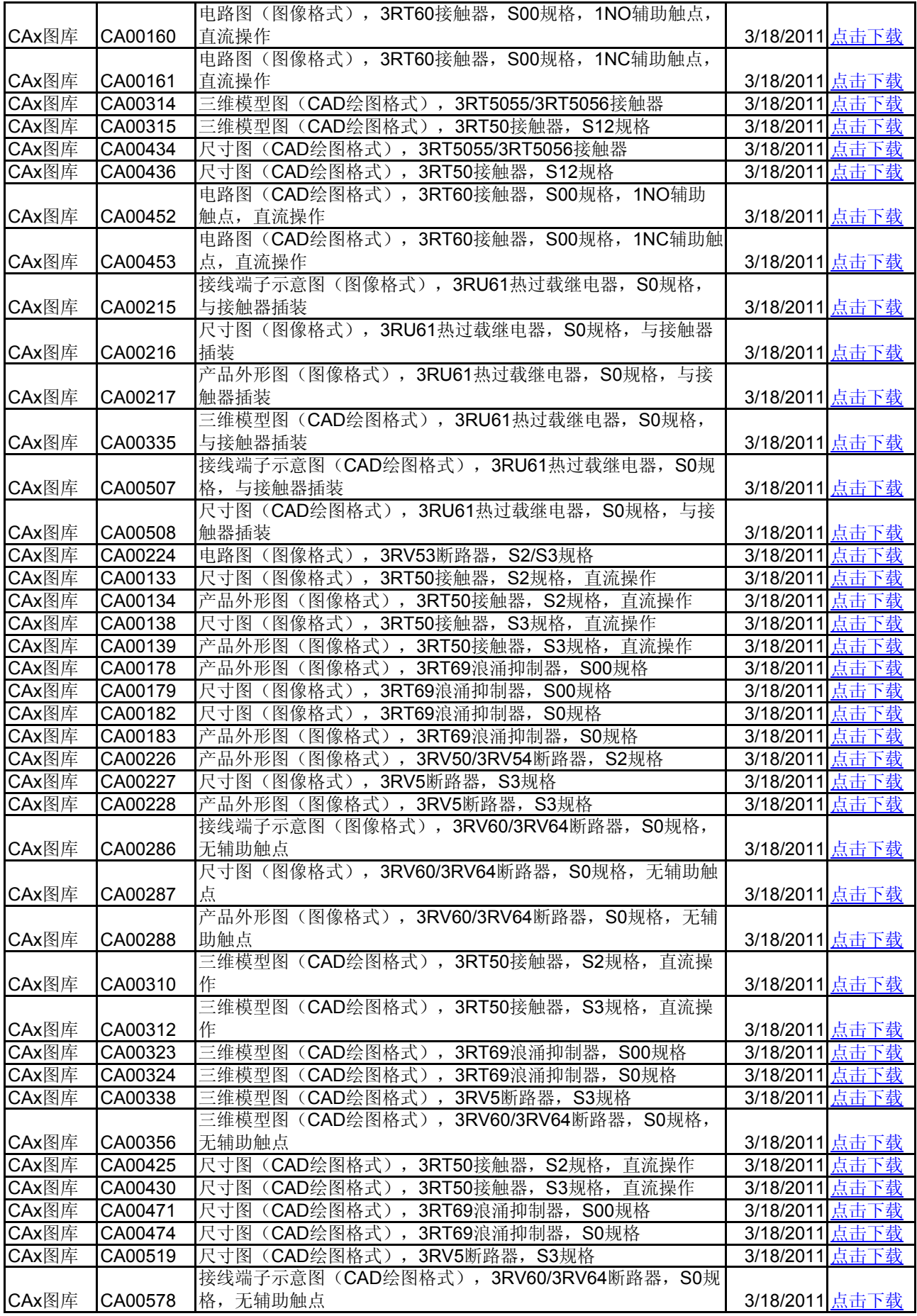

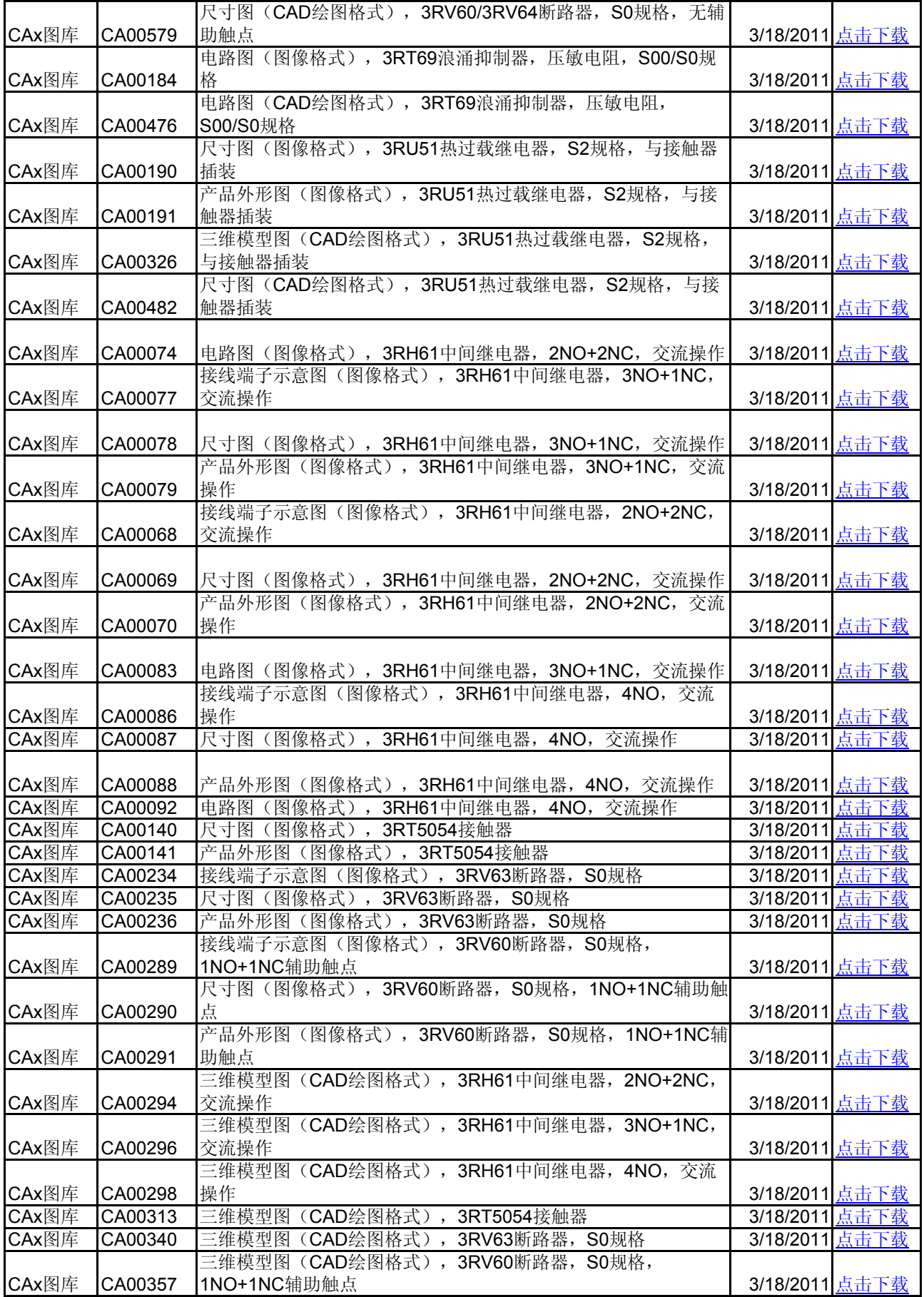

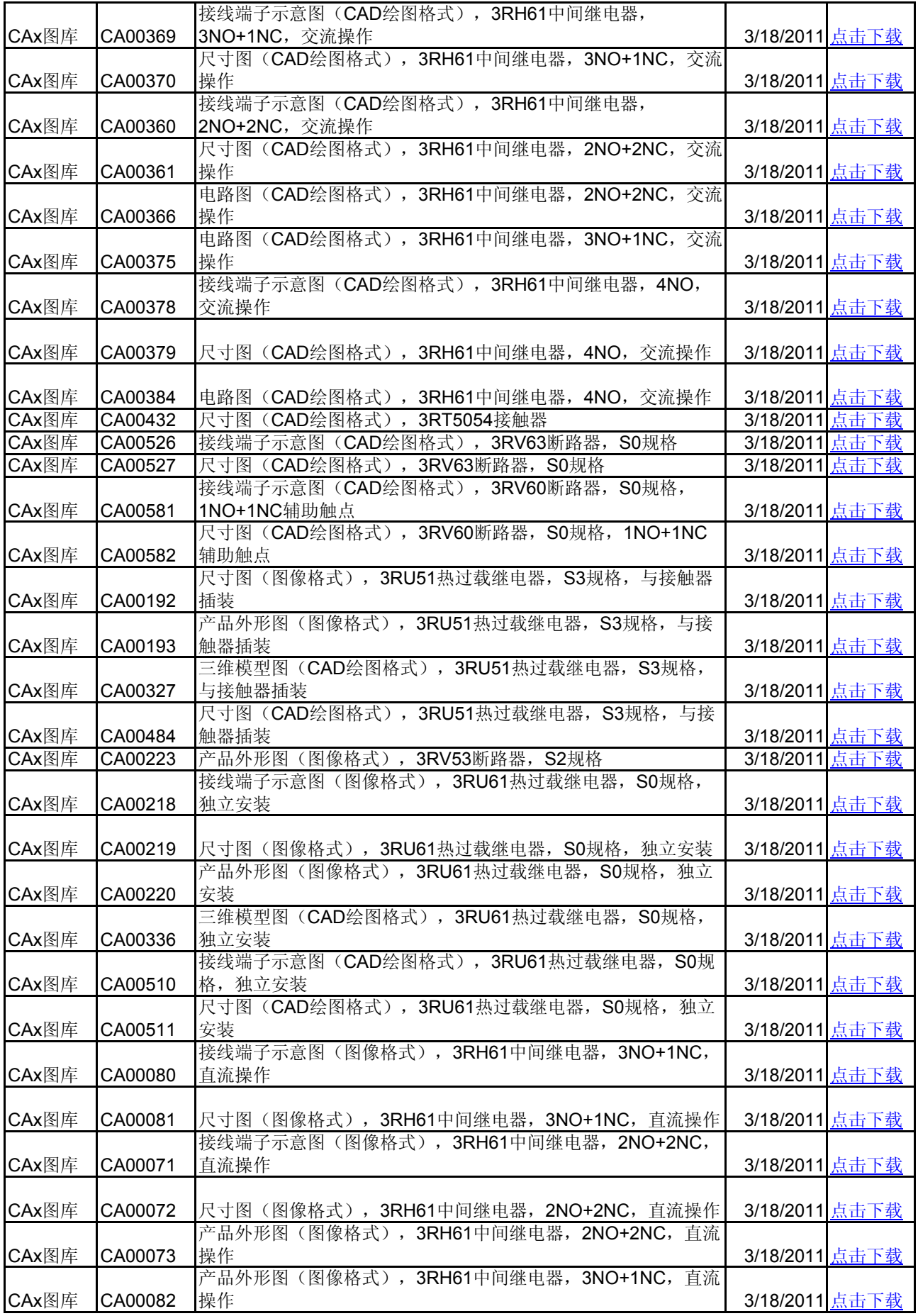

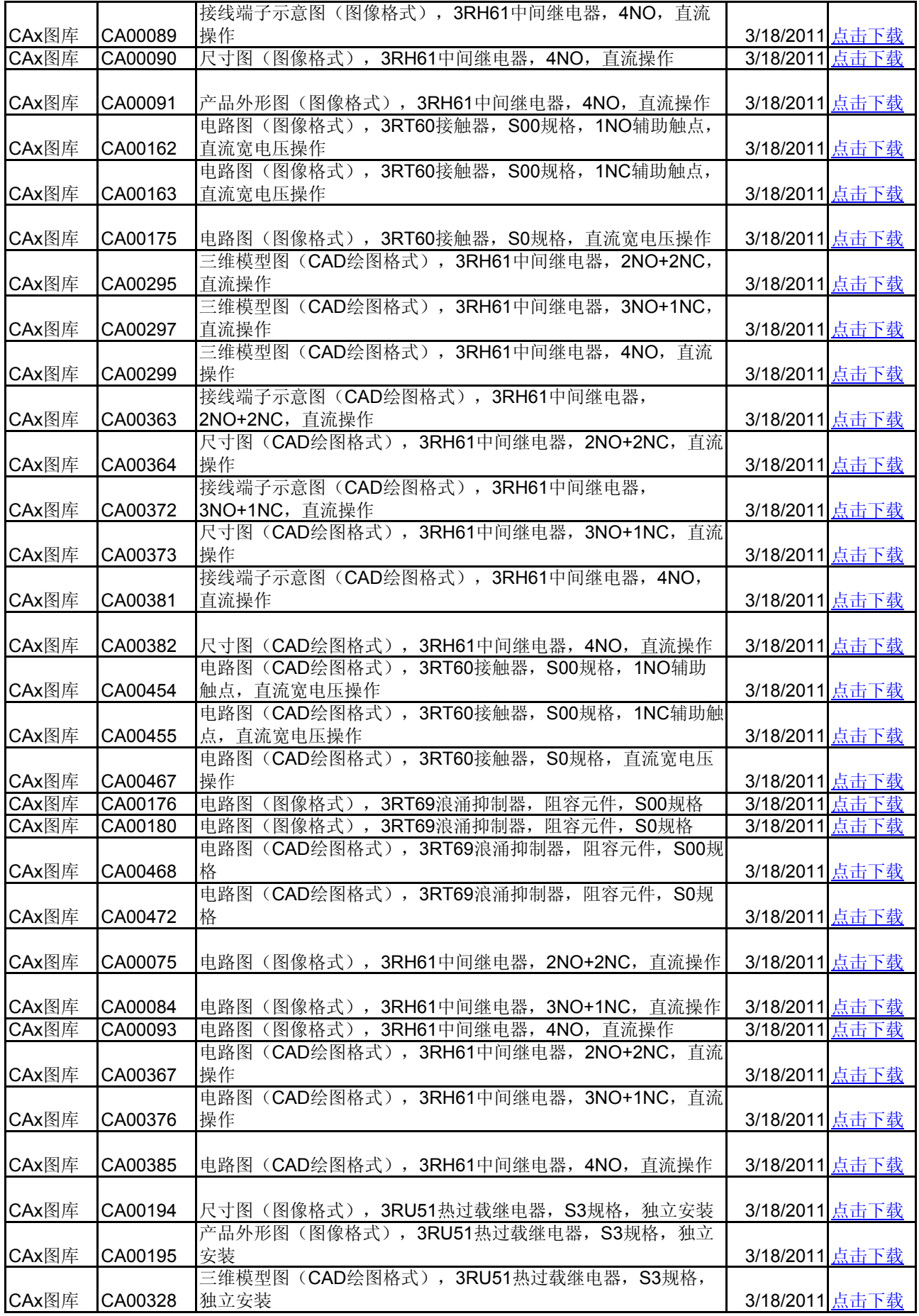

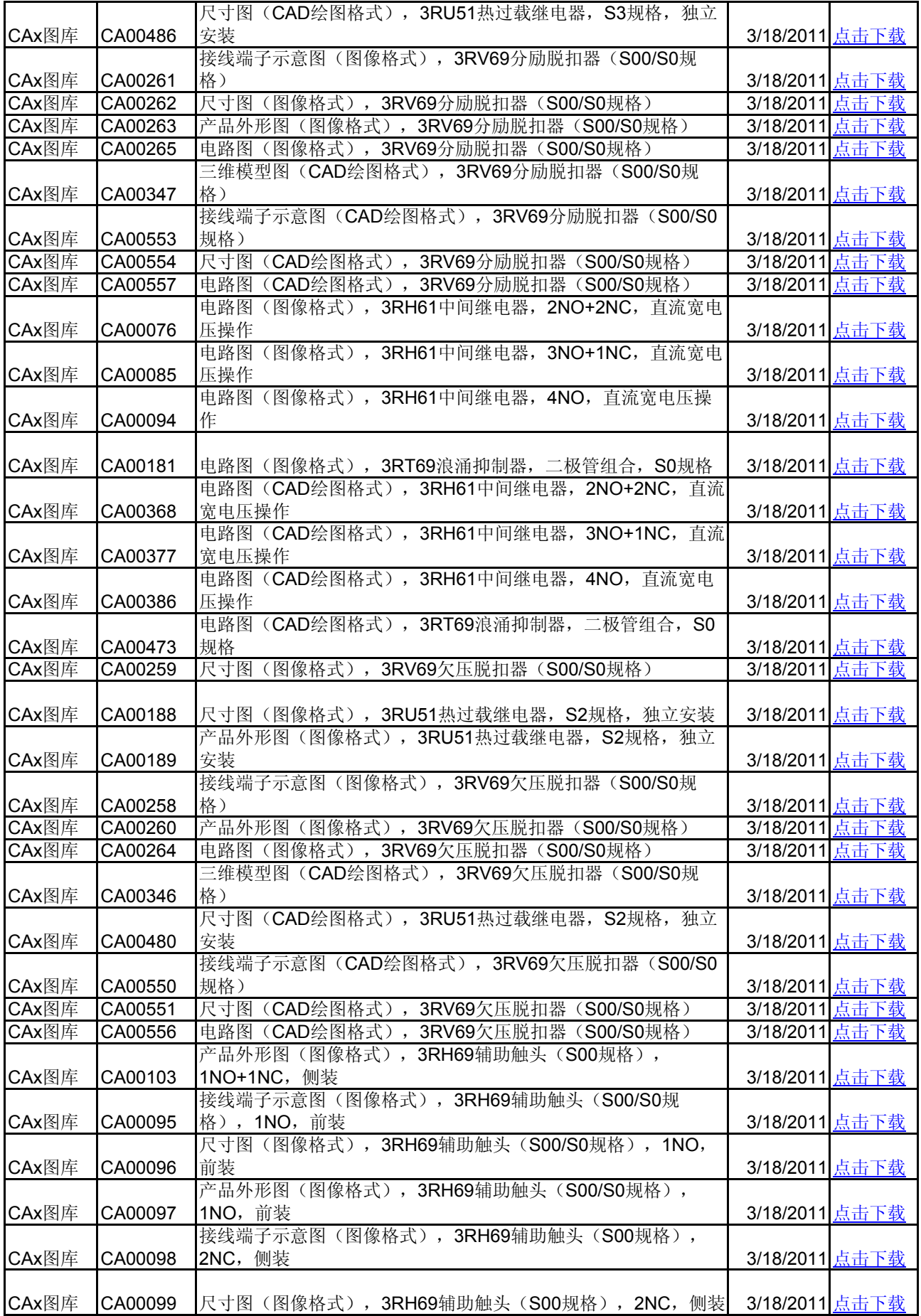

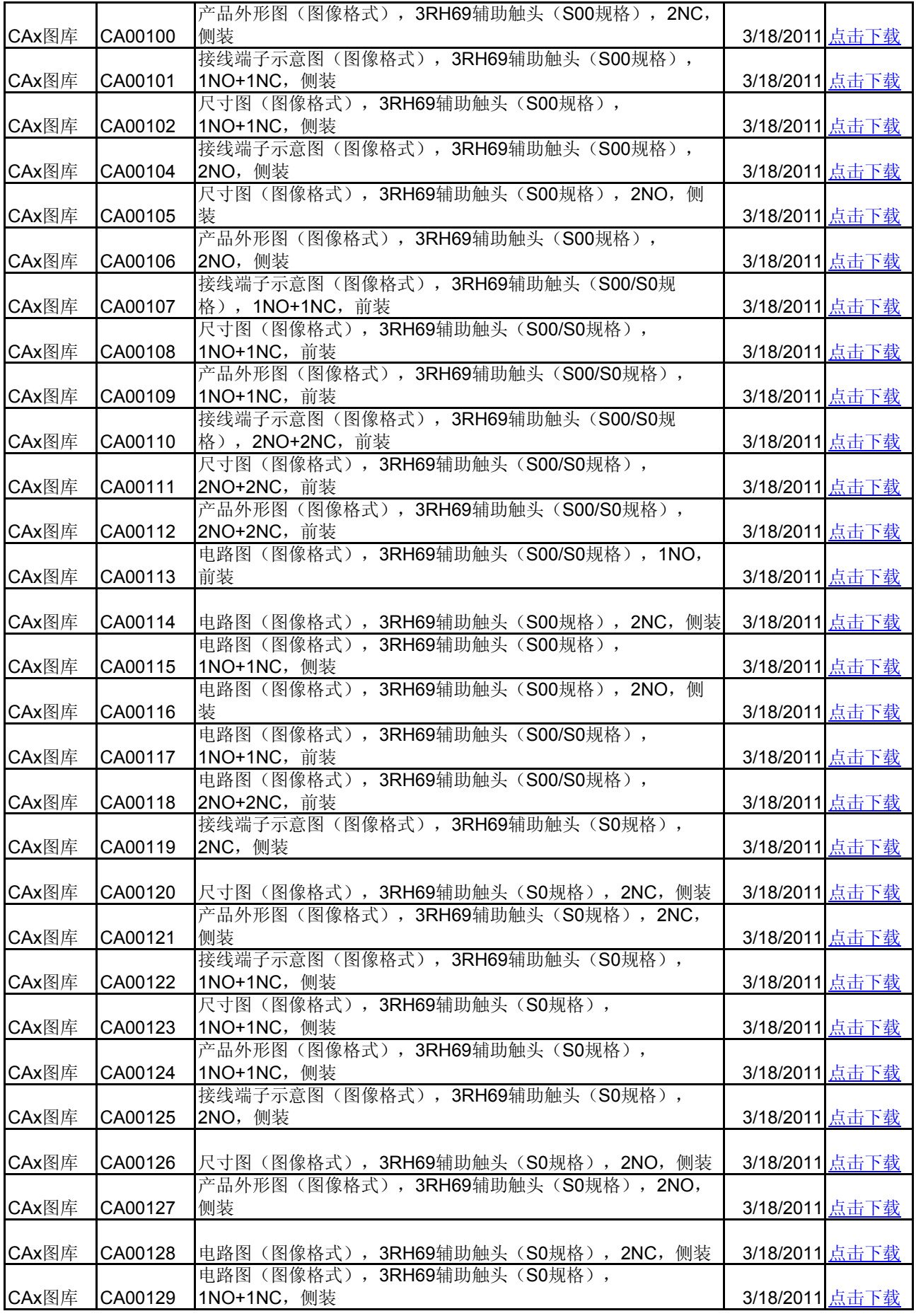

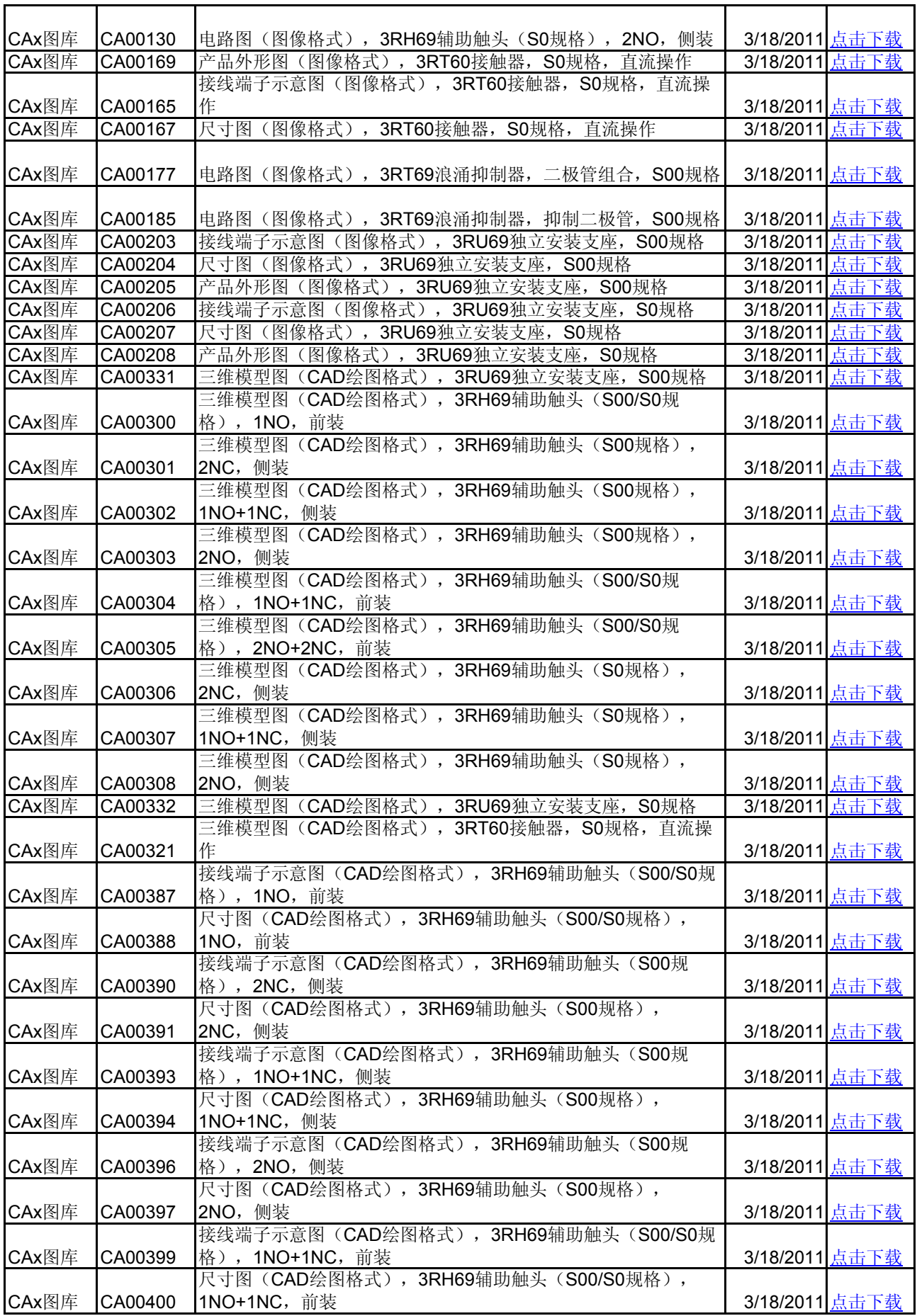

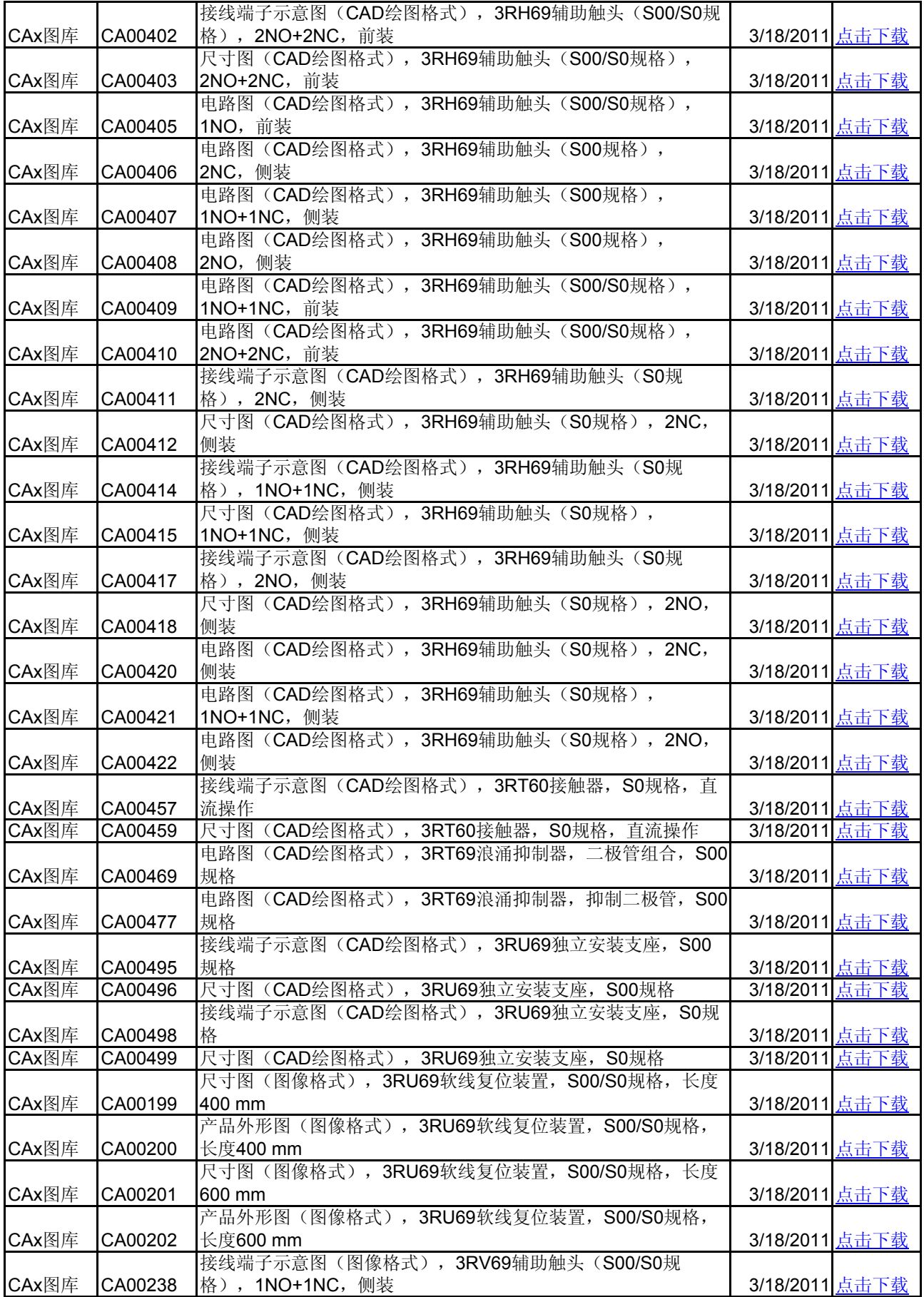

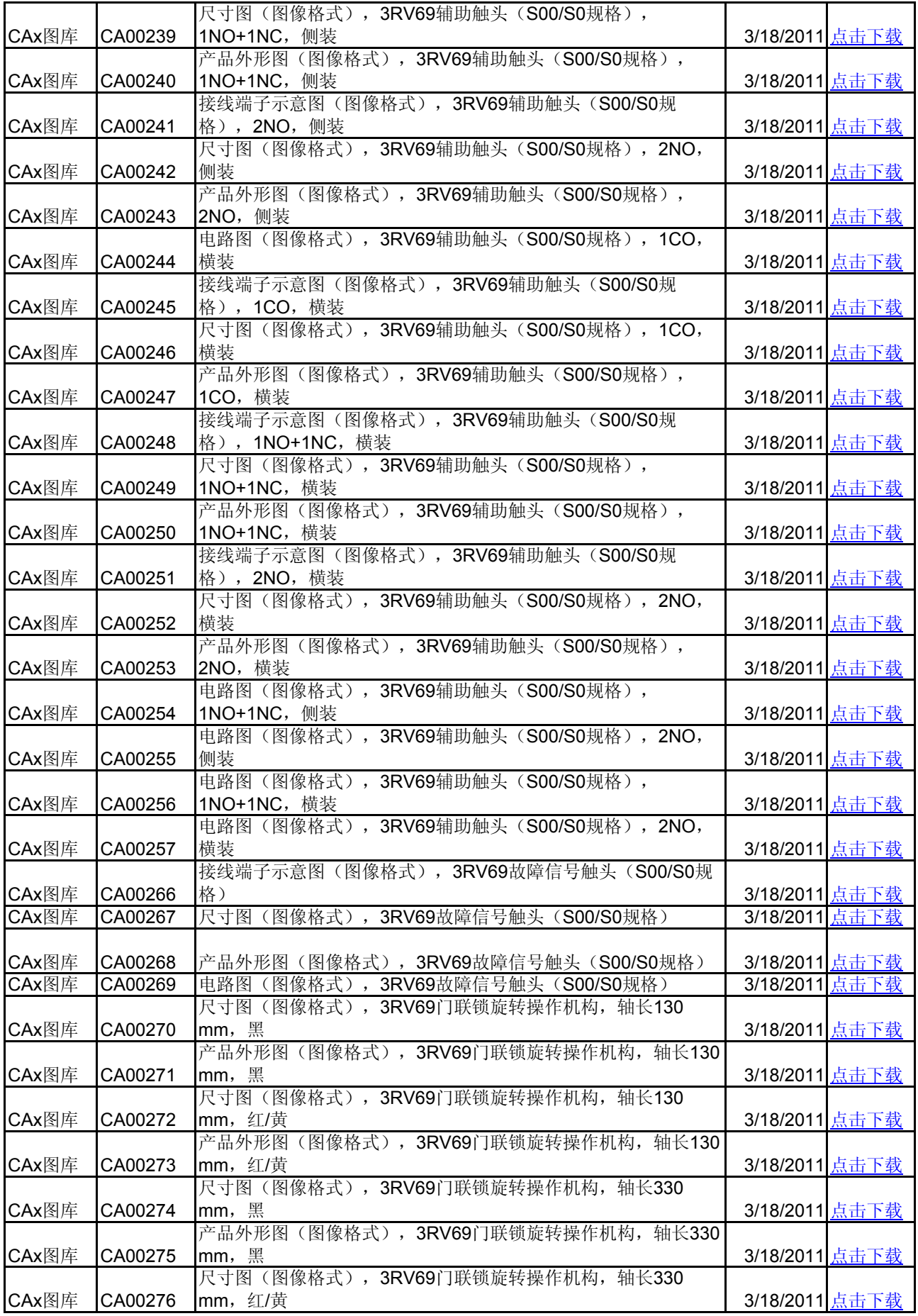

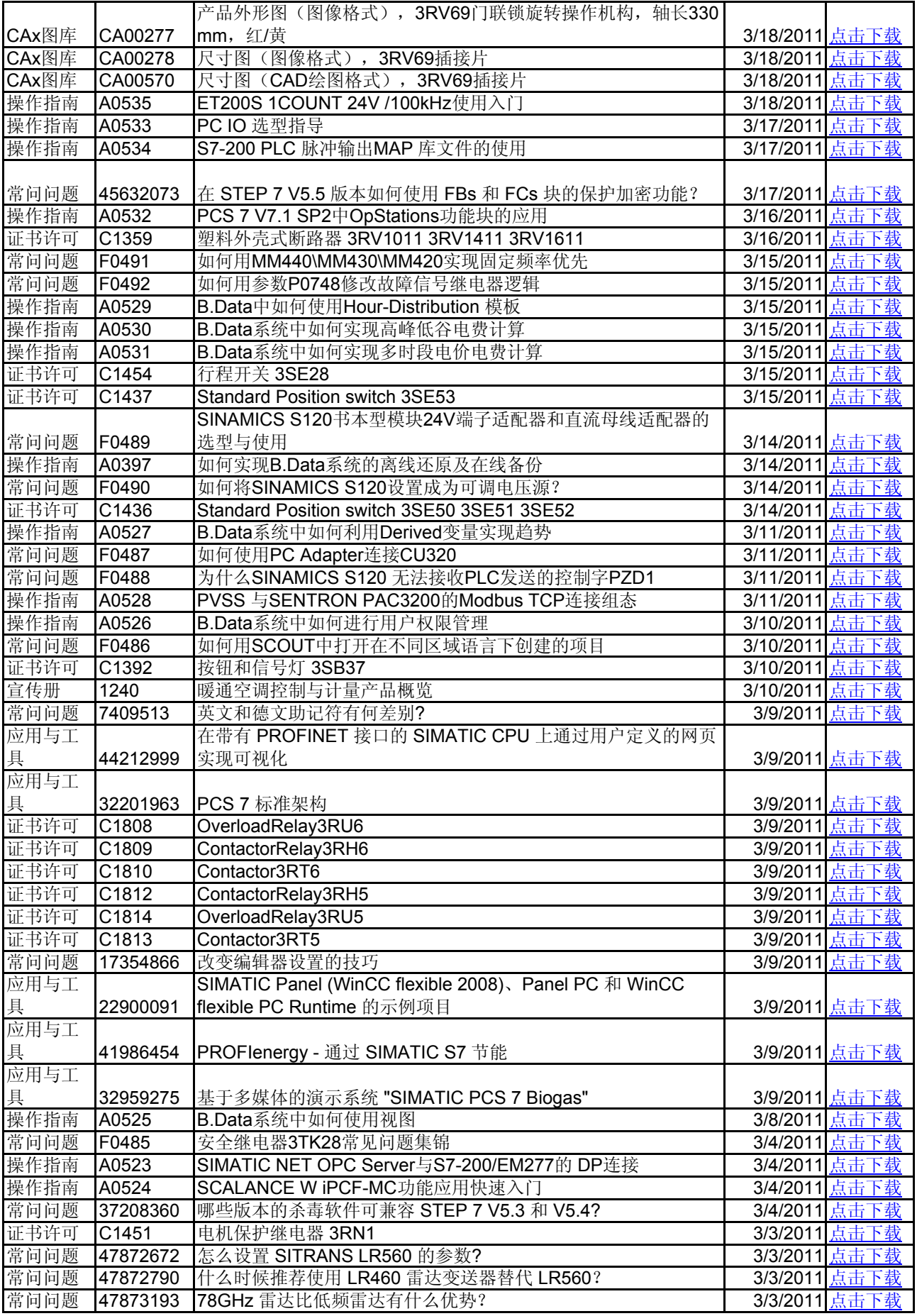

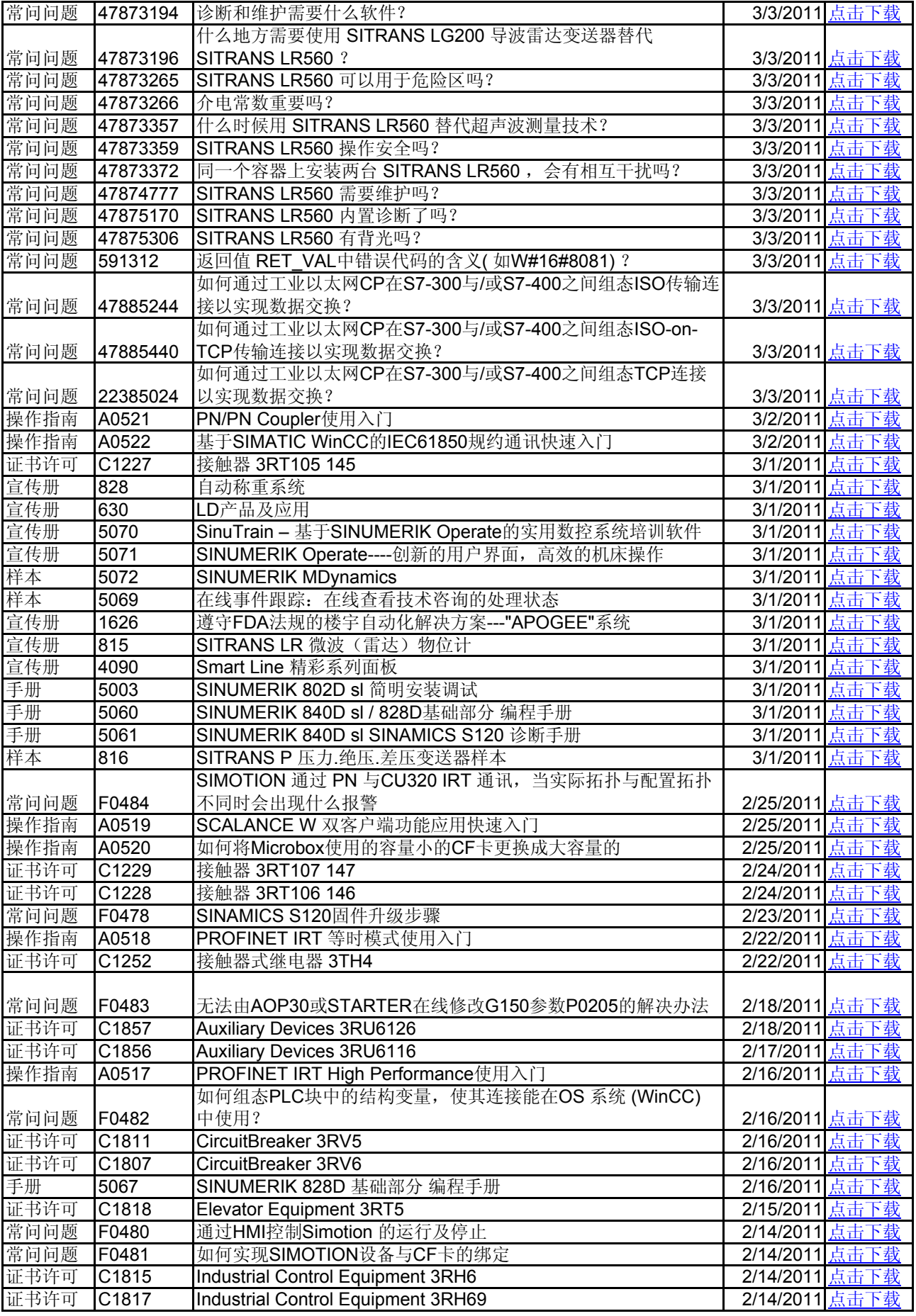

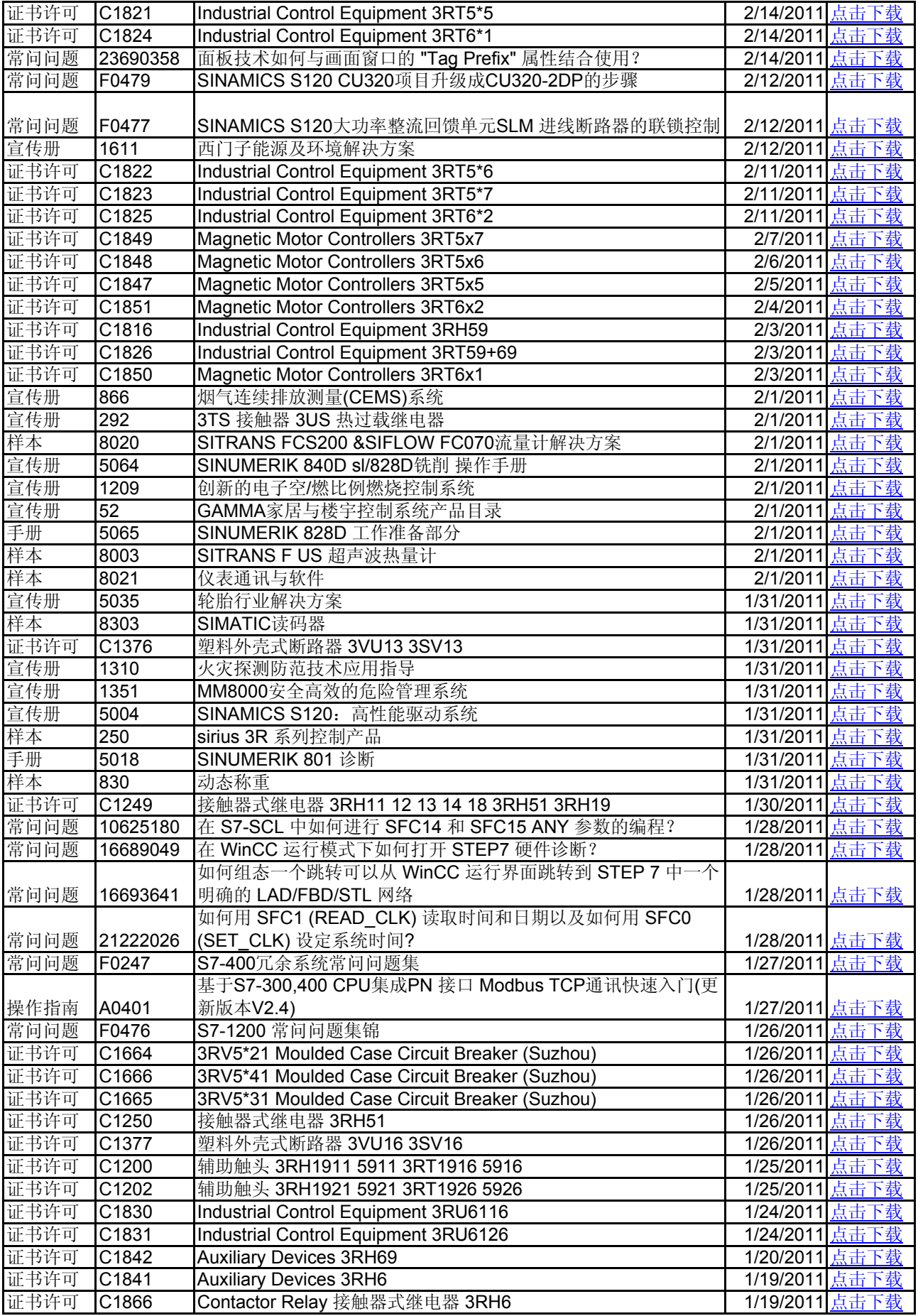

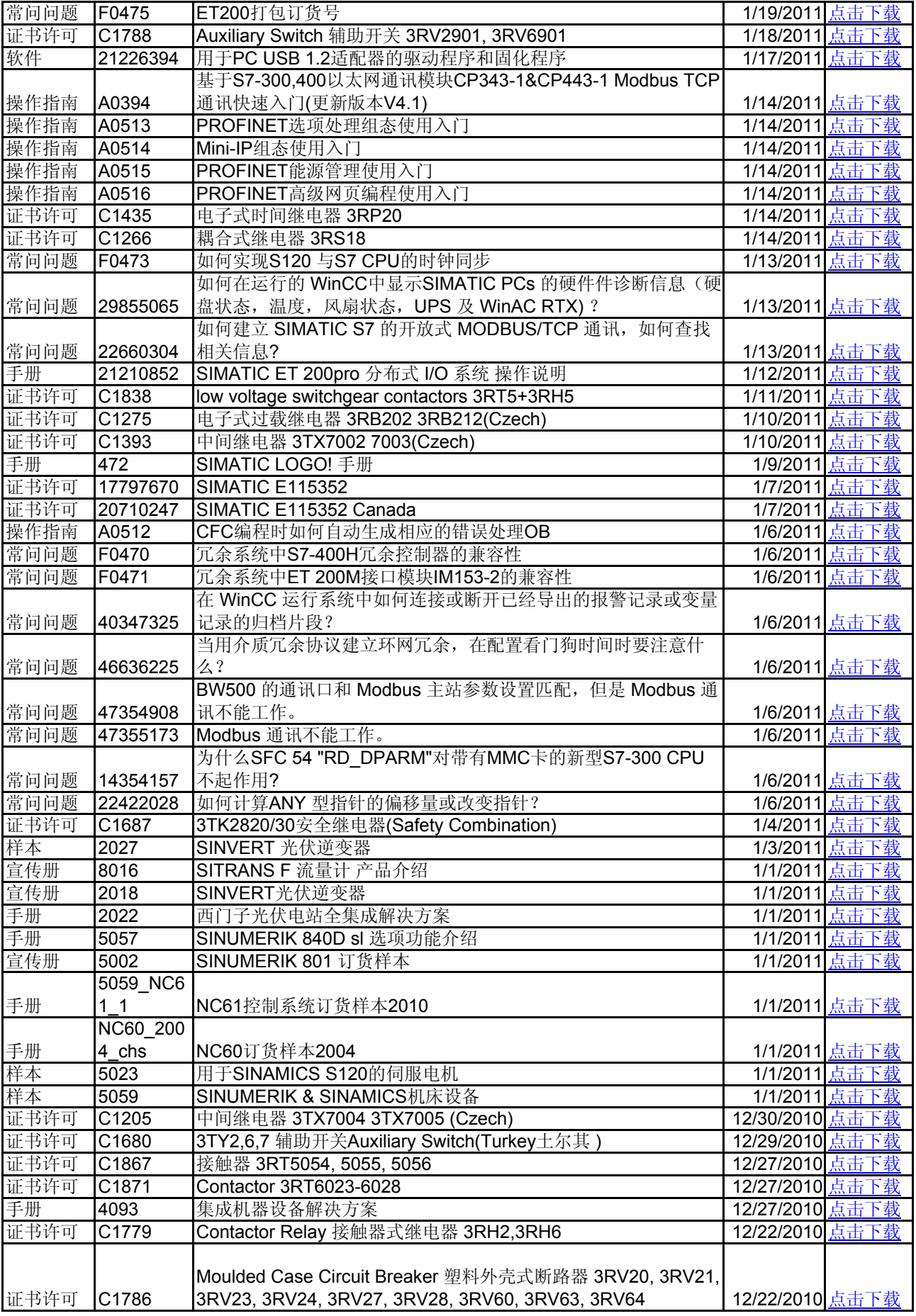

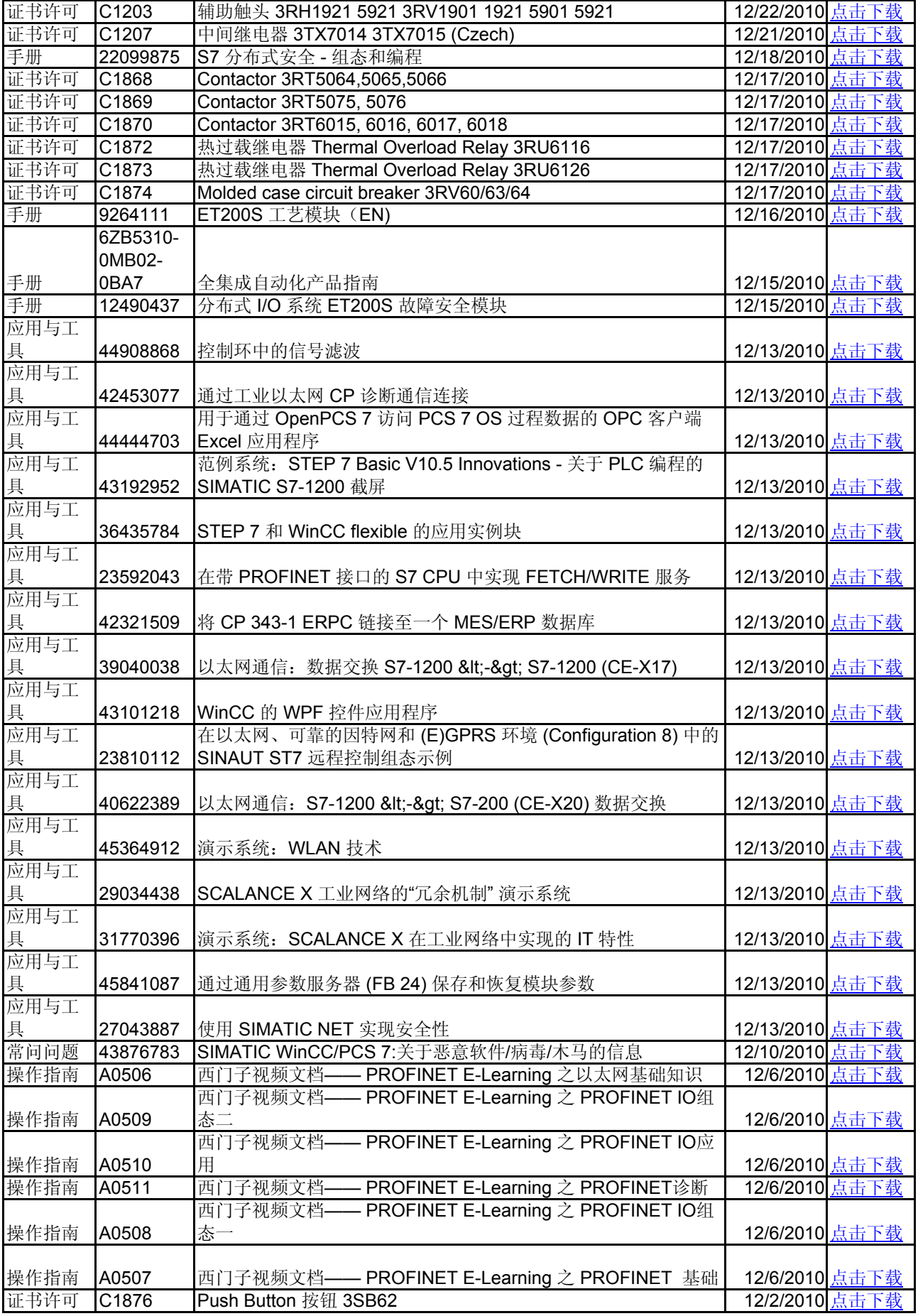

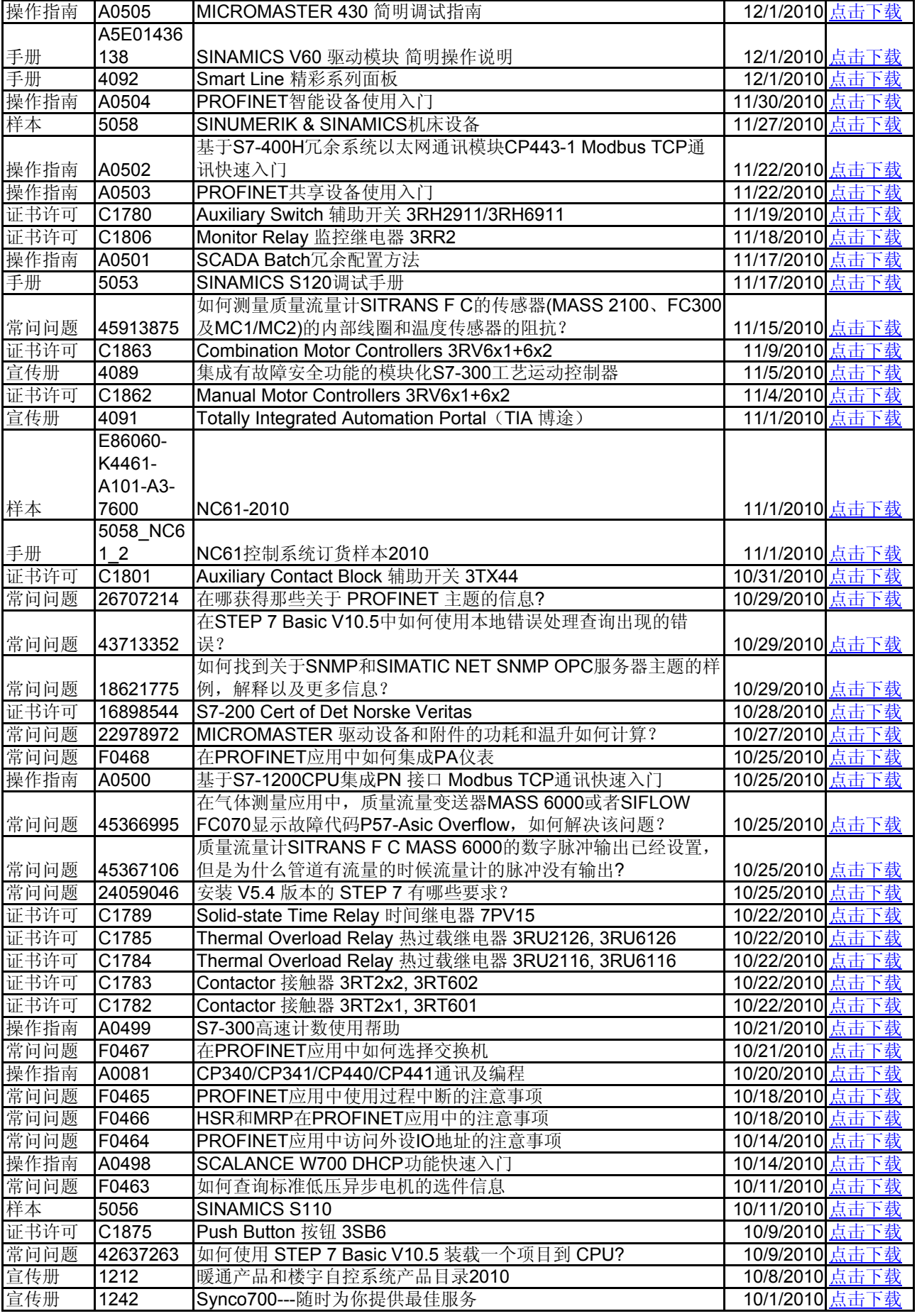

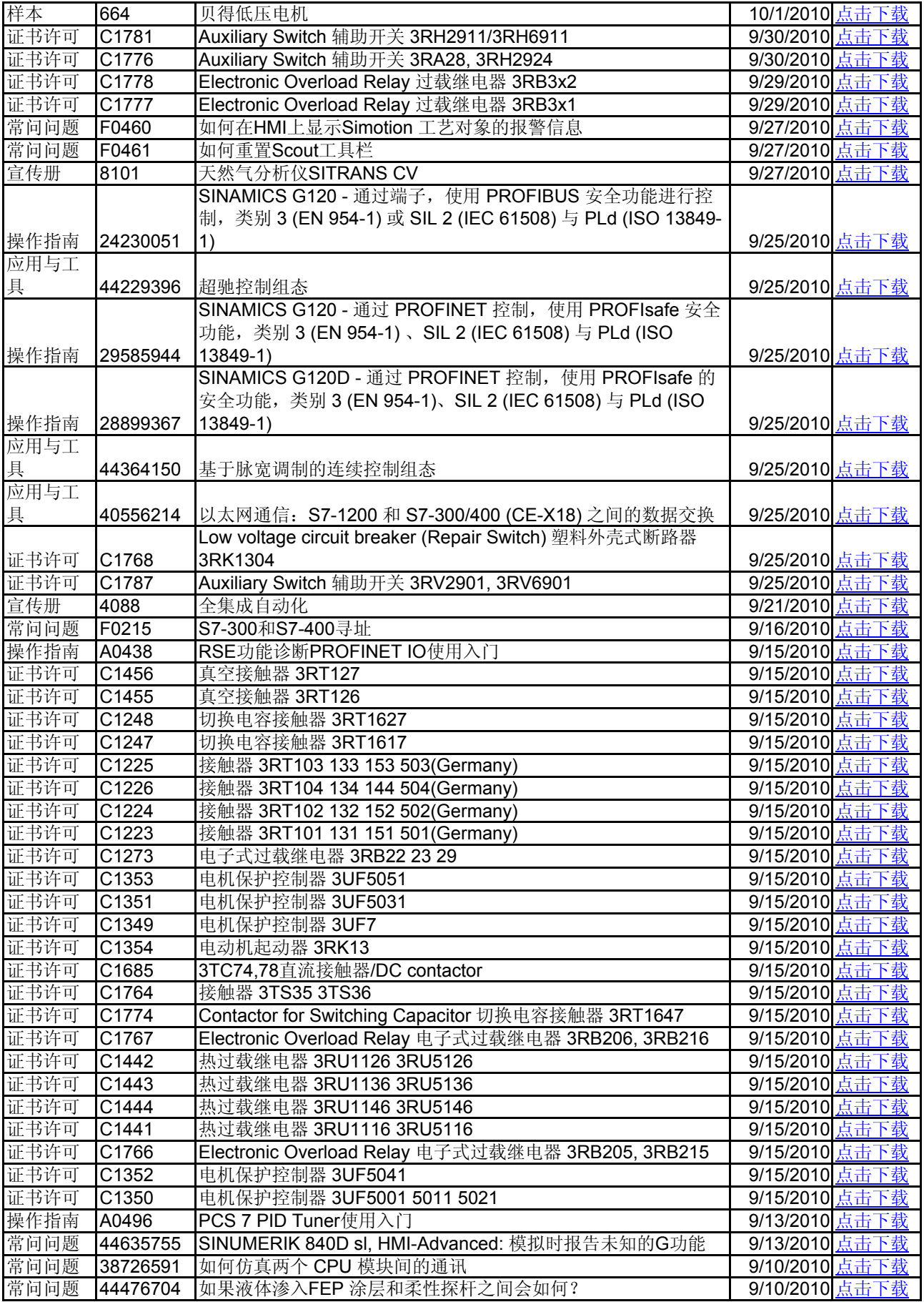

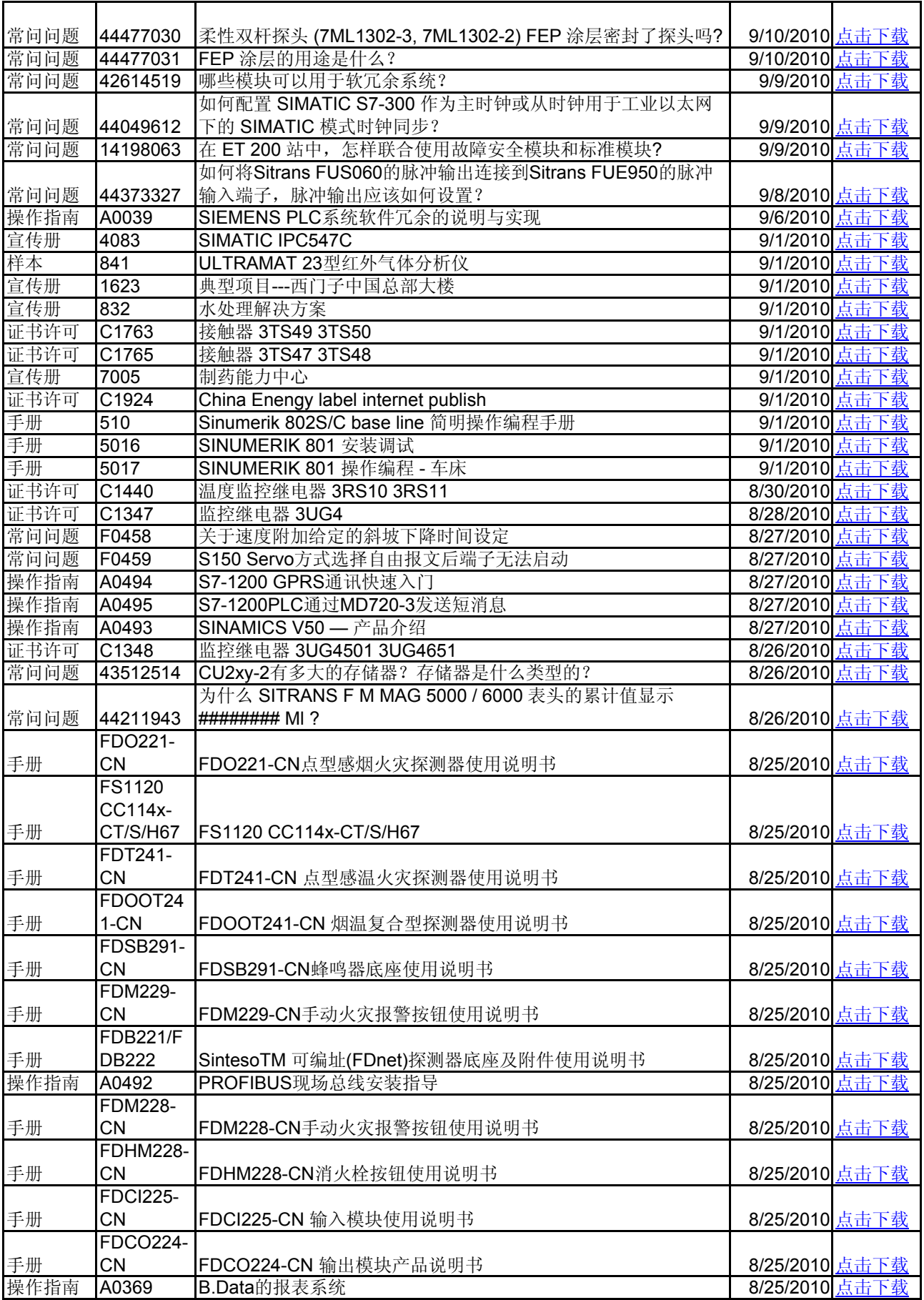
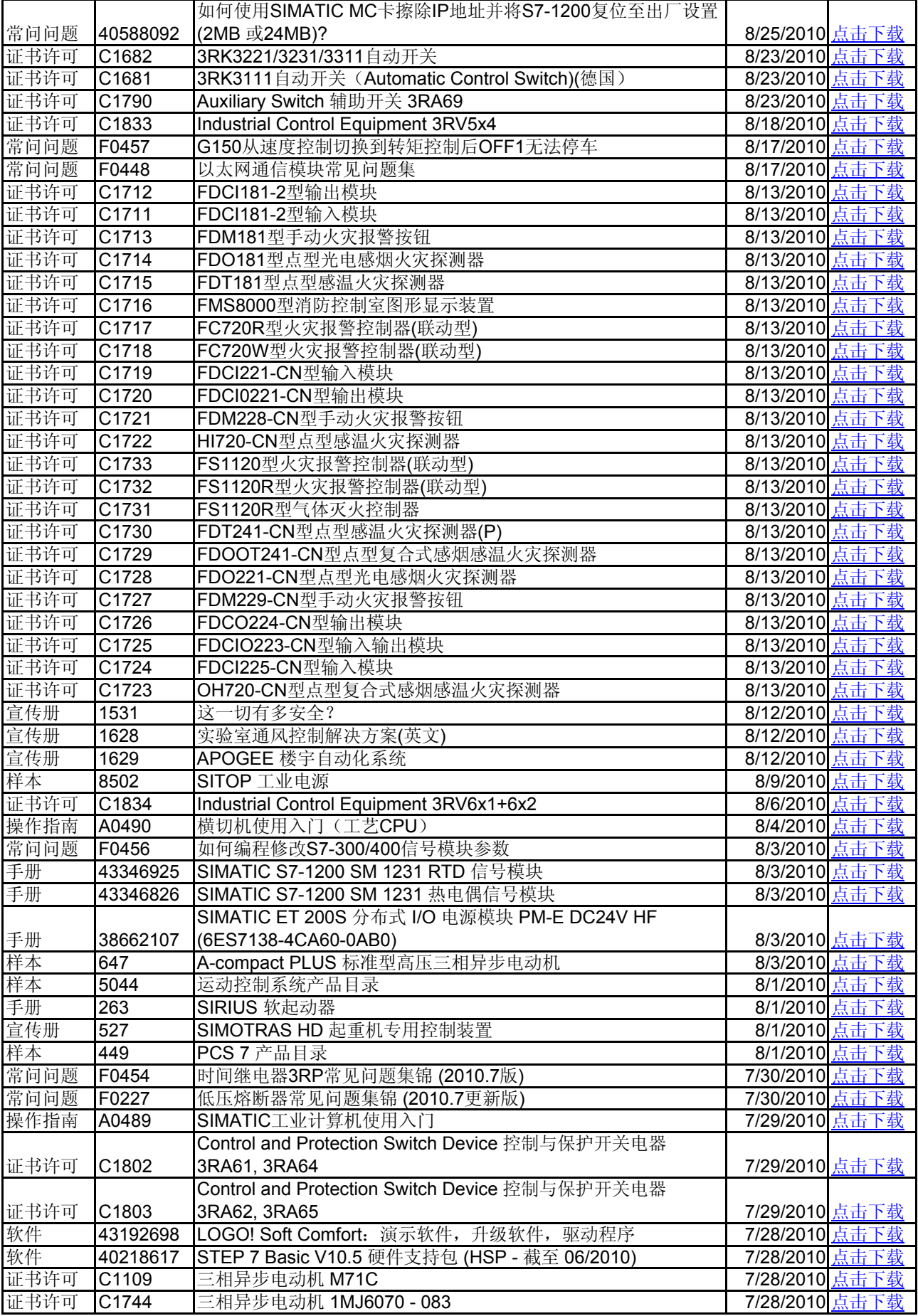

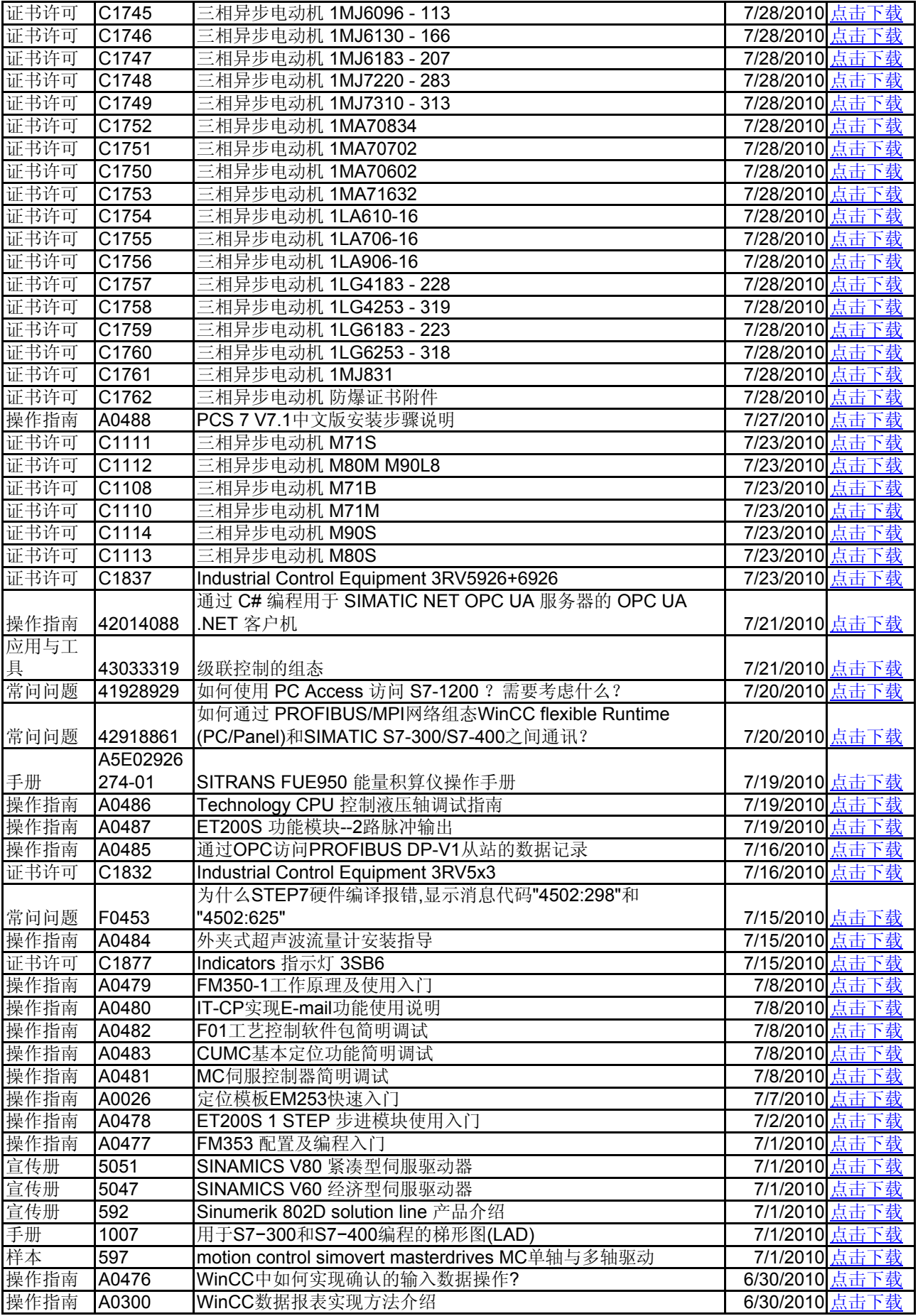

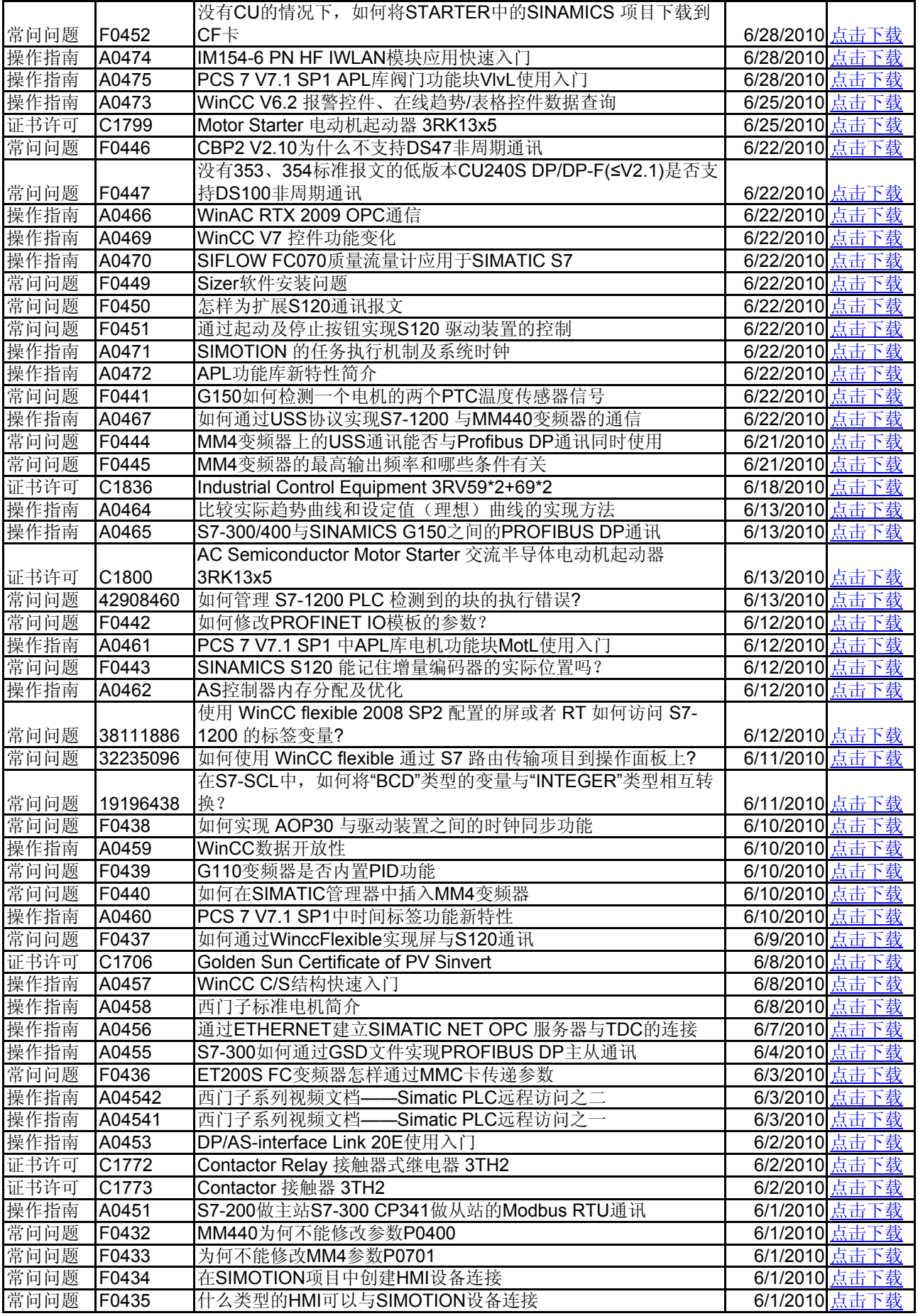

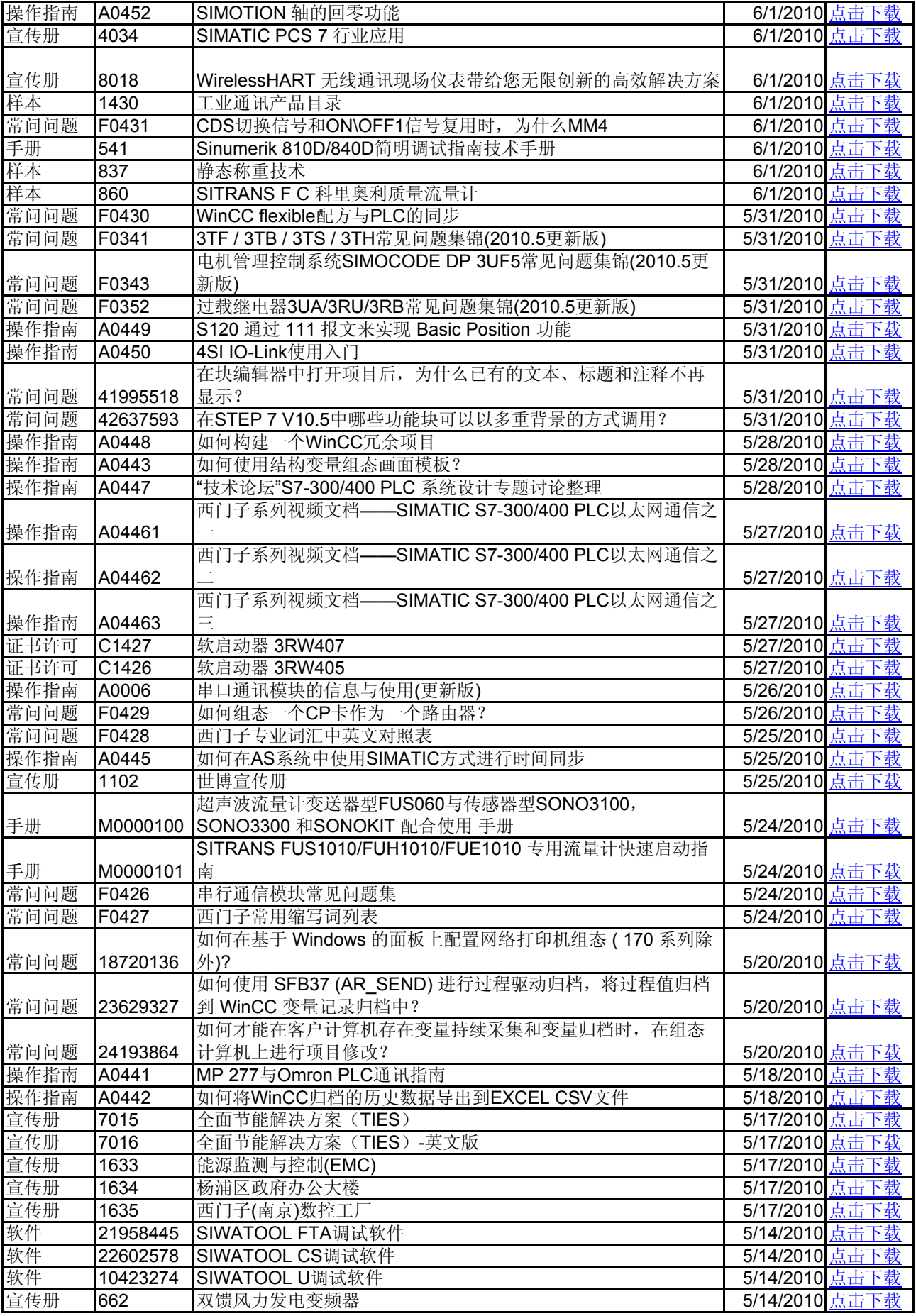

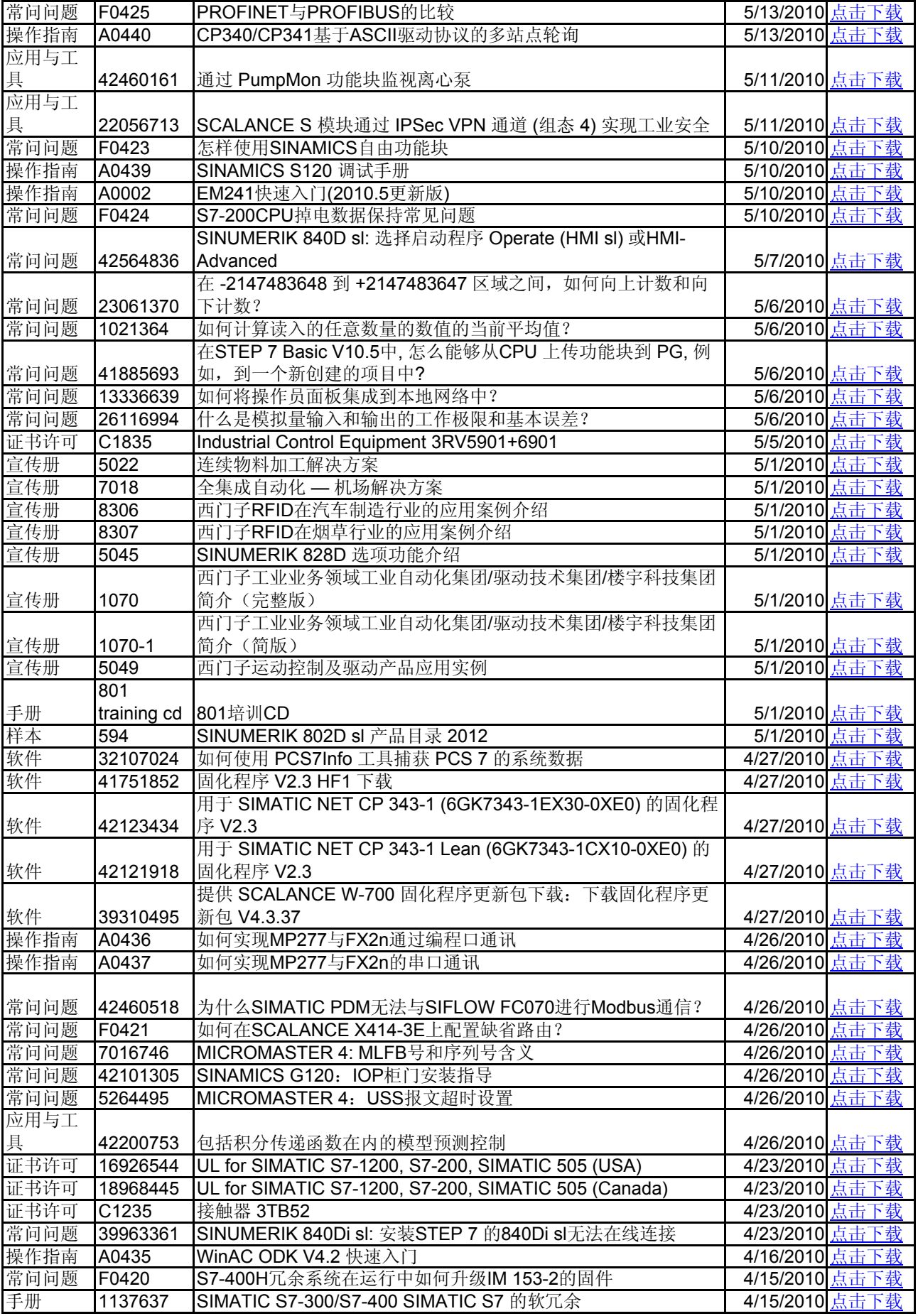

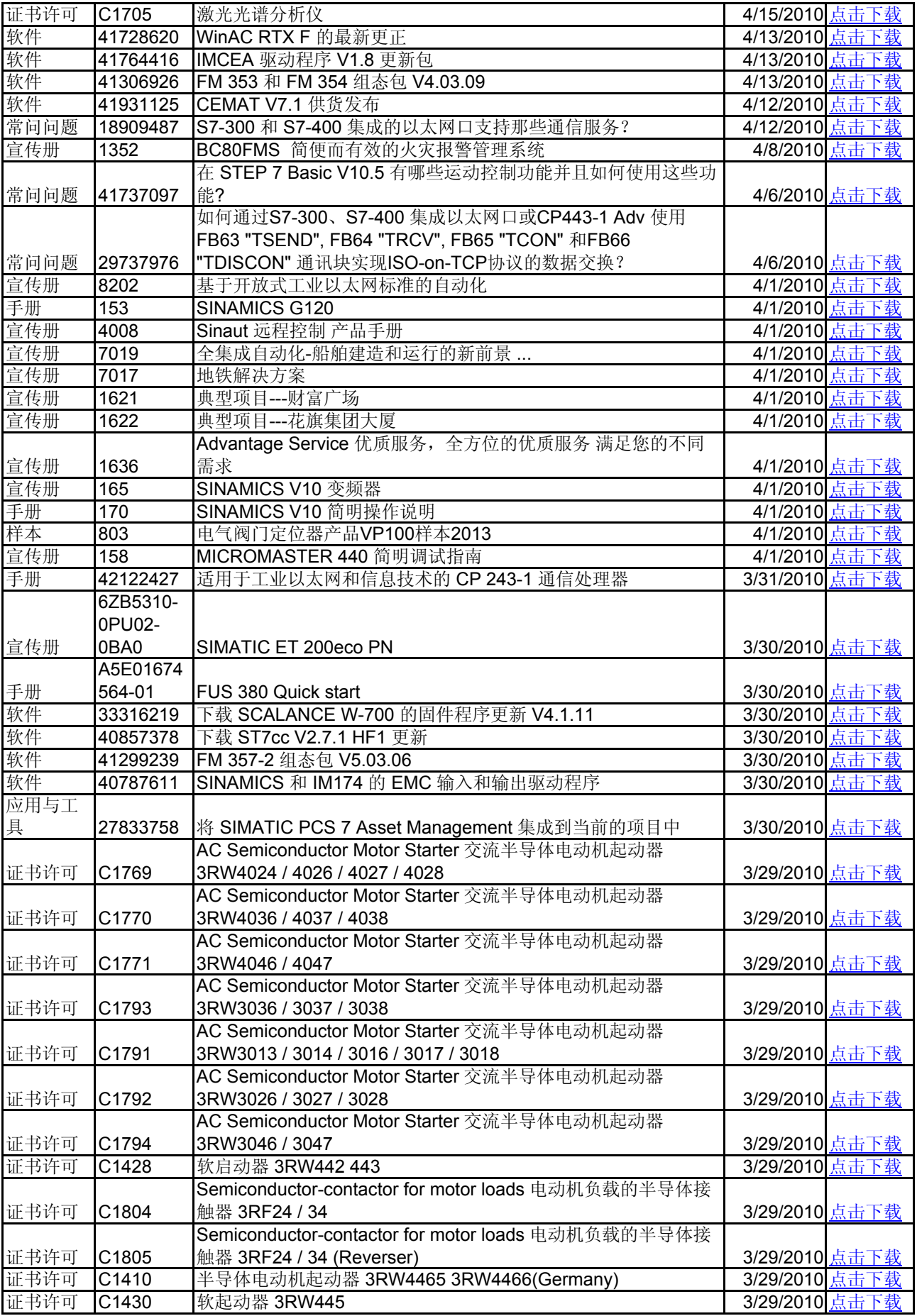

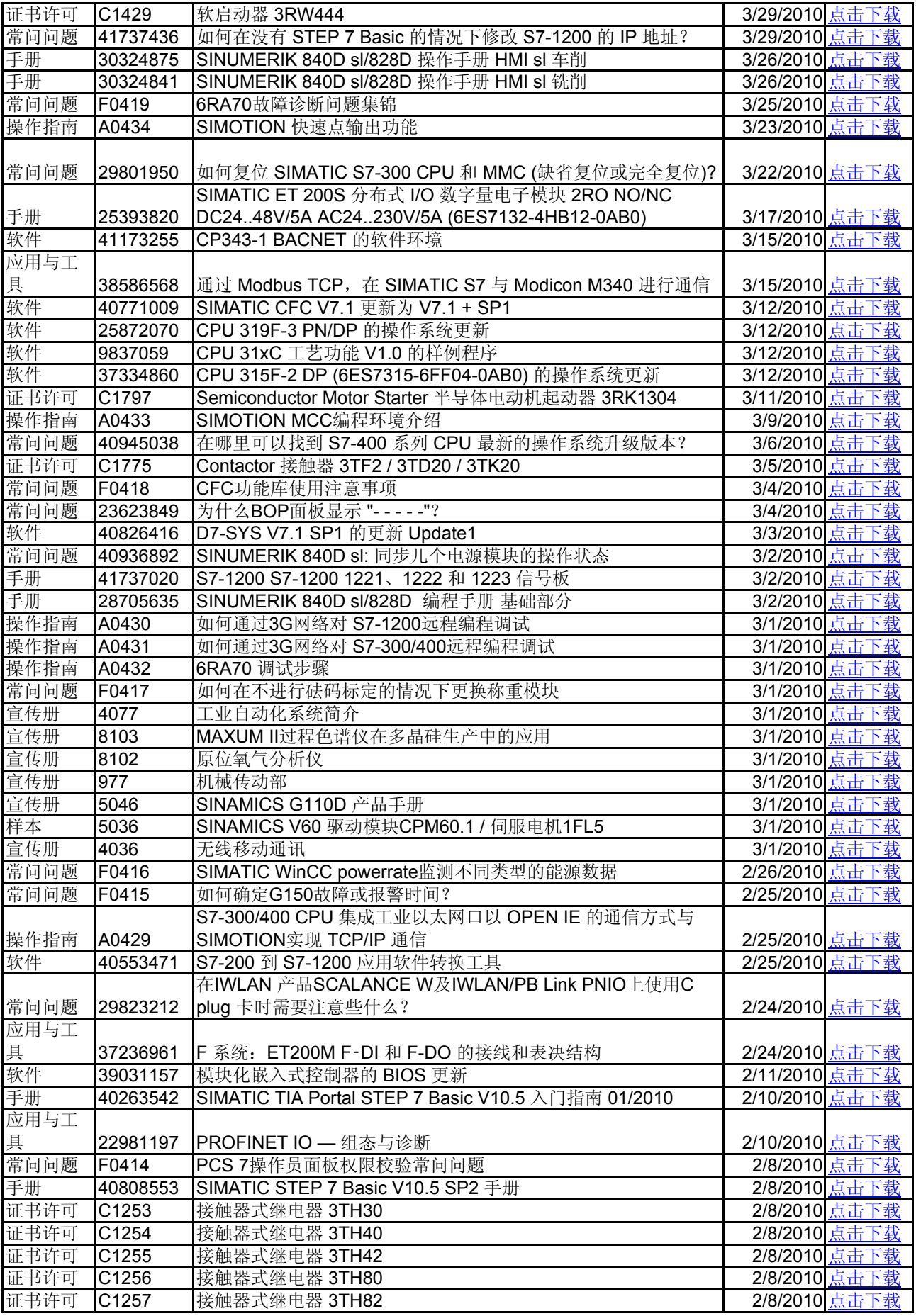

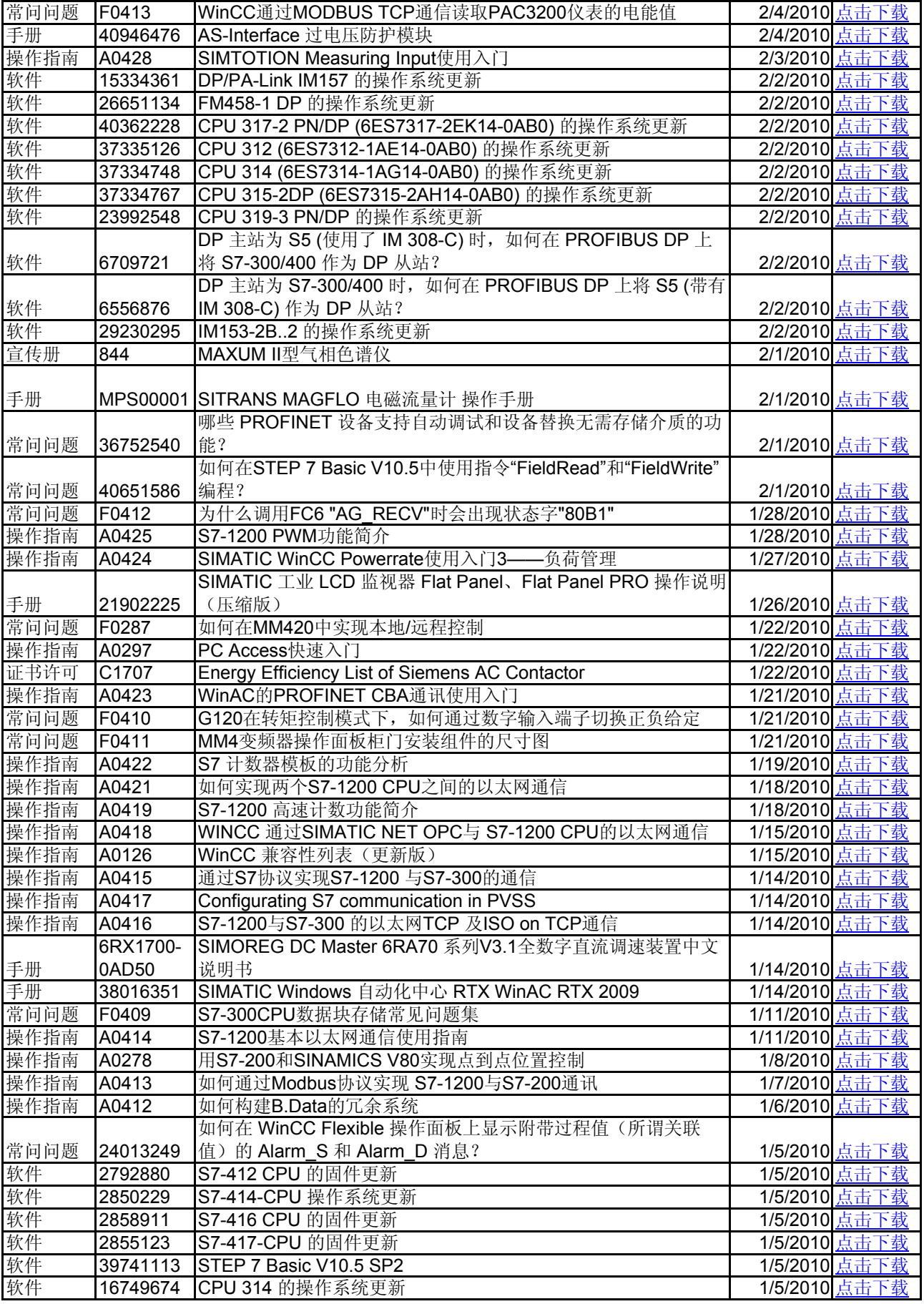

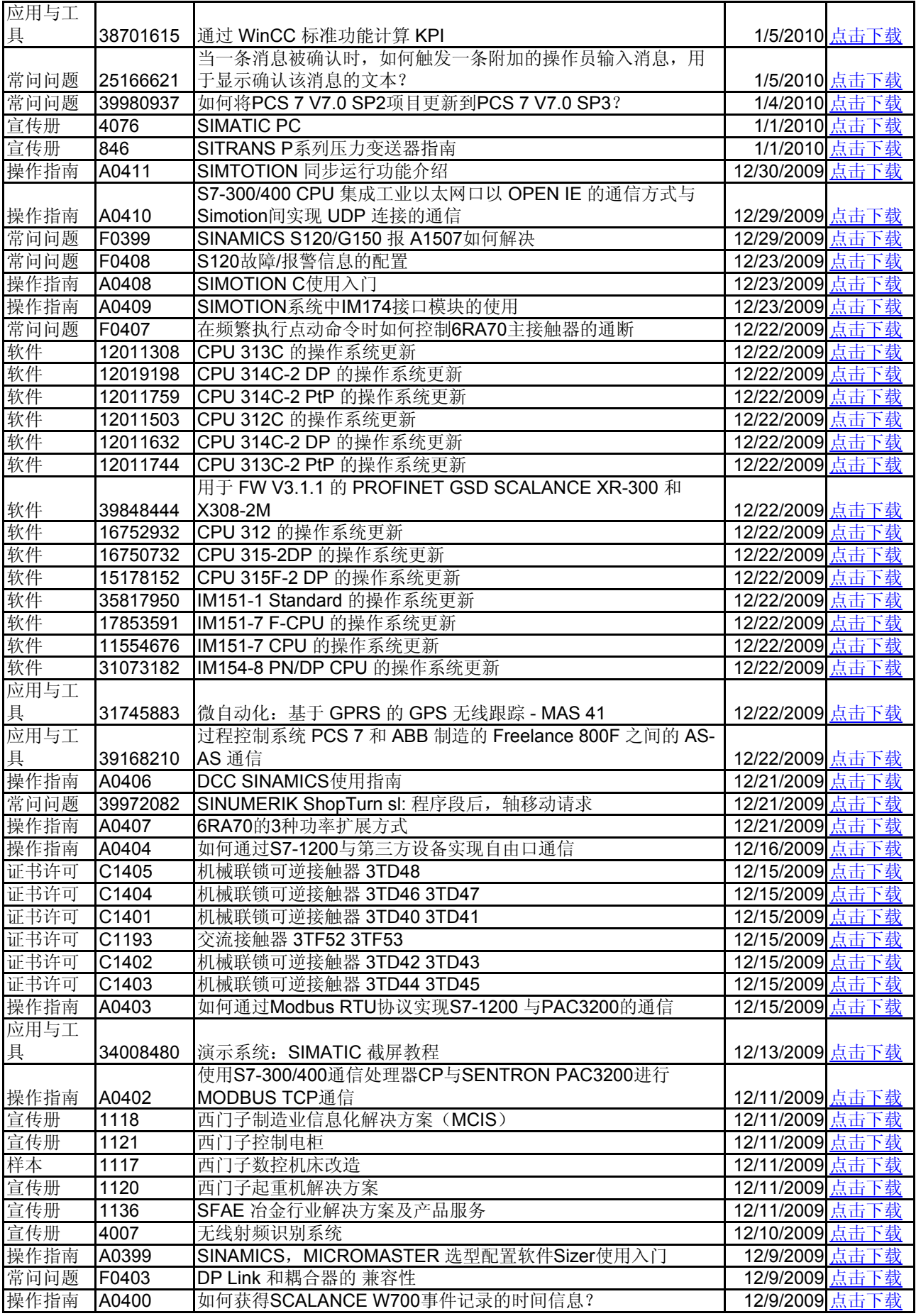

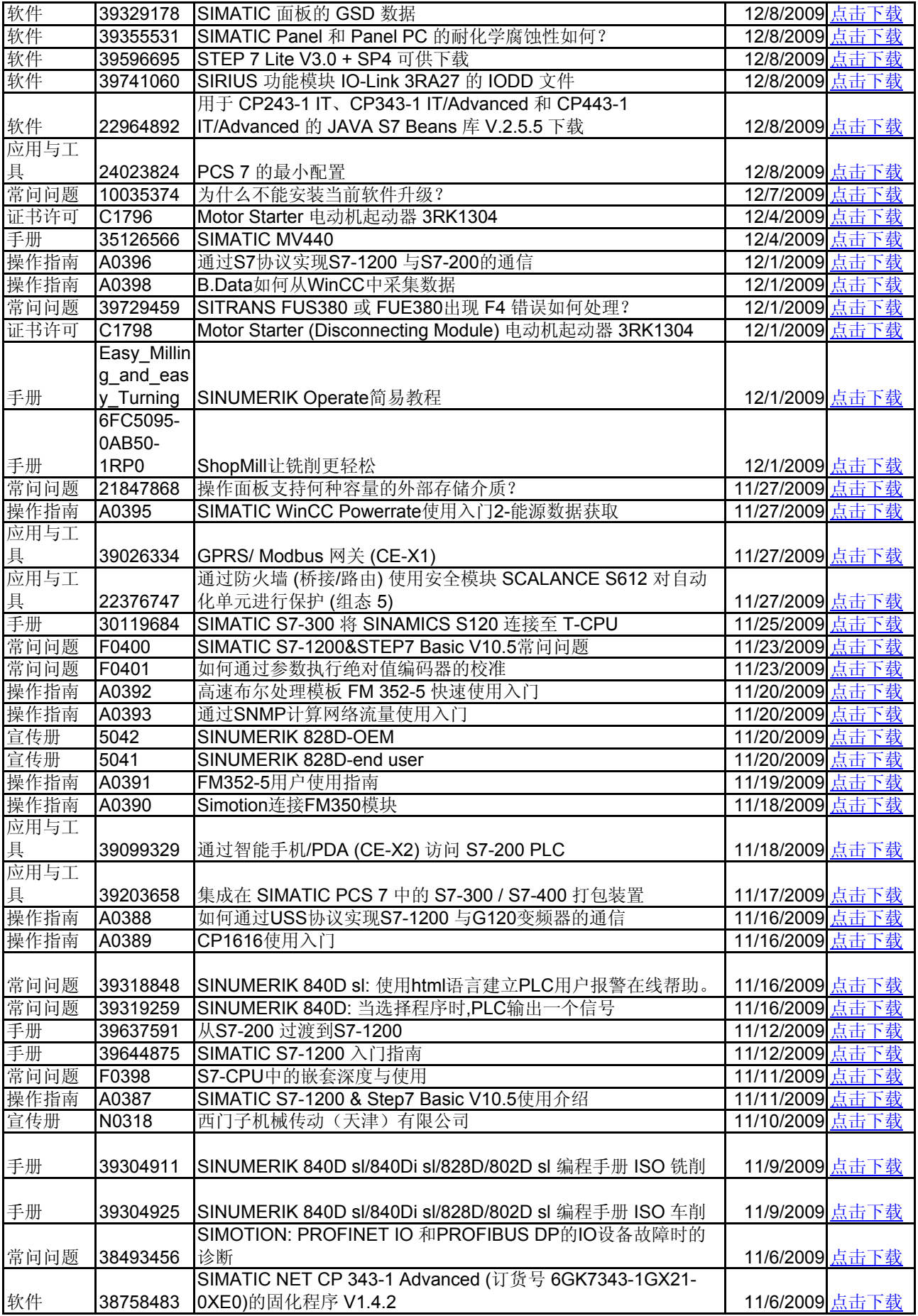

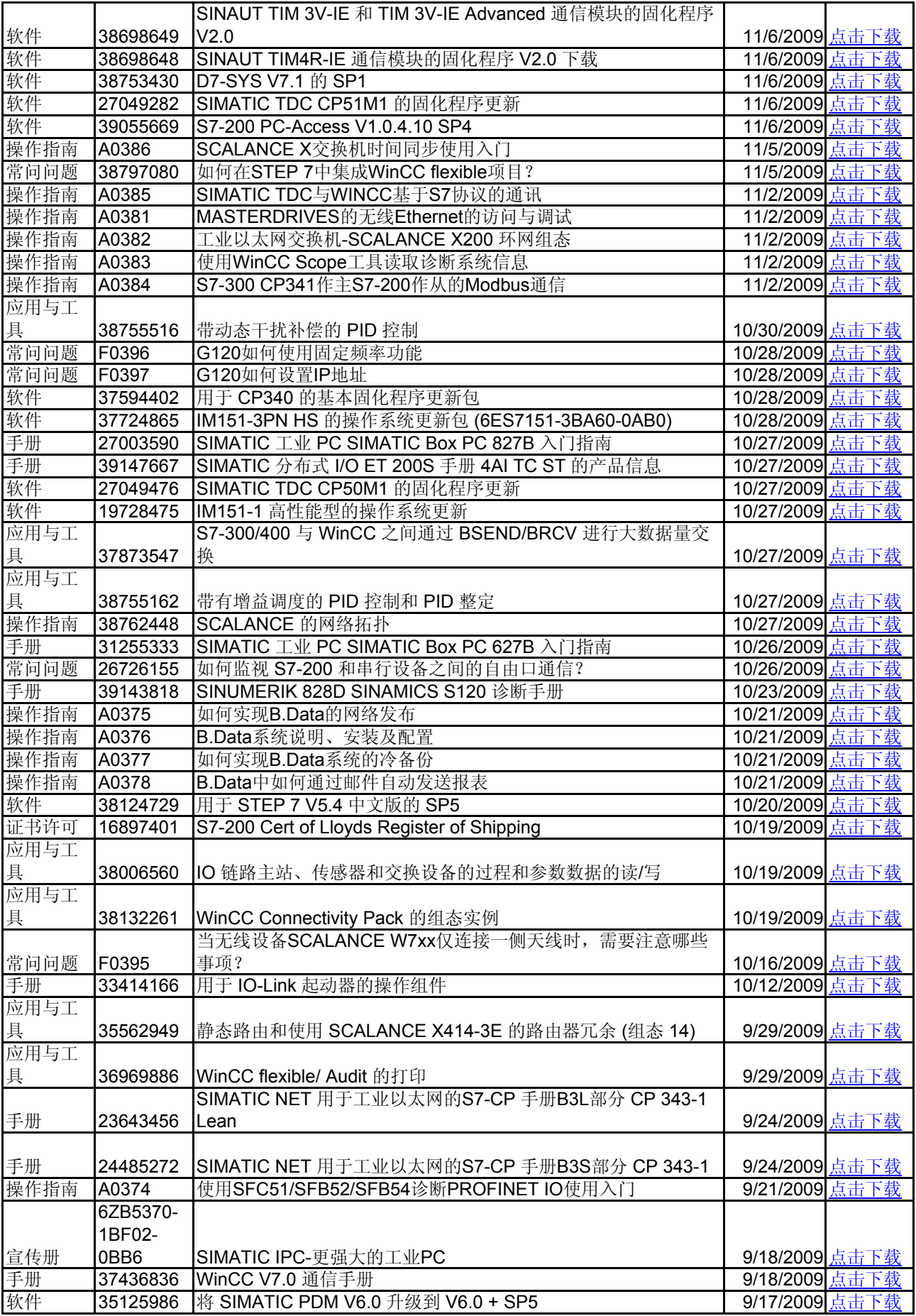

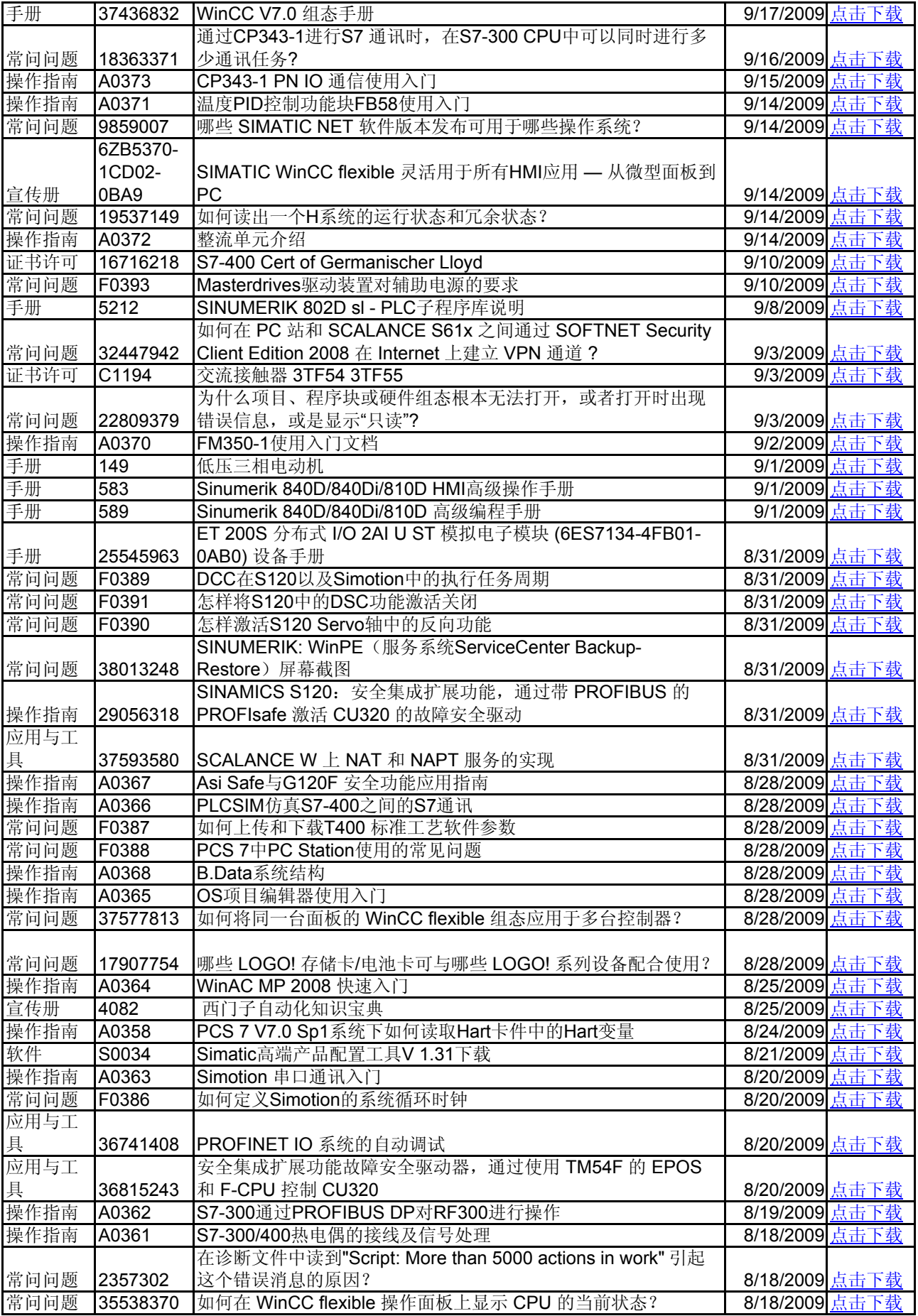

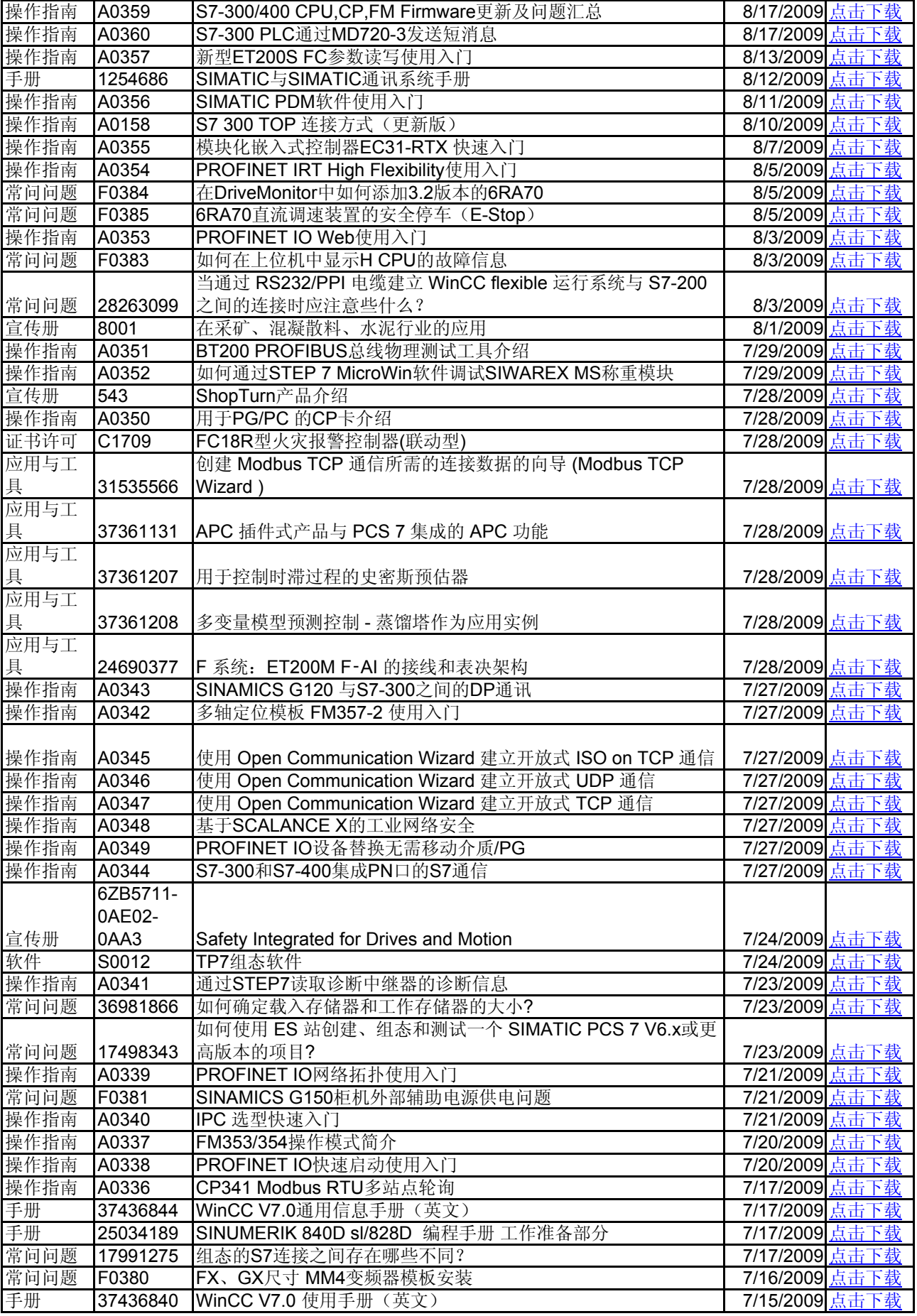

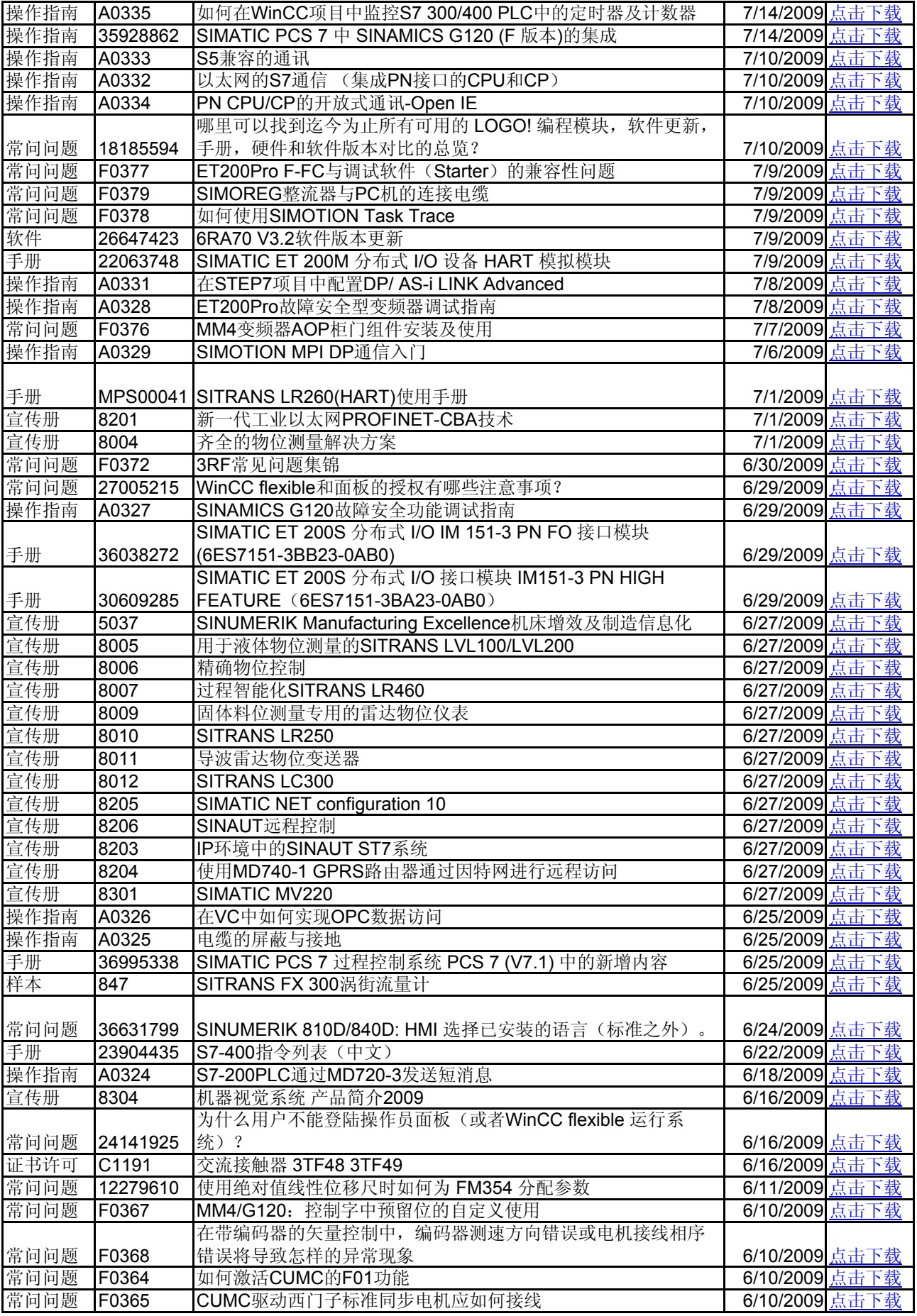

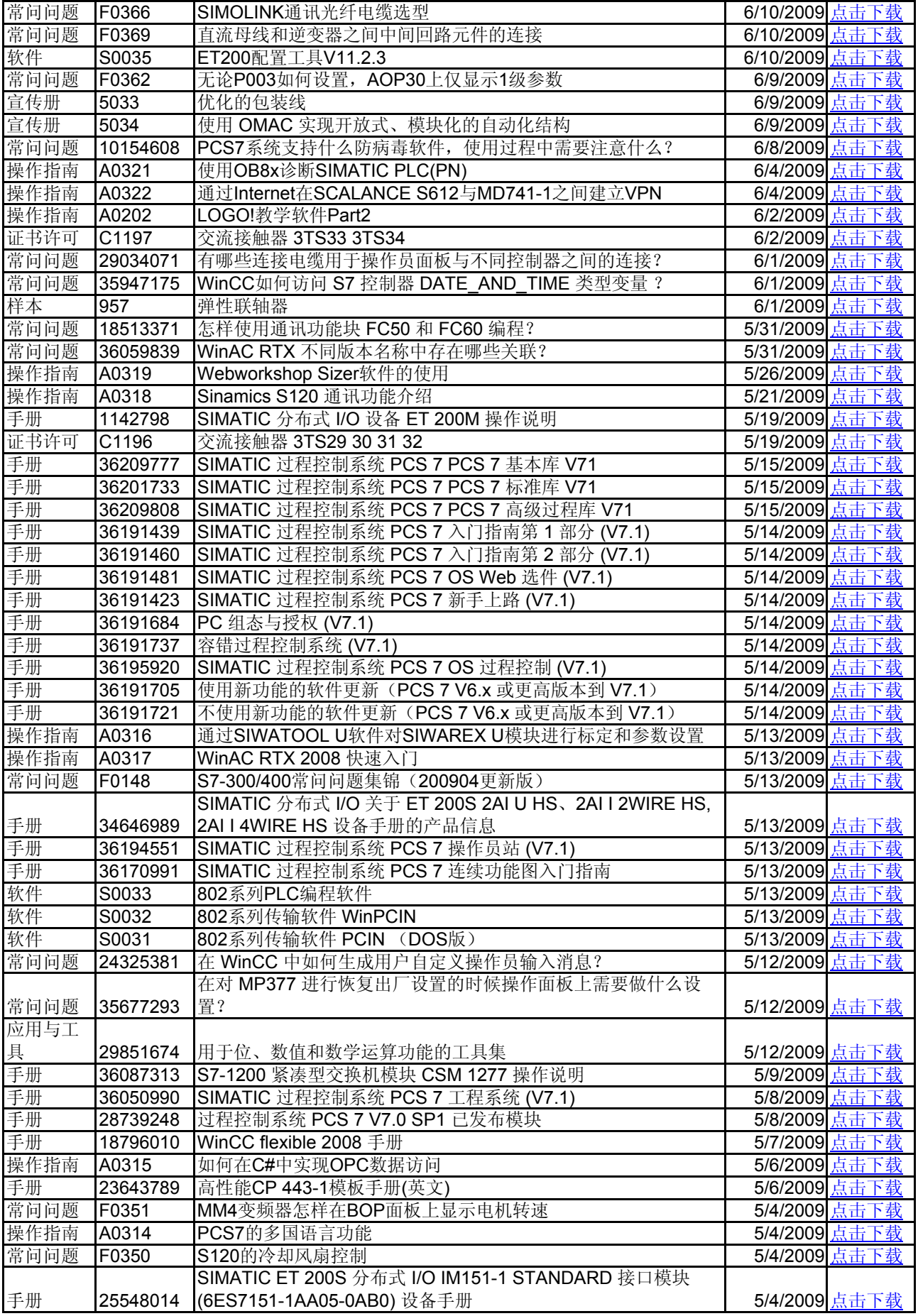

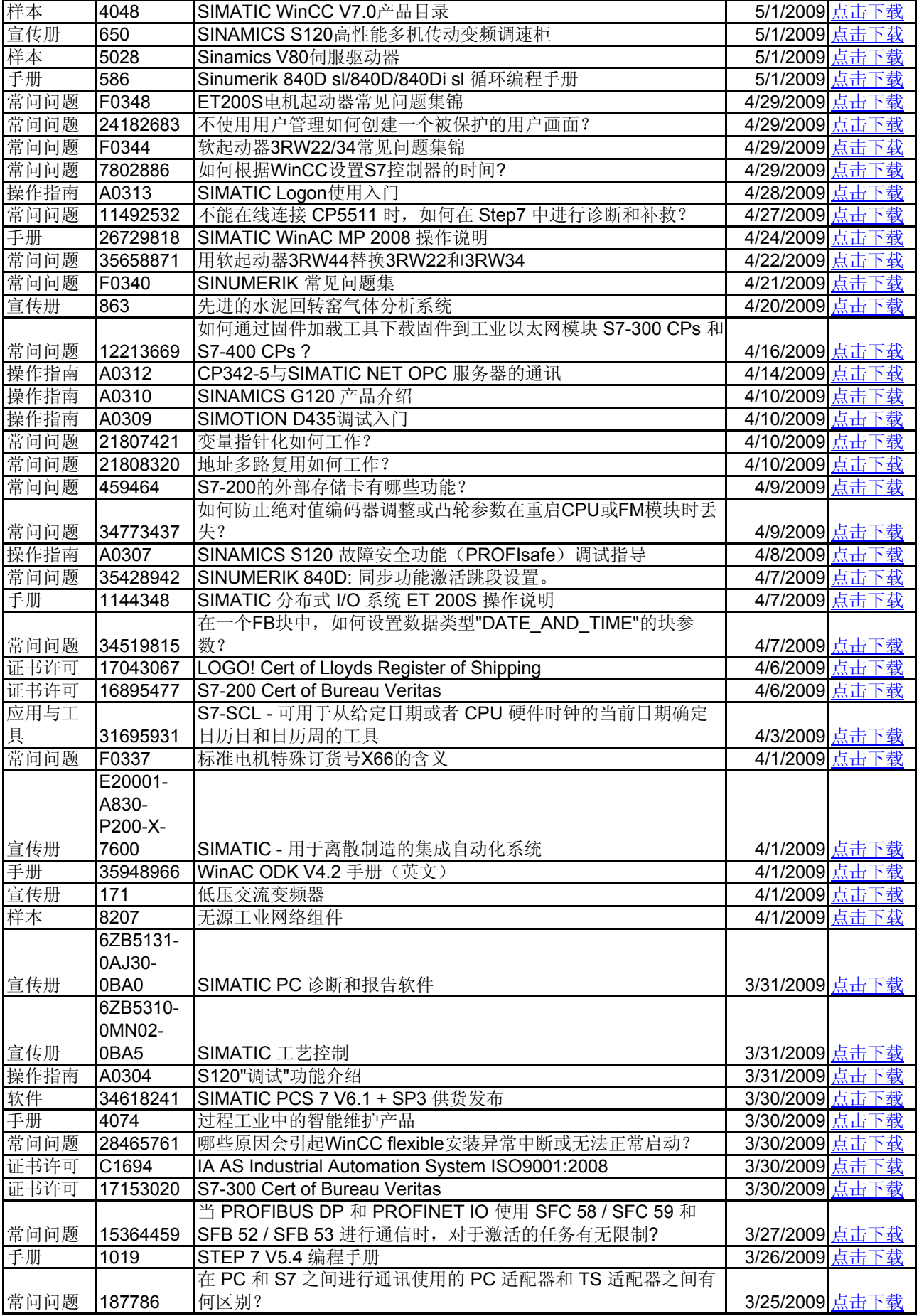

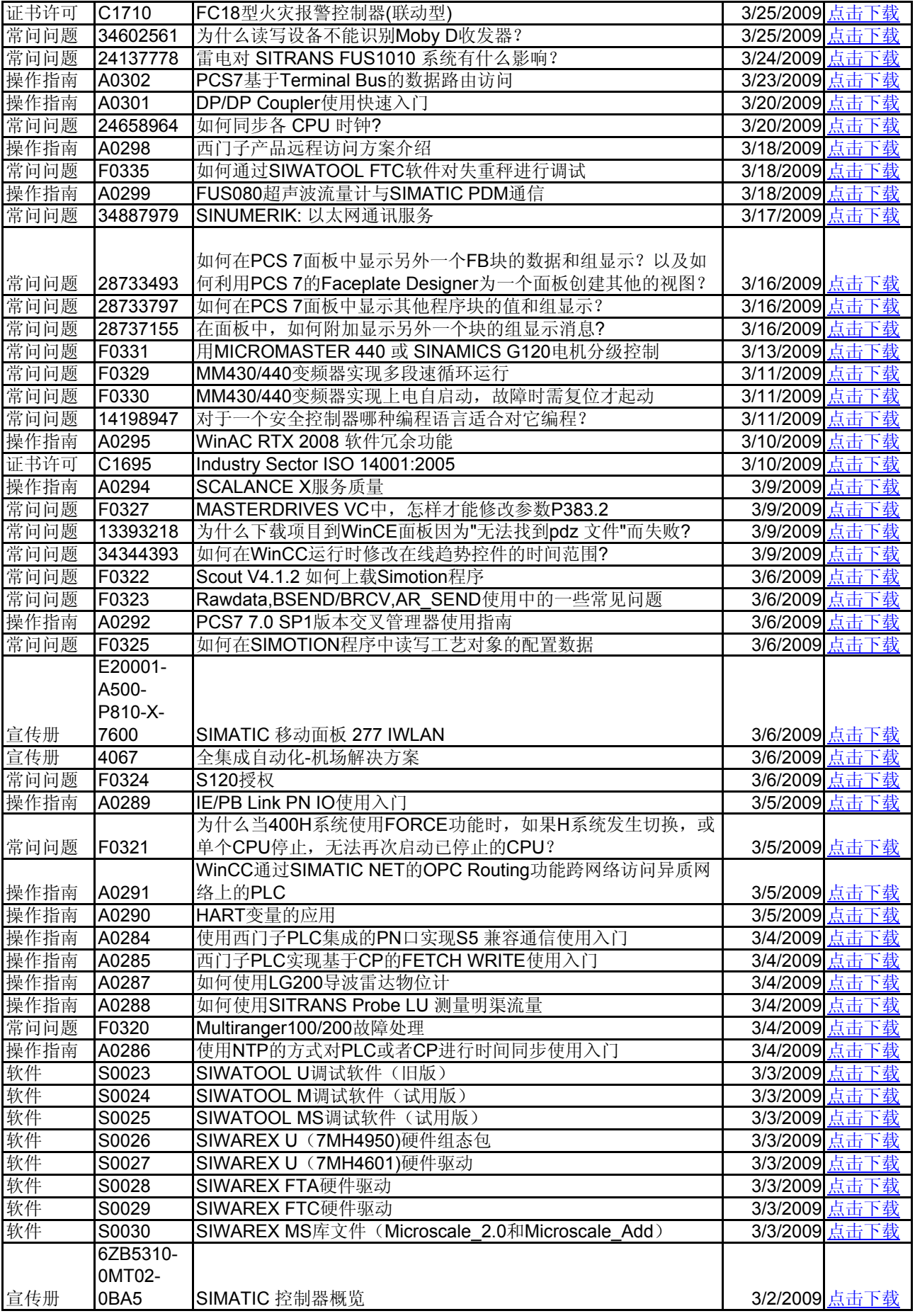

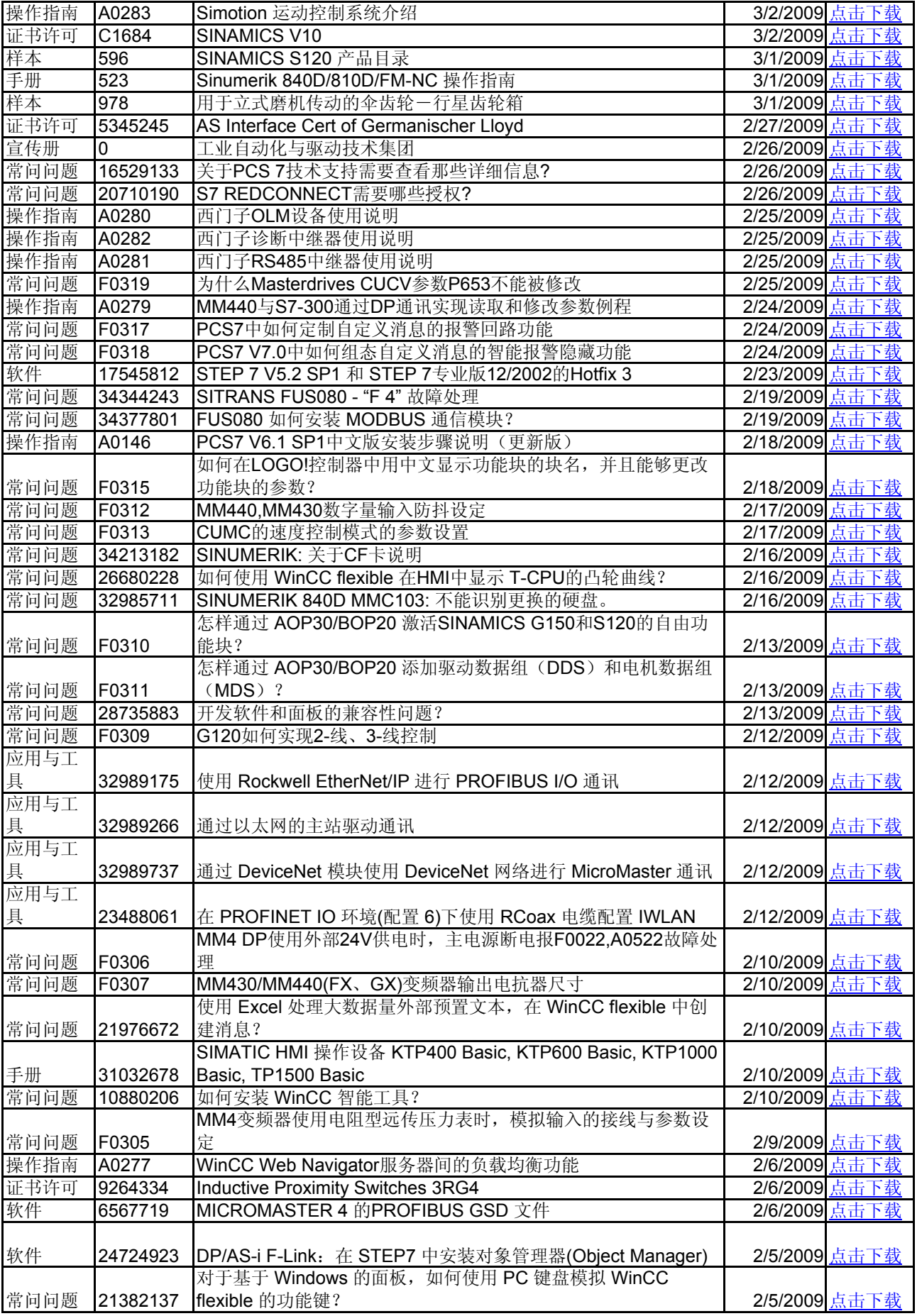

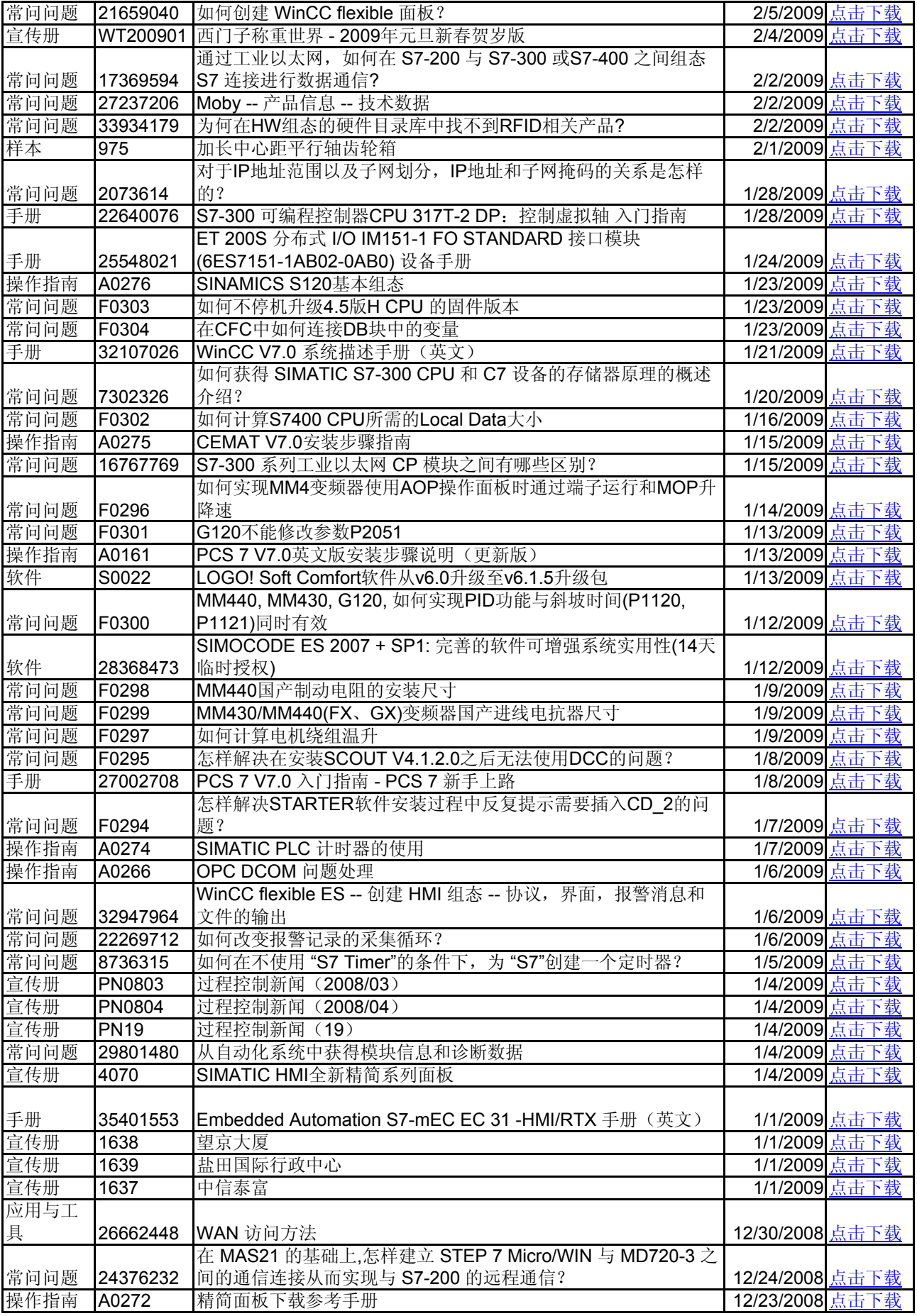

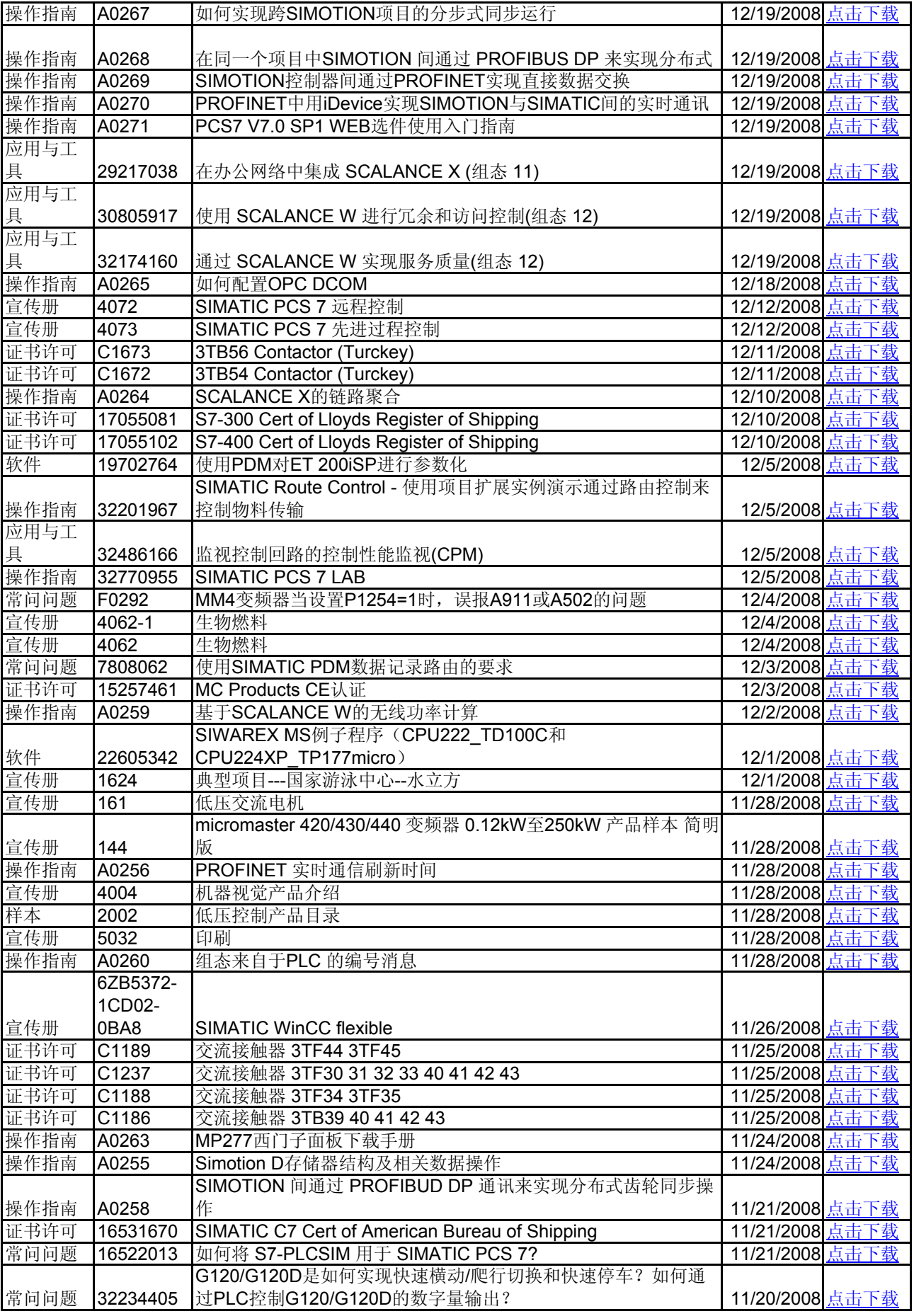

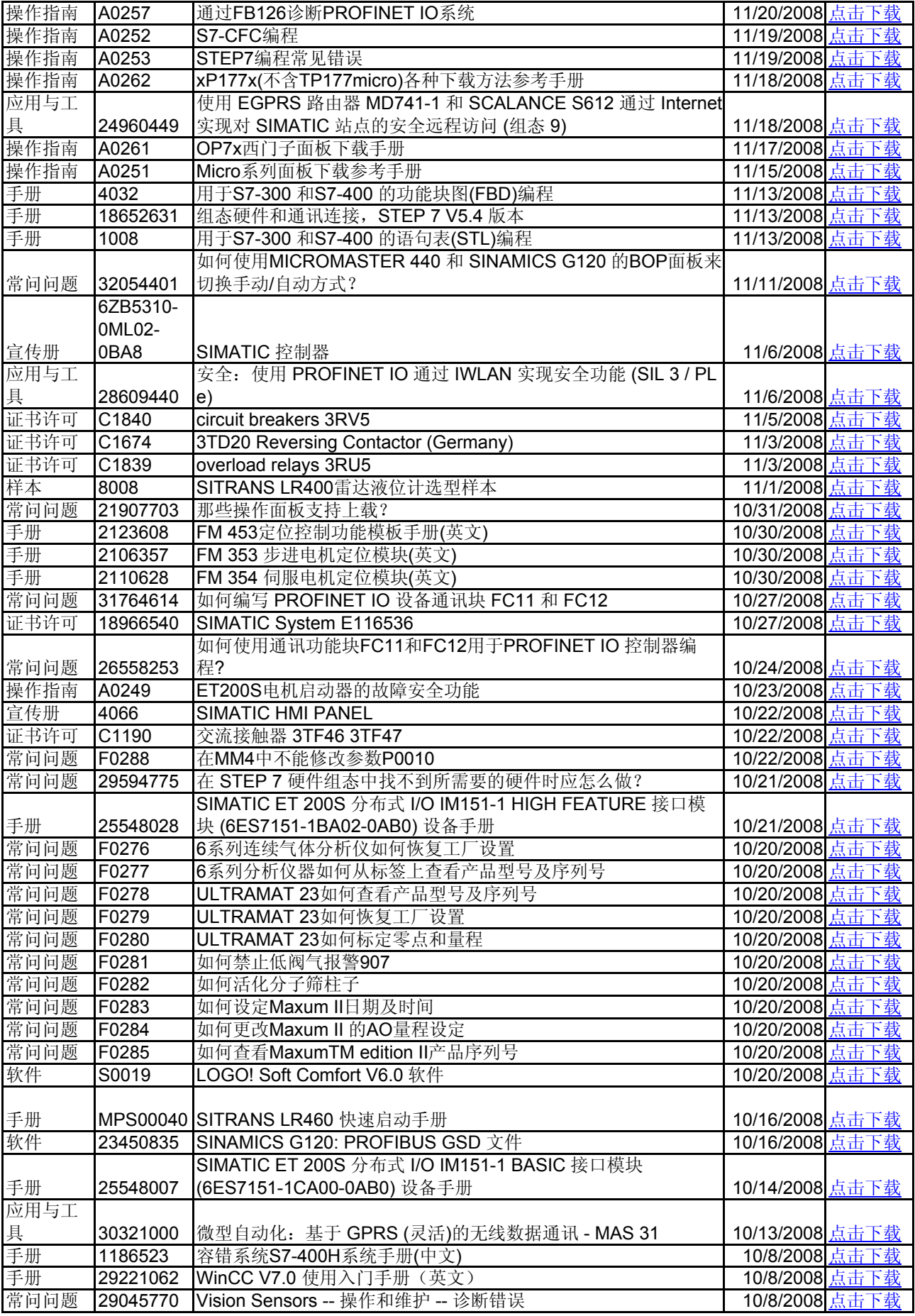

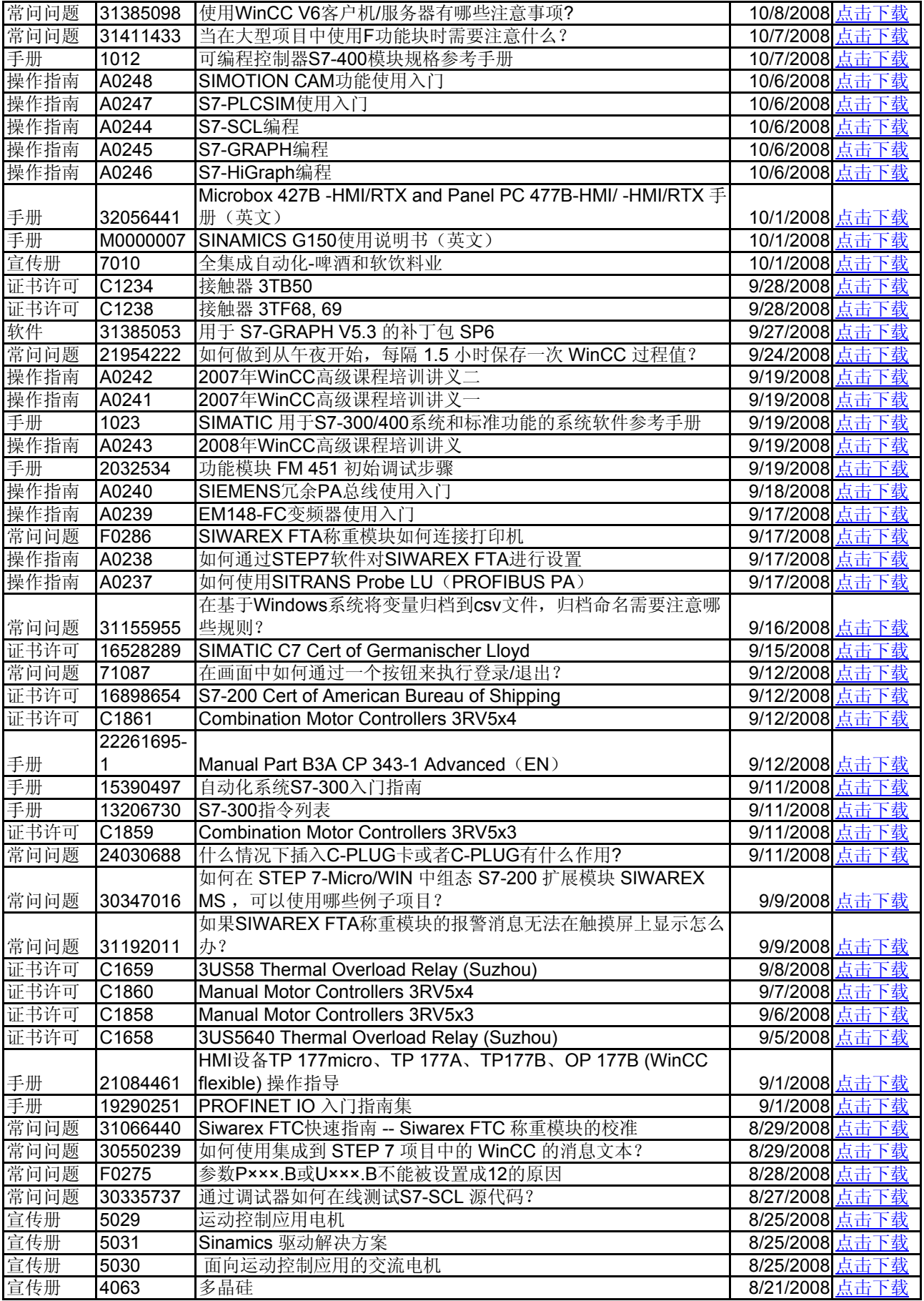

![](_page_94_Picture_618.jpeg)

![](_page_95_Picture_597.jpeg)

![](_page_96_Picture_481.jpeg)

![](_page_97_Picture_611.jpeg)

![](_page_98_Picture_580.jpeg)

![](_page_99_Picture_600.jpeg)

![](_page_100_Picture_616.jpeg)

![](_page_101_Picture_620.jpeg)

![](_page_102_Picture_627.jpeg)

![](_page_103_Picture_575.jpeg)

![](_page_104_Picture_611.jpeg)

![](_page_105_Picture_678.jpeg)

![](_page_106_Picture_620.jpeg)

![](_page_107_Picture_604.jpeg)
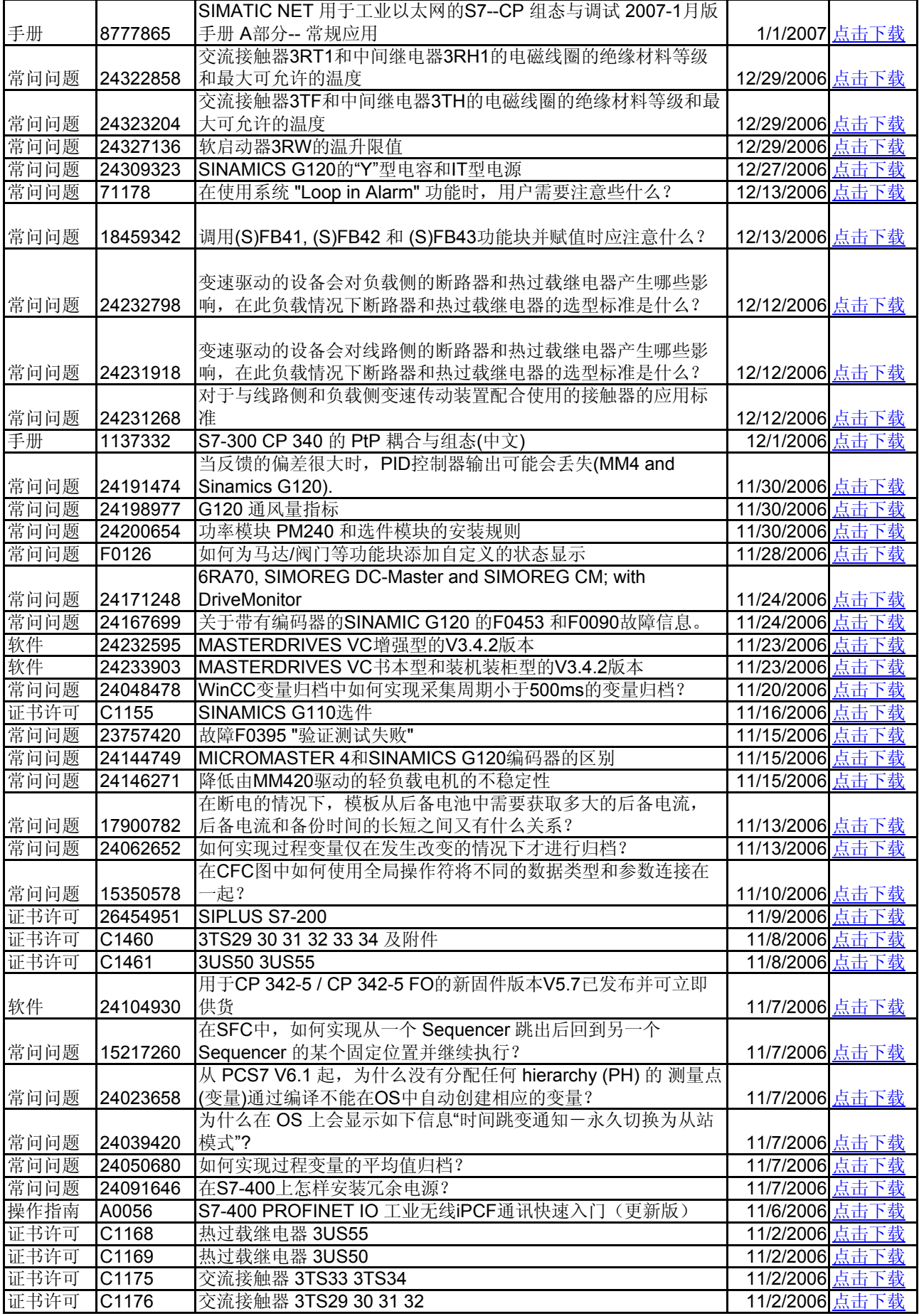

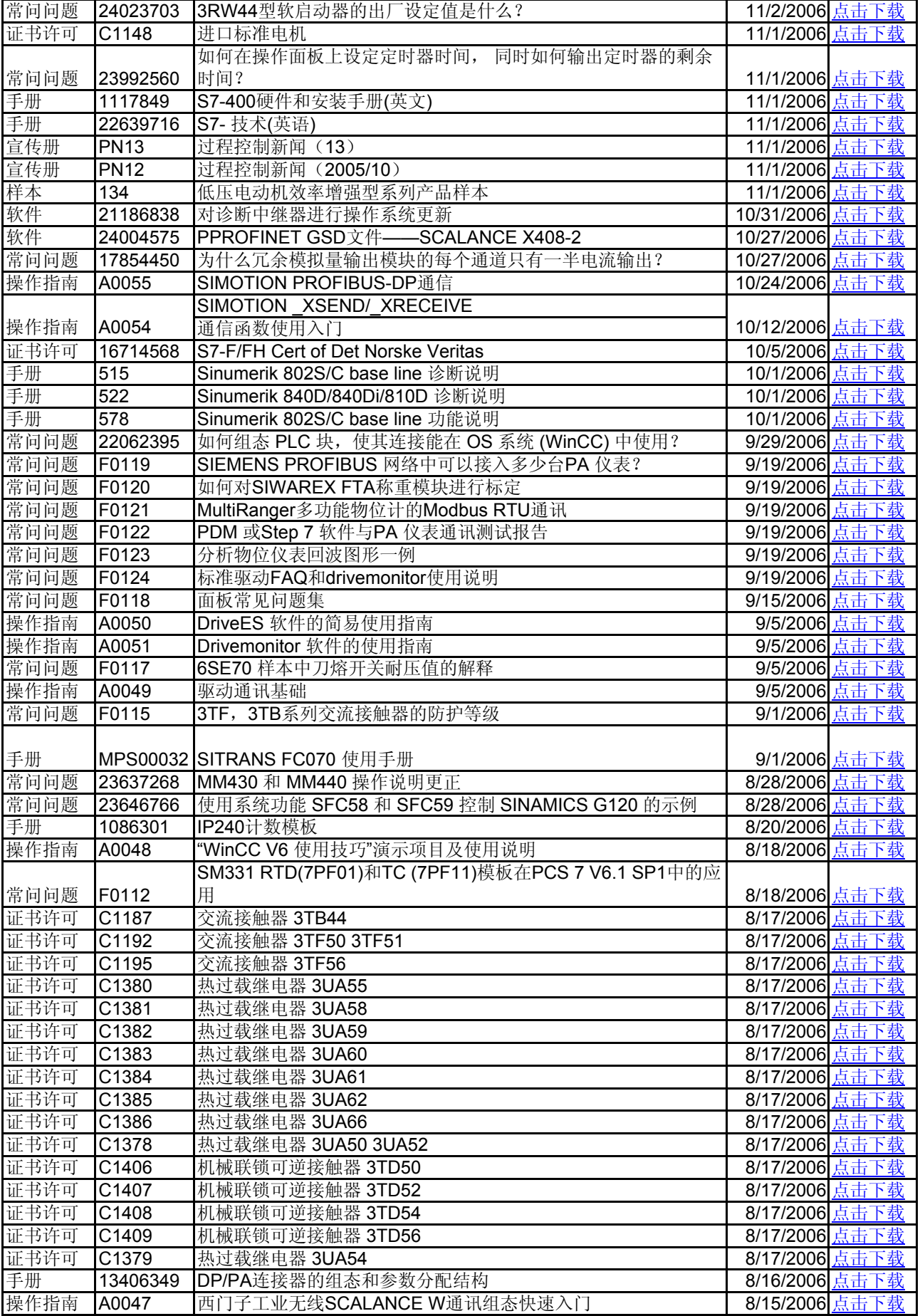

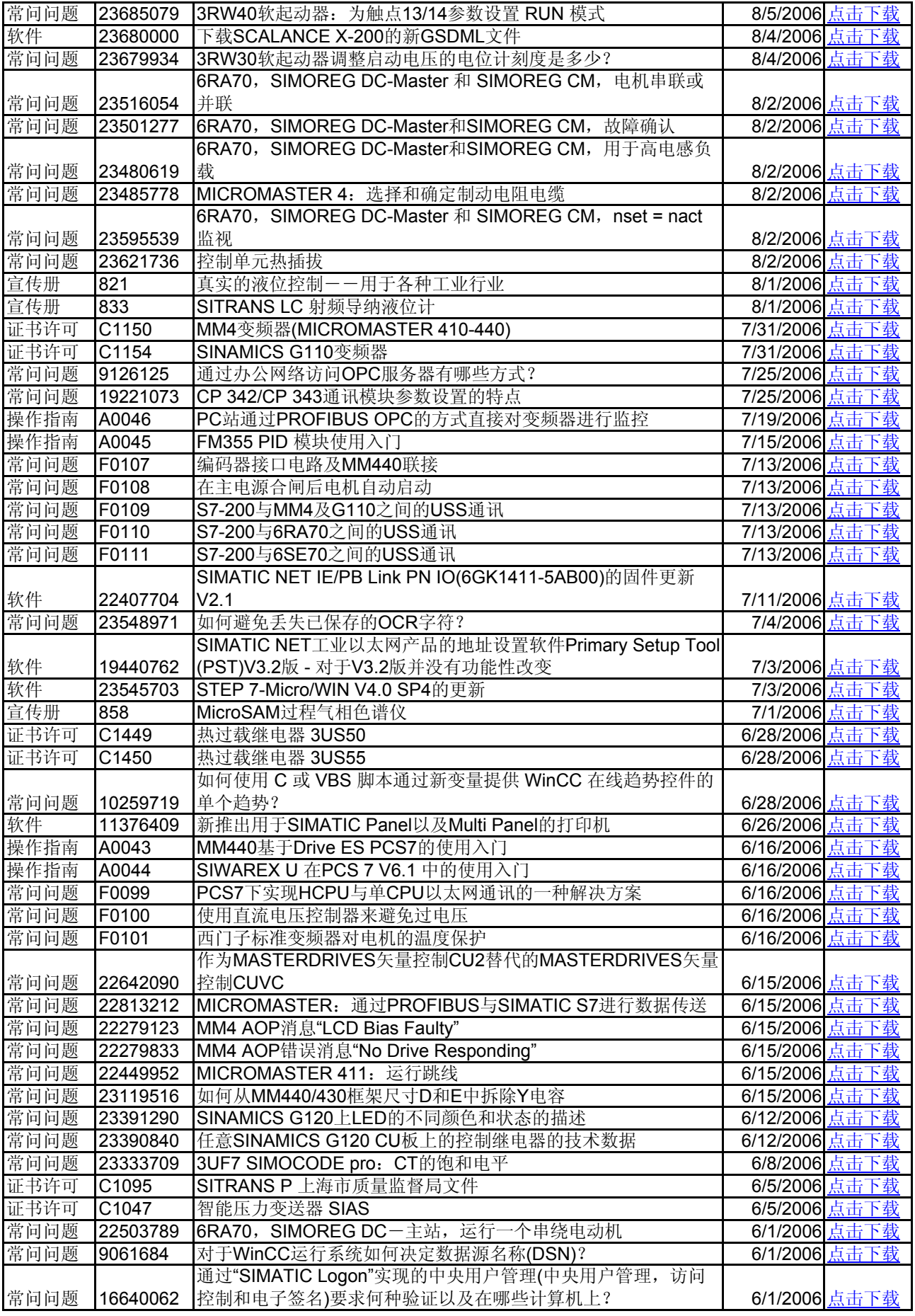

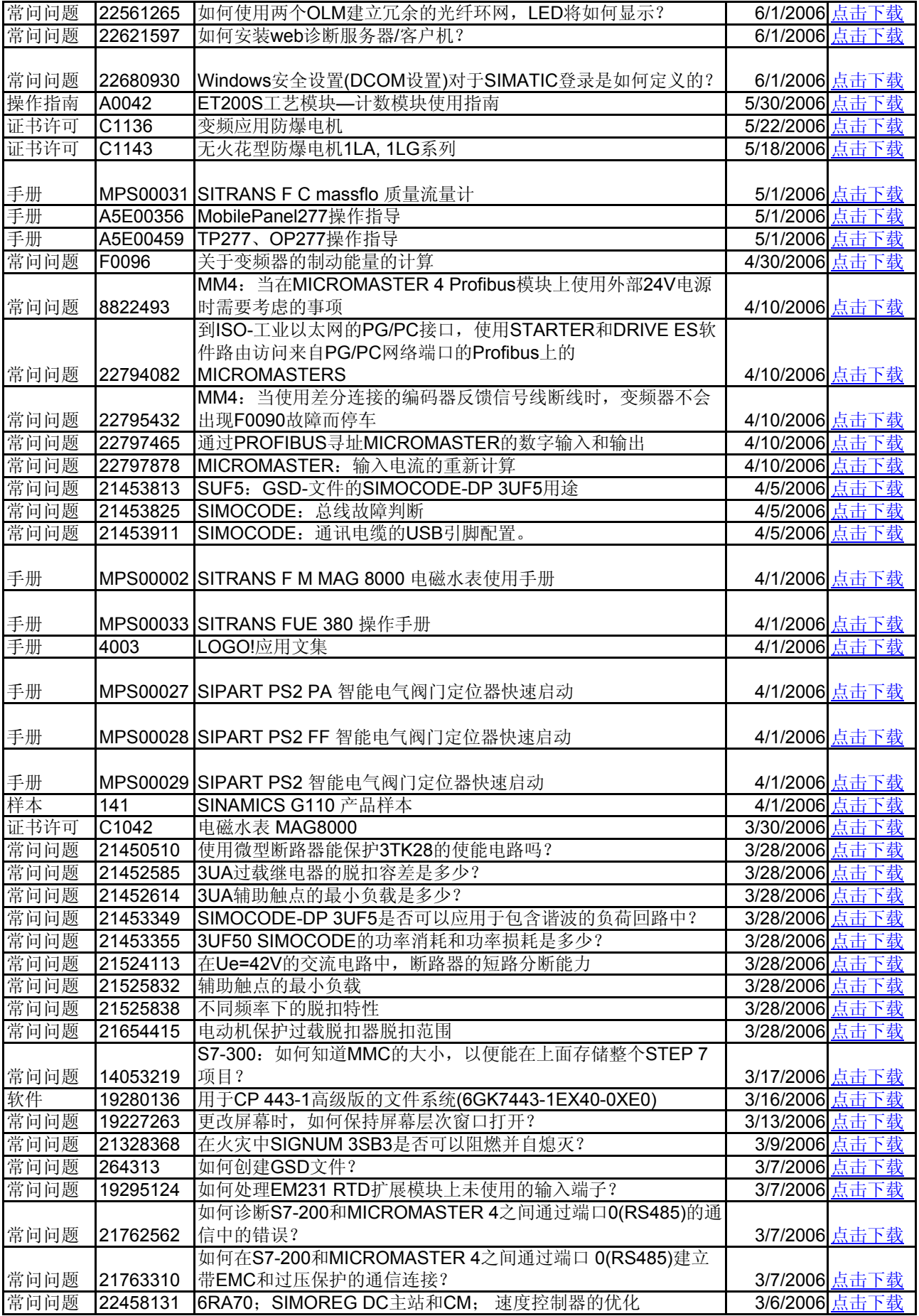

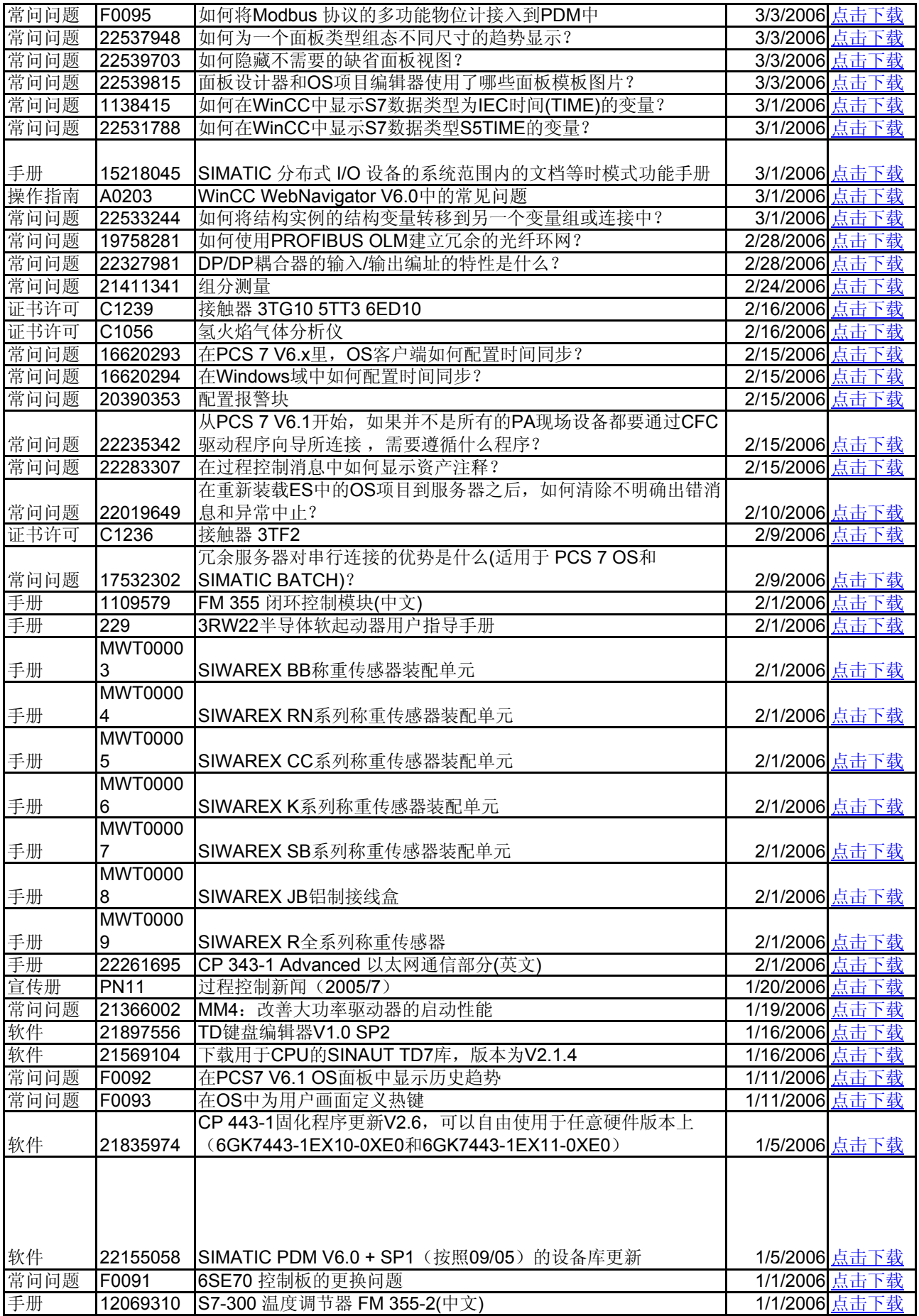

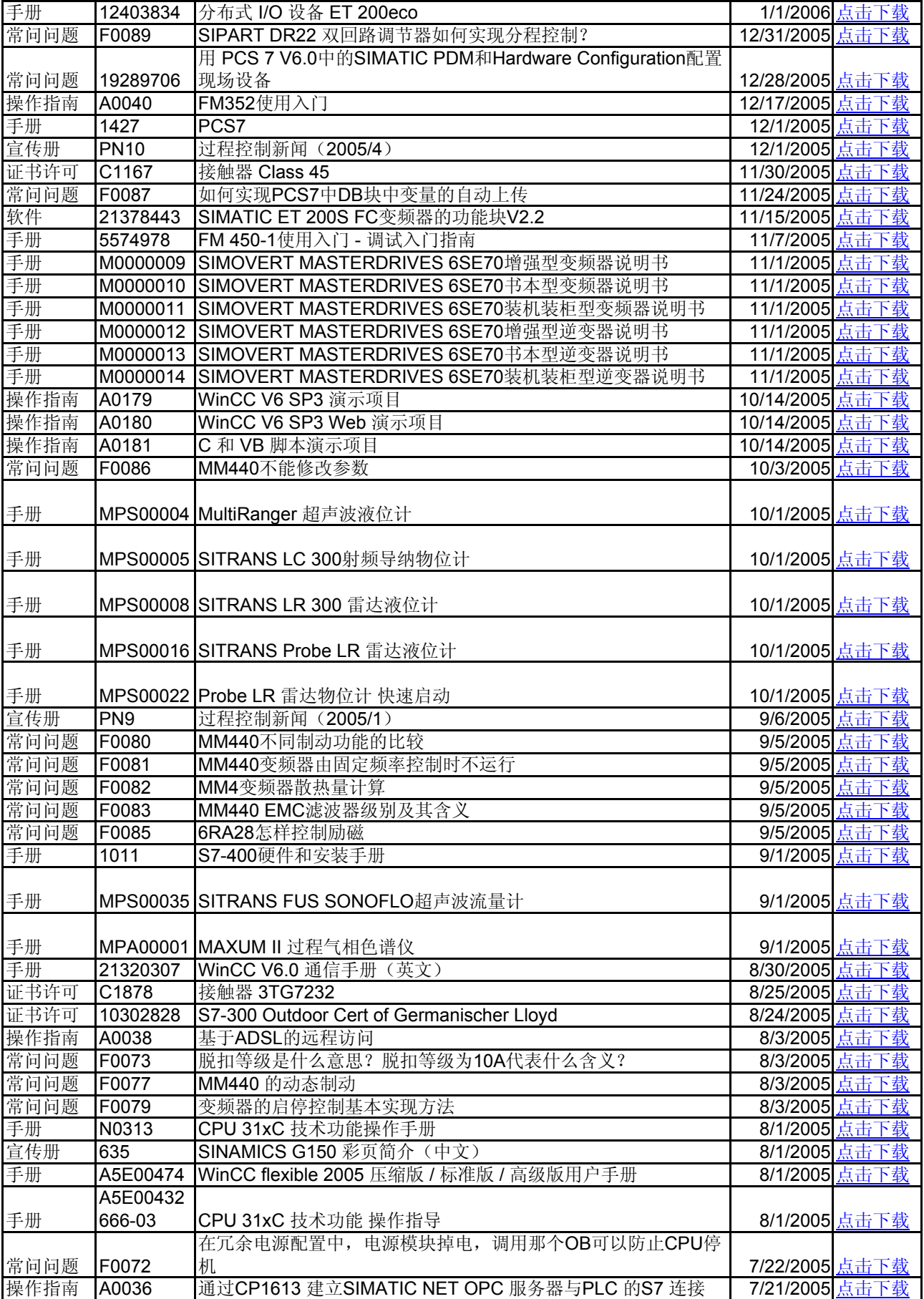

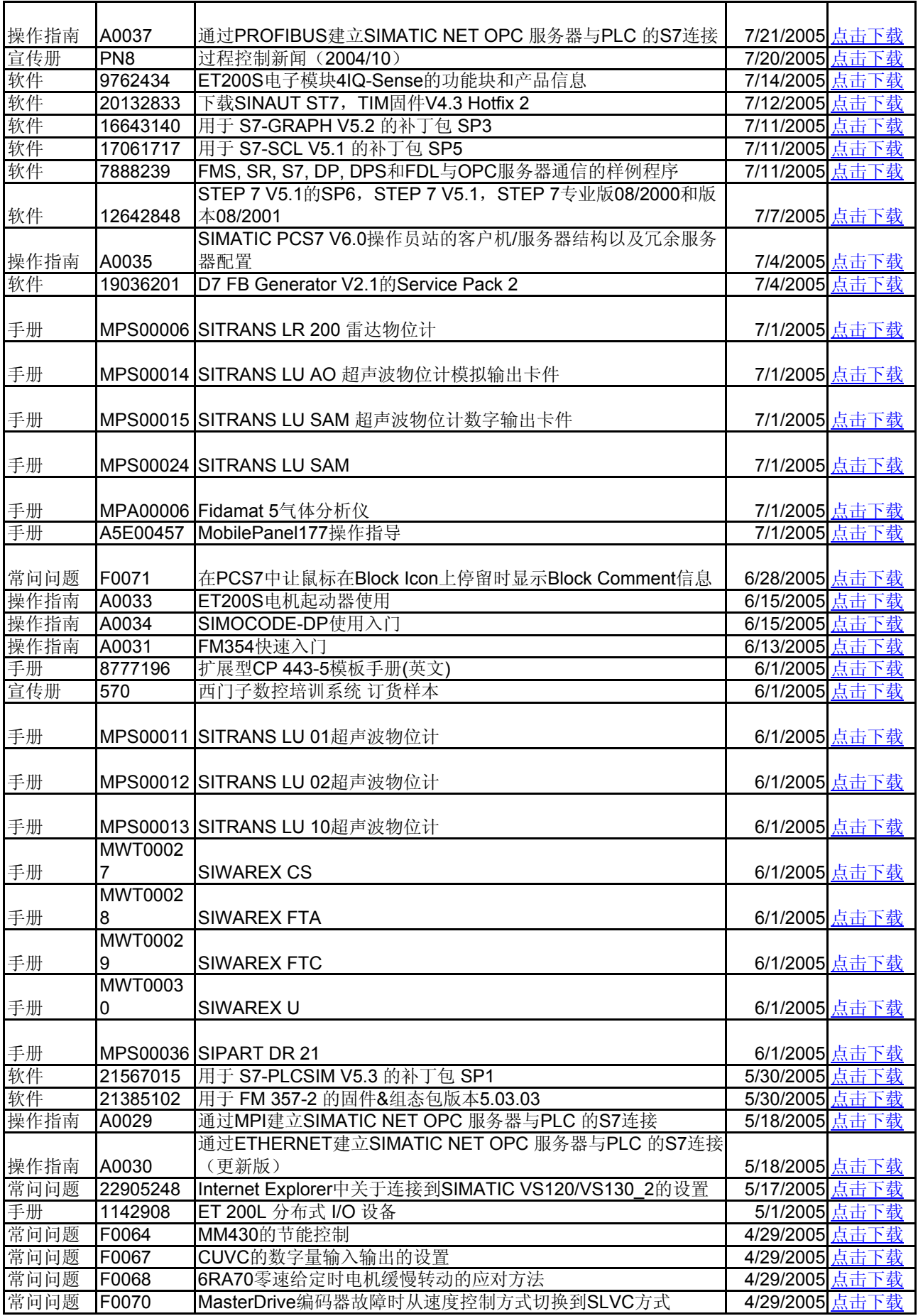

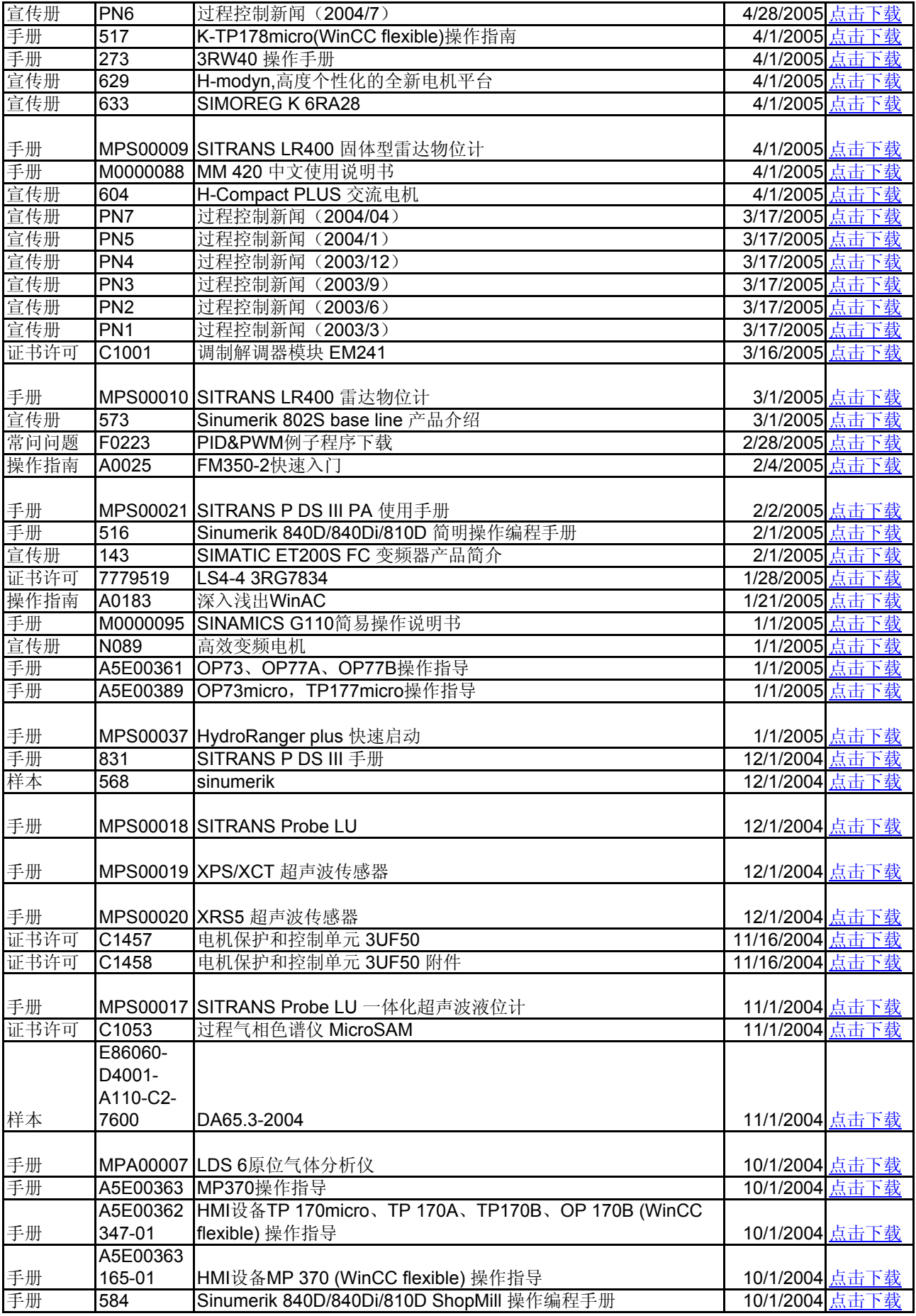

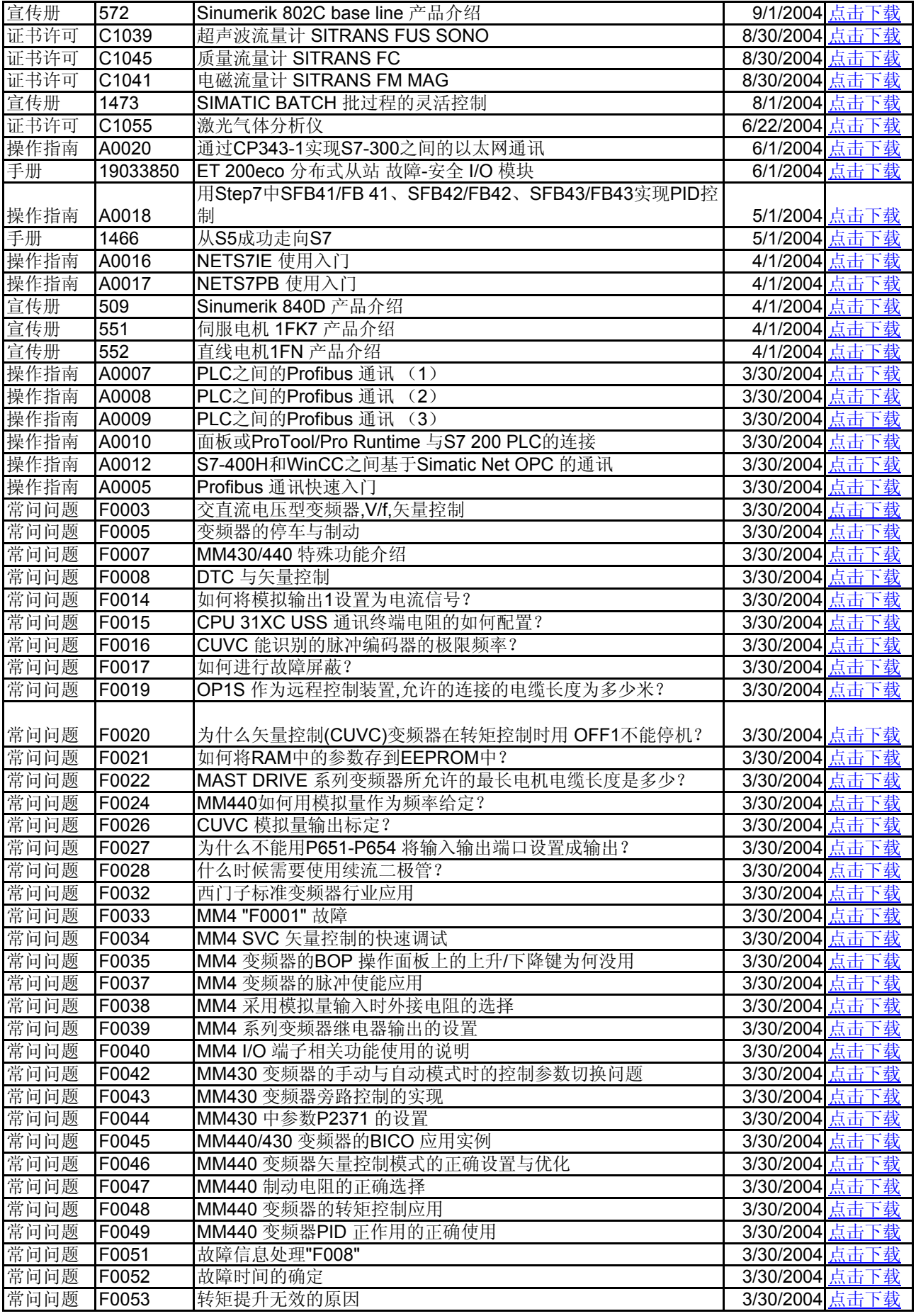

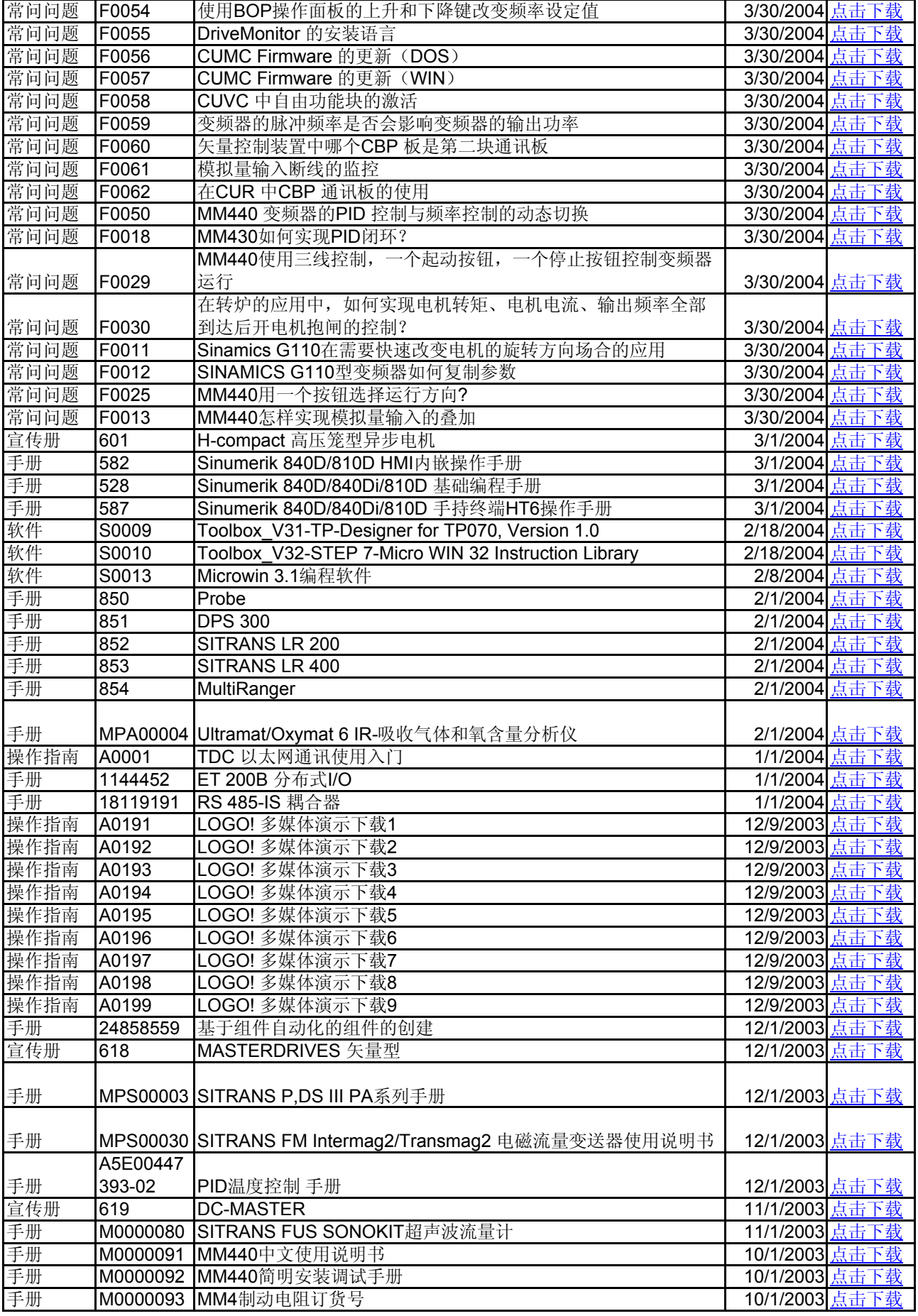

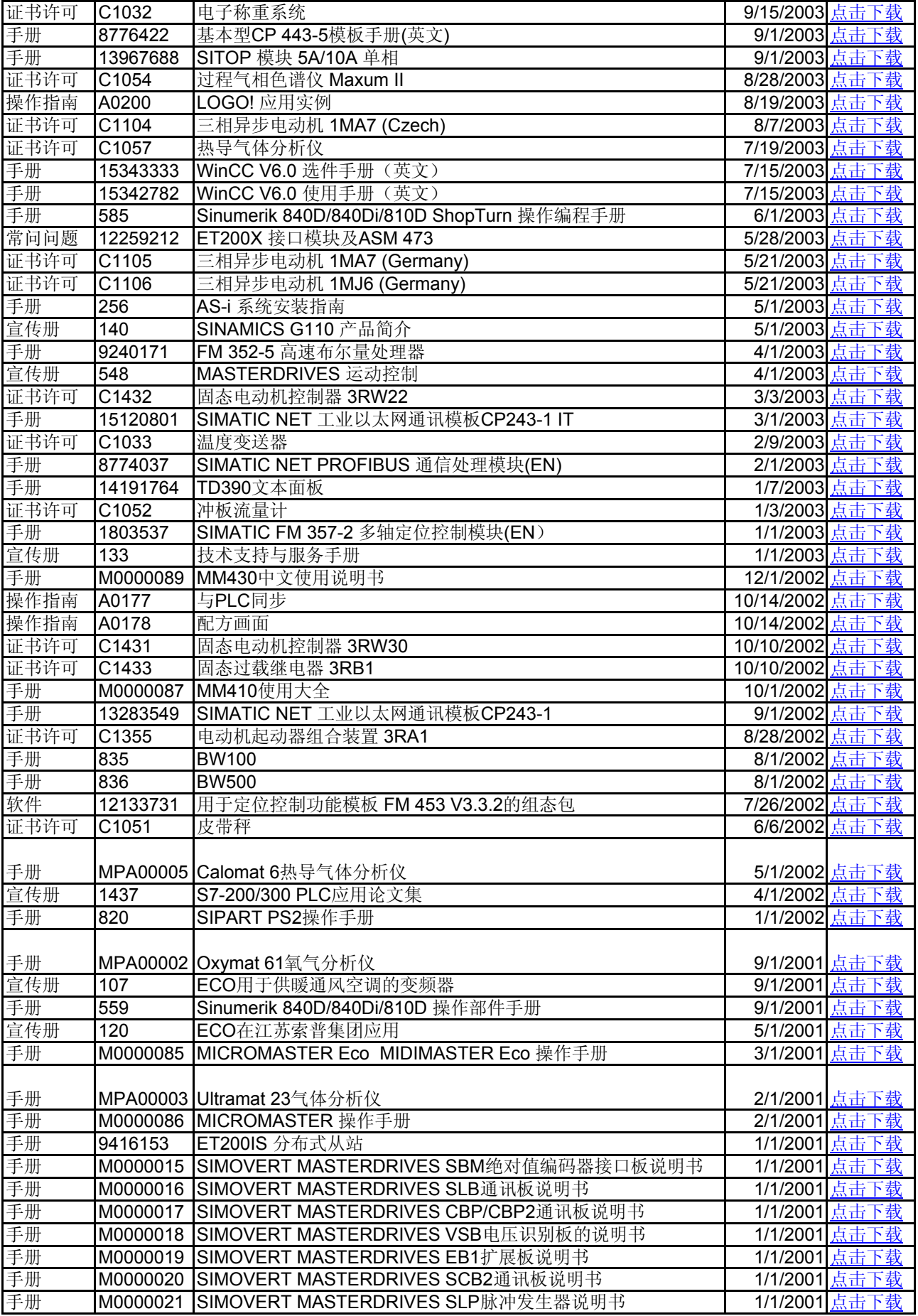

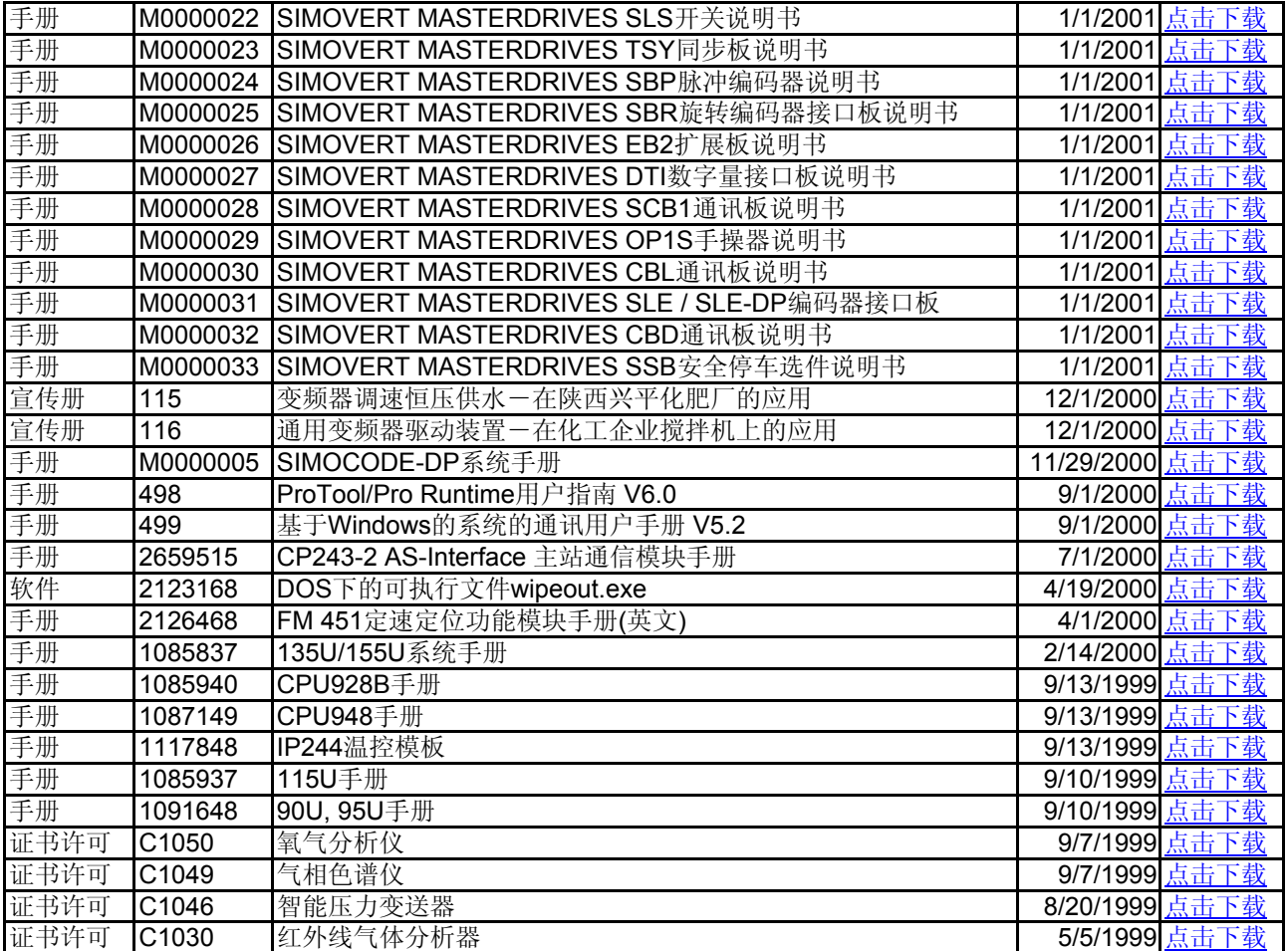